# UNIVERSIDADE TECNOLÓGICA FEDERAL DO PARANÁ CAMPUS CURITIBA PROGRAMA DE PÓS-GRADUAÇÃO EM ENGENHARIA MECÂNICA E DE MATERIAIS

FABIO DO CARMO

# **MÉTODO DE REUTILIZAÇÃO DE CONHECIMENTO PARA GERAÇÃO AUTOMÁTICA DE TOLERÂNCIAS EM PROJETO DE PRODUTO MECÂNICO**

DISSERTAÇÃO

**CURITIBA** 2018

FABIO DO CARMO

# **MÉTODO DE REUTILIZAÇÃO DE CONHECIMENTO PARA GERAÇÃO AUTOMÁTICA DE TOLERÂNCIAS EM PROJETO DE PRODUTO MECÂNICO**

Dissertação apresentada ao Programa de Pós-Graduação em Engenharia Mecânica<br>e de Materiais da Universidade da Universidade Tecnológica Federal do Paraná (UTFPR), como requisito parcial para obtenção do título de Mestre em Engenharia Mecânica – Área de concentração: Engenharia de Manufatura.

Orientador: Prof. Dr. Milton Borsato

**CURITIBA** 2018

**C287m Carmo, Fabio do 2018 Método de reutilização de conhecimento para geração automática de tolerâncias em projeto de produto mecânico / Fabio do Carmo.-- 2018. 101 f.: il.; 30 cm. Disponível também via World Wide Web. Texto em português, com resumo em inglês. Dissertação (Mestrado) - Universidade Tecnológica Federal do Paraná. Programa de Pós-Graduação em Engenharia Mecânica e de Materiais, Curitiba, 2018. Bibliografia: p. 62-64. 1. Raciocínio baseado em caso. 2. Tolerância (Engenharia). 3. Produtos novos - Desenvolvimento. 4. Gestão do conhecimento. 5. Engenharia mecânica - Dissertações. I. Borsato, Milton, orient. II. Universidade Federal do Paraná - Programa de Pós-Graduação em Engenharia Mecânica, inst. III. Título. CDD: Ed. 22 -- 620.1**

**Dados Internacionais de Catalogação na Publicação**

**Biblioteca Central da UTFPR, Câmpus Curitiba Bibliotecária Lucia Ferreira Littiere – CRB 9-1271**

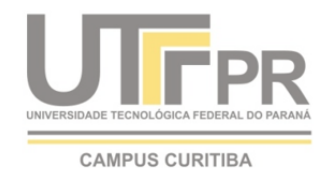

Ministério da Educação Universidade Tecnológica Federal do Paraná Diretoria de Pesquisa e Pós-Graduação

## **TERMO DE APROVAÇÃO DE DISSERTAÇÃO Nº 323**

A Dissertação de Mestrado intitulada**: Método de reutilização de conhecimento para geração automática de tolerâncias em projeto de produto mecânico**, defendida em sessão restrita pelo candidato **Fábio Eduardo Pereira do Carmo**, no dia 25 de maio de 2018, foi julgada para a obtenção do título de Mestre em Engenharia, área de concentração: Engenharia de Manufatura, e aprovada em sua forma final, pelo Programa de Pós-Graduação em Engenharia Mecânica e de Materiais – PPGEM.

BANCA EXAMINADORA:

Prof. Dr. Milton Borsato - Presidente - UTFPR

Prof. Dr. José Aguiomar Foggiatto - UTFPR

Prof. Dr. Régis Kovacs Scalice - UFSC - Joinville

A via original deste documento encontra-se arquivada na Secretaria do Programa, contendo a assinatura da Coordenação após a entrega da versão corrigida do trabalho.

Curitiba, \_\_\_\_\_de \_\_\_\_\_\_\_\_\_\_\_\_\_\_\_de 20\_\_\_.

Carimbo e assinatura do Coordenador do Programa

\_\_\_\_\_\_\_\_\_\_\_\_\_\_\_\_\_\_\_\_\_\_\_\_\_\_\_\_\_\_\_\_\_\_\_\_\_\_\_\_\_\_\_\_\_\_\_

CARMO, Fabio. **MÉTODO DE REUTILIZAÇÃO DE CONHECIMENTO PARA GERAÇÃO AUTOMÁTICA DE TOLERÂNCIAS EM PROJETO DE PRODUTO MECÂNICO**, 2018, Dissertação de Mestrado em Engenharia de Manufatura – Programa de Pós-Graduação em Engenharia Mecânica e de Materiais, Universidade Tecnológica Federal do Paraná, Curitiba, 101 p.

#### **RESUMO**

O Processo de Desenvolvimento do Produto (PDP) é composto por várias atividades de Engenharia, tais como modelagem geométrica, simulação computacional, prototipagem, seleção de materiais e desenvolvimento de fornecedores. Algumas dessas atividades podem ser repetitivas e demoradas, o que impacta produtividade em indústrias cada vez mais pressionadas por um ambiente de forte competição pelo mercado consumidor. Uma forma de reduzir tempo e custo do PDP é introduzir técnicas que elevem o nível de automatização de tais tarefas, através da reutilização do conhecimento adquirido em projetos similares anteriores em atividades correntes. A presente pesquisa desenvolve um método para incrementar o reuso de conhecimento pela geração automática de tolerâncias dimensionais e geométricas em projetos de produtos mecânicos, através de uma ferramenta computacional baseada em *Case Based Reasoning* (CBR). O procedimento metodológico utilizado baseia-se na *Design Science Research* (DSR) e consiste de seis etapas: (1) Identificação do problema; (2) Definição dos objetivos da solução; (3) Desenvolvimento do artefato (método); (4) Demonstração do artefato; (5) Avaliação do artefato; e (6) Documentação e comunicação da pesquisa. O método desenvolvido foi demonstrado e avaliado no contexto de uma indústria multinacional de desenvolvimento e fabricação de eletrodomésticos, e é capaz de indicar tipos e valores de tolerâncias dimensionais e geométricas, preenchendo uma importante lacuna identificada na literatura do tema de automatização de especificação de tolerâncias. O método é ainda capaz de reduzir o tempo de execução da tarefa de especificação de tolerâncias para os casos de projetos incrementais, atendendo a critérios de avaliação como usabilidade, precisão, fidelidade, e demais critérios detalhados na pesquisa.

Palavras-chave: Reuso de conhecimento, Cadeia de tolerâncias, CBR, Desenvolvimento de produto.

CARMO, Fabio. **KNOWLEDGE REUSE METHOD FOR TOLERANCES AUTOMATIC GENERATION IN MECHANICAL PRODUCT DESIGN**, 2018, Master's Degree Dissertation in Manufacturing Engineering – Post-Graduate Program in Mechanical and Materials Engineering, Federal University of Technology – Parana, Curitiba, 101 p.

#### **ABSTRACT**

The Product Development Process (PDP) is composed by several engineering activities, such as geometric modeling, computational simulation, prototyping, materials selection and suppliers developing. Some of those activities may be repetitive and time consuming, affecting productivity in industries increasingly pressured by a strong competition environment for the consumer market. One way to reduce time and cost of PDP is by introducing techniques that increase the automation level of such activities, through knowledge reutilization acquired on past projects, on current tasks. The present research develops a method for increasing the knowledge reuse with automatic generation of geometric and dimensional tolerances in mechanical product design, through a Case Based Reasoning (CBR) model based computational tool. The methodology applied is based in the Design Science Research (DSR) and is divided by 6 phases: (1) Problem identification; (2) Solution objectives definition; (3) Method development; (4) Method testing; (5) Solution evaluation; and (6) Research documenting. The developed method was demonstrated and evaluated in the context of a multinational appliance industry, and is capable of automatically indicating types and values of dimensional and geometrical tolerances, fulfilling a relevant gap identified in the tolerancing automation literature. The method is also able to decrease the tolerancing activity execution time in cases of incremental design, meeting criteria of usability, accuracy, reality fidelity, and others aspects detailed in the research.

Keywords: Knowledge reuse, Tolerance chain, CBR, Product development.

## **LISTA DE FIGURAS**

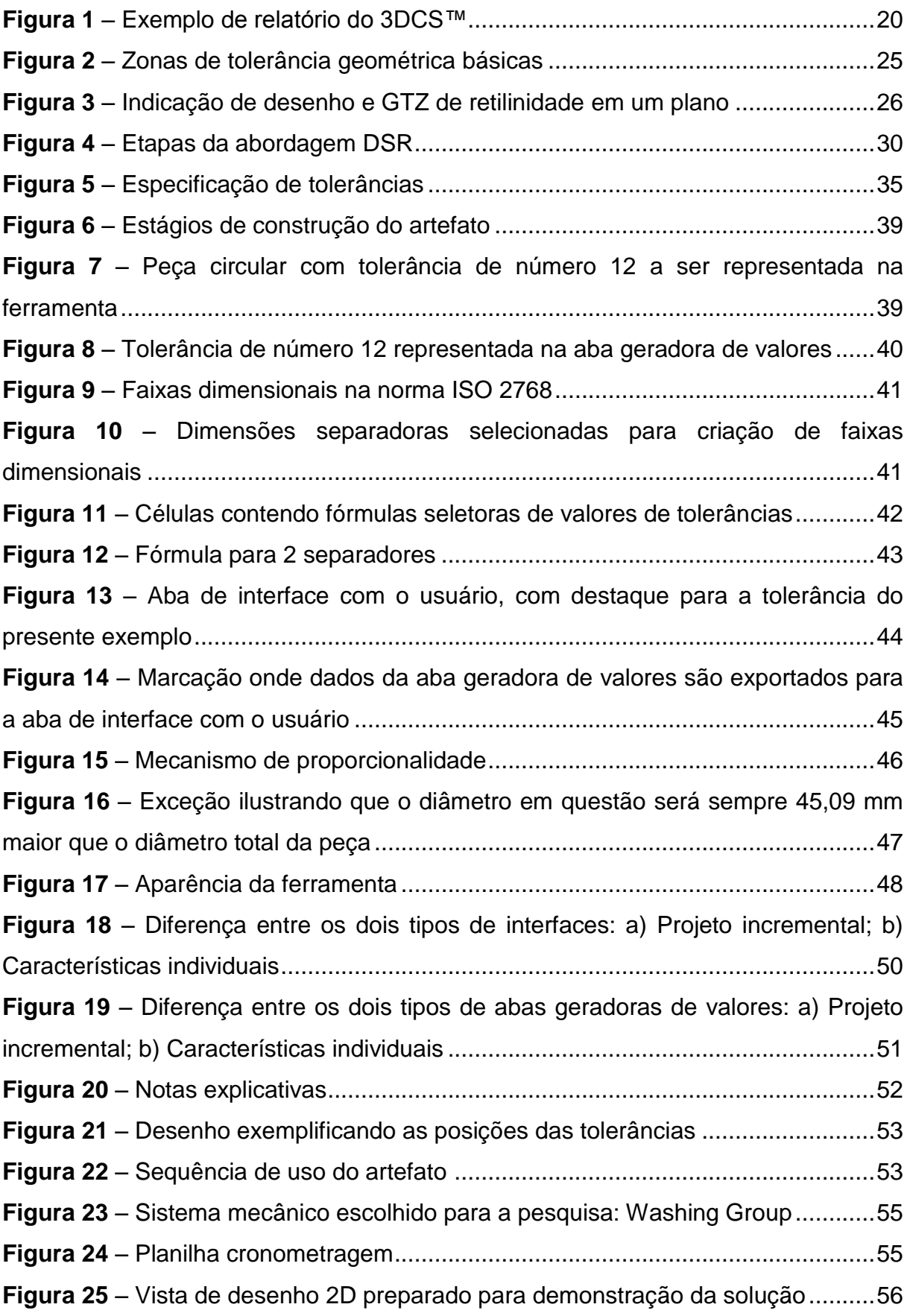

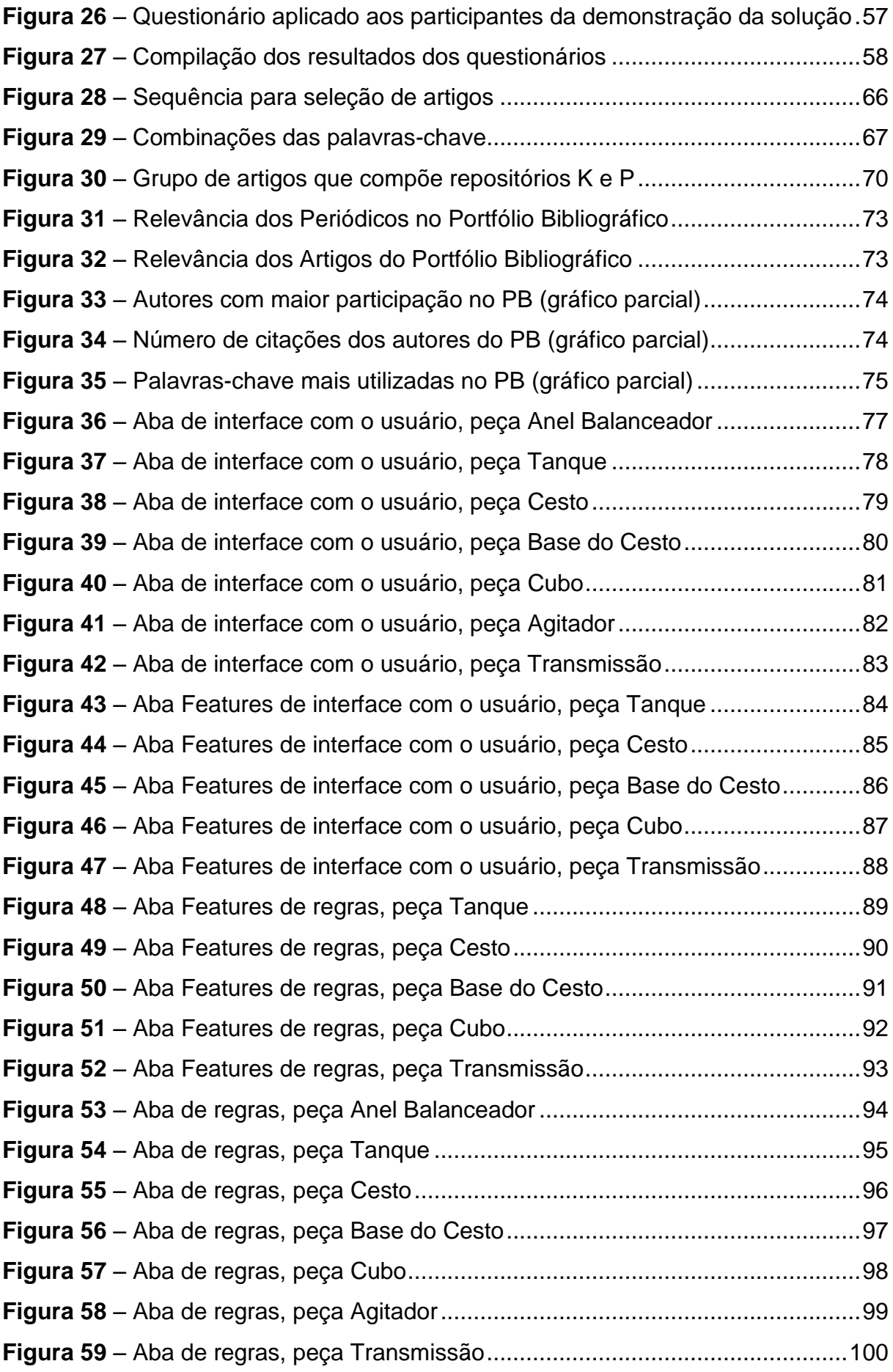

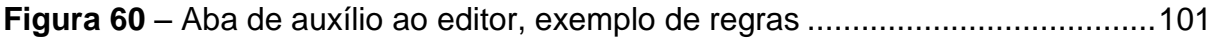

## **LISTA DE TABELAS**

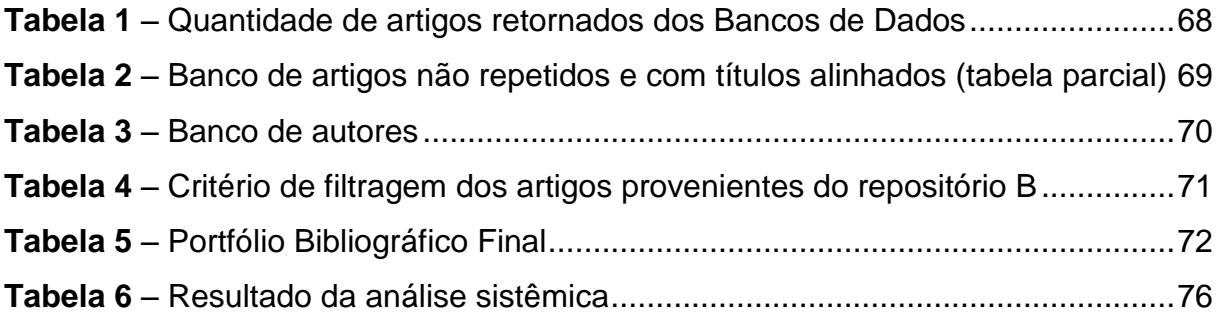

## **LISTA DE ACRÔNIMOS**

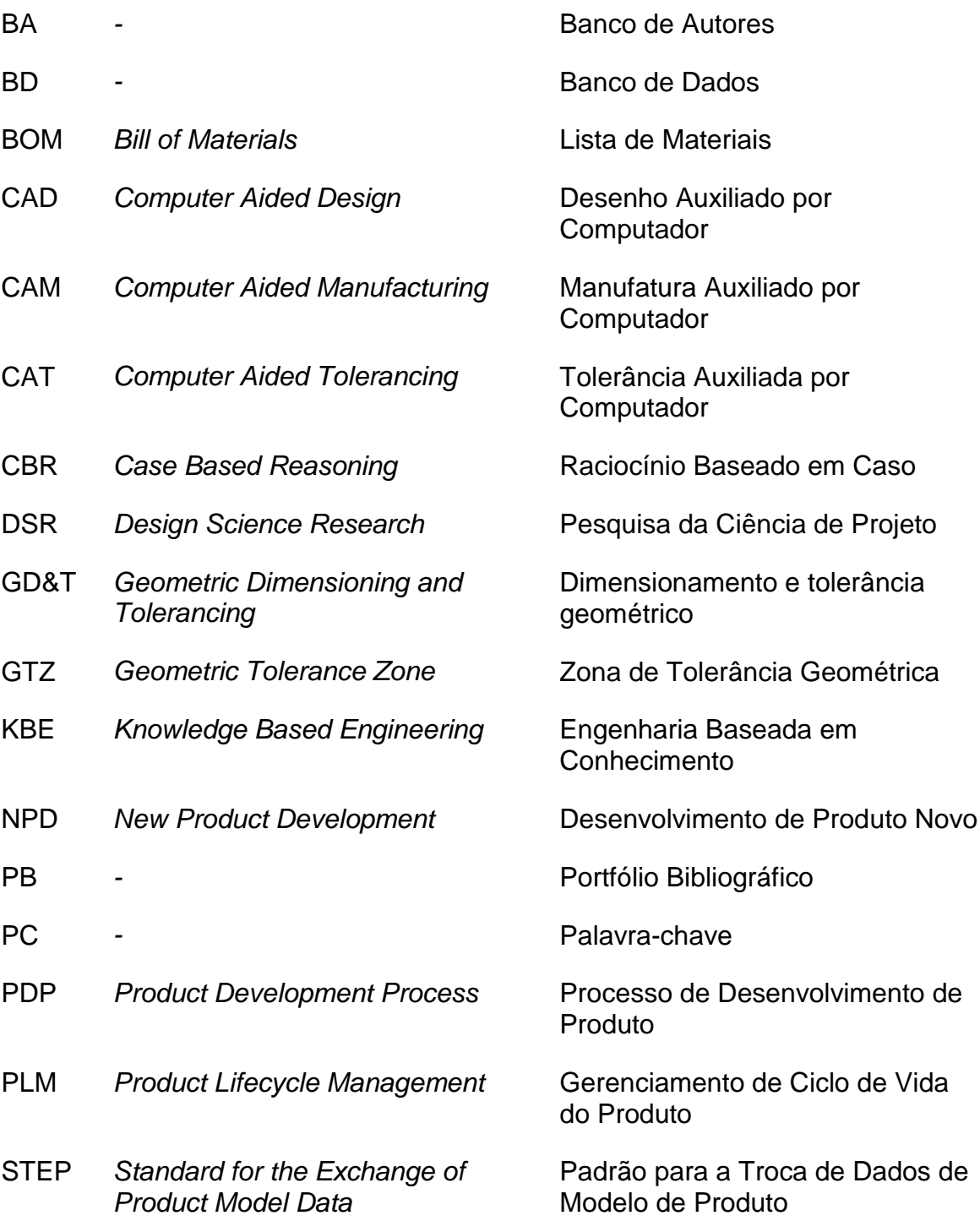

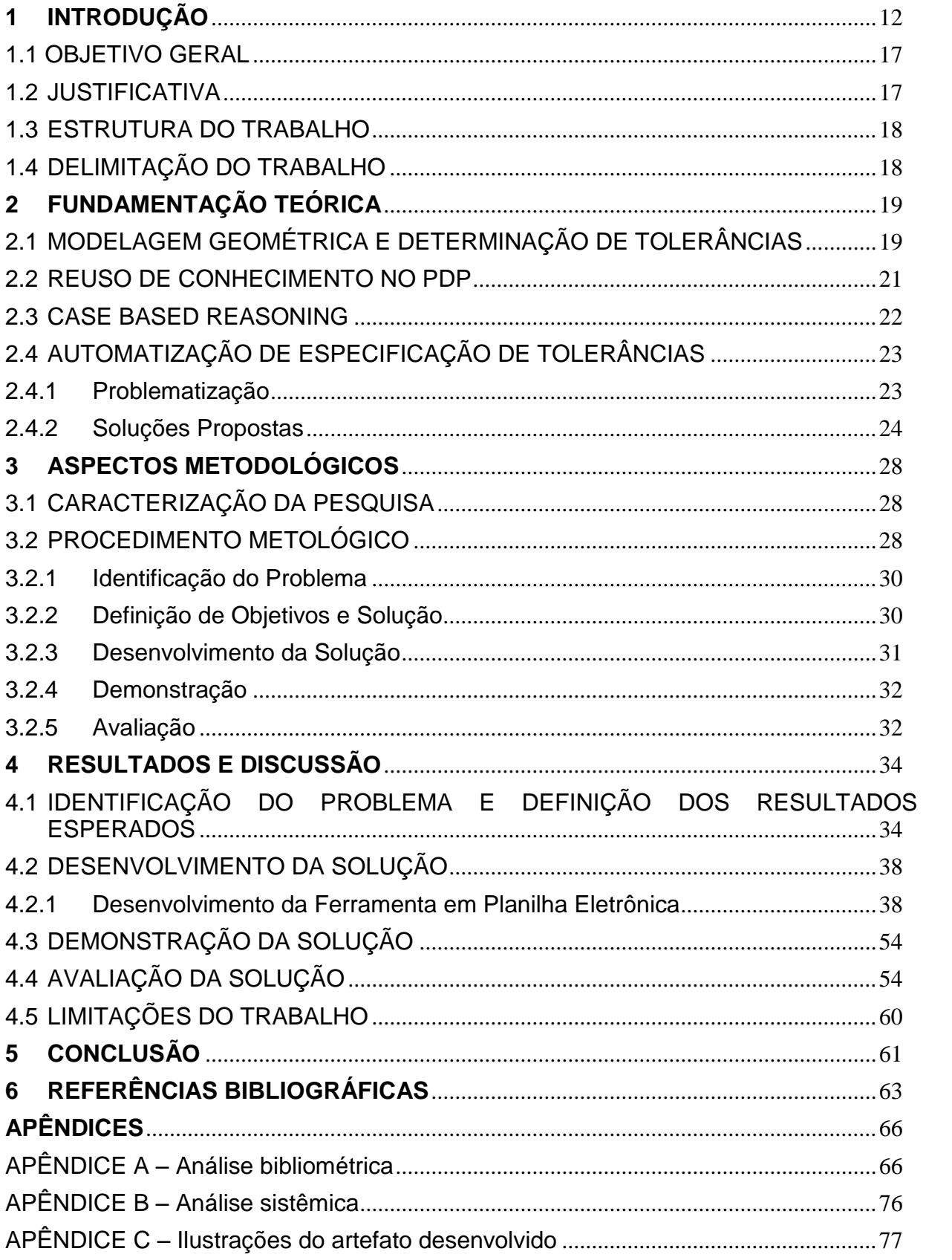

# **SUMÁRIO**

#### <span id="page-12-0"></span>**1 INTRODUÇÃO**

O processo de desenvolvimento de produto (PDP) é composto por várias atividades de engenharia, tais como modelagem em CAD, simulação, cálculo e seleção de materiais. Algumas dessas atividades são repetitivas e demoradas, como modelagem em CAD de características já especificadas e preparação de modelos 3D para simulações de elementos finitos, retratando uma dificuldade em indústrias cada vez mais exigentes. Uma maneira de diminuir a repetitividade e reduzir o tempo e os investimentos nesses processos é a introdução de técnicas de reuso do conhecimento dentro do PDP. De acordo com La Rocca (2011) estas técnicas, no entanto, estão concentradas em apenas algumas indústrias mais avançadas e altamente tecnológicas, como a automotiva e a aeroespacial, sendo raros os casos em que algum exemplo dessas técnicas seja aplicado em uma indústria de fora deste nicho. Ironicamente as empresas que mais se beneficiariam destes métodos são aquelas que têm tempos de projeto mais curtos, enquanto as que já utilizam esses métodos, como a aeroespacial por exemplo, possuem tempos de projetos bastante longos, onde o impacto de atividades mais demoradas é relativamente menor.

Técnicas de reuso do conhecimento no PDP fazem parte de um grupo de conceitos que moldam a manufatura no século XXI, seguindo as tendências que surgiram durante o aparecimento da chamada Indústria 4.0. De acordo com Zhou *et al*. (2015), a Indústria 4.0 é considerada a quarta revolução industrial, sendo possibilitada pelo surgimento da Manufatura Inteligente. O conceito de Indústria 4.0 consiste em unir tecnologias industriais, de comunicação e de informação a fim de formar uma manufatura não apenas automatizada, mas também inteligente e customizável. Esses conceitos visam eliminar desperdícios não apenas financeiros, mas de conhecimento em todos os seus processos, os tornando inteligentes, flexíveis e interligados. Um dos cenários que descreveria as ambições da manufatura para este século, é o de receber um pedido de um cliente, ter a linha de produção configurada automaticamente para produzir aquele pedido, finalizar a produção do produto e enviá-lo de forma automatizada ao consumidor, recebendo o mínimo de interação humana em sua linha de produção e enfatizando o poder intelectual no planejamento e concepção de todo o processo.

O escopo da presente pesquisa está inserido no Programa de Manufatura Inteligente conduzido no Programa de Pós-Graduação em Engenharia Mecânica e de Materiais da UTFPR. Segundo o NGMTI (2005), a empresa de manufatura "baseada em modelos" (i.e., *model-based manufacturing enterprise*), possui tecnologias de modelagem e simulação aplicadas ao seu processo, a fim de melhorar, integrar e gerenciar seus procedimentos relacionados ao desenvolvimento, fabricação e suporte de produtos. Através da utilização de modelos para representar produtos e processos, é possível definir, executar, controlar e gerenciar os processos da empresa com base em melhores tomadas de decisão em cada etapa do ciclo de vida do produto, reduzindo assim o tempo e custo desses processos. O Programa de Manufatura Inteligente é representado por dez demandas, sendo que esta proposta de projeto está inserida na Demanda 4: Fatores Direcionadores de Planejamento e Projeto com Base em Conhecimento. Esta demanda objetiva um ambiente de desenvolvimento de produtos e processos, onde haja captura padronizada de conhecimento, auxiliando os engenheiros a diminuírem a quantidade de tarefas de rotina através da reutilização do conhecimento capturado.

De acordo com Gao *et al*. (1998), a maior parte dos produtos desenvolvidos pelas indústrias são incrementos de produtos já existentes, sendo que a maioria das informações e conhecimentos utilizados nesses desenvolvimentos provem de soluções anteriores. Fica evidente, portanto, a alta necessidade de organização, armazenagem e recuperação de conhecimento dentro dos departamentos de PDP. Uma das atividades que requer o emprego de reutilização do conhecimento, em grande parte de sua totalidade, é a especificação de tolerâncias. Esta consiste em atribuir valores de variação dimensional e geométrica a um determinado conjunto mecânico, limitando estas amplitudes com objetivos de adequação aos processos de fabricação, qualidade e funcionalidade do produto. Num projeto incremental, o projetista acaba especificando tolerâncias seguindo uma mesma lógica, ou padrão empregado em projetos anteriores, resgatando informações do passado para uso no procedimento atual. Se essas informações estiverem disponíveis, de forma que suas recuperações e emprego sejam fáceis e rápidas, muito tempo pode ser economizado durante a tarefa de especificação de tolerâncias. No entanto, esta não é a realidade da maior parte das empresas, onde o projetista precisa ir buscar este conhecimento de maneira desordenada, desperdiçando tempo em uma atividade que não agrega valor ao produto ou processo.

Apesar da existência de ferramentas comerciais de GD&T que trabalham integradas aos sistemas CAT (*Computer Aided Tolerancing*), elas não possibilitam a geração automática de tolerâncias nem utilizam o conhecimento adquirido anteriormente, necessitando que os engenheiros ainda façam inserções manuais de valores e classes. Portanto, a situação identificada leva à seguinte pergunta: seria possível reduzir o tempo de especificação de tolerâncias em projetos incrementais, em pelo menos cinquenta por cento, através de um método baseado em práticas anteriores, para geração automática de tolerâncias?

Conforme registrado nos Apêndices A e B, a fim de iniciar a pesquisa foram realizadas análises bibliométrica e sistêmica da literatura, com o objetivo de indicar as principais tendências e oportunidades de pesquisa no tema de reuso de conhecimento em desenvolvimento de produto. A partir de mais de três mil artigos provenientes de bases internacionais, selecionou-se através de método científico os trinta e sete mais relevantes. Em resumo, o periódico com maior número de artigos no portfólio foi o *Computer Aided Design*, e o artigo com maior número de citações foi *The evolution, challenges, and future of knowledge in product design systems*, de Chandrasegaran *et al.* (2013). O autor com maior número de publicações foi Wenlong Lu, enquanto o mais citado foi Ram D. Sriram. Por último, a palavra-chave mais utilizada foi *knowledge management*.

A partir deste portfólio bibliográfico, foram analisadas as pesquisas que abordaram o tema especificação de tolerâncias, com o objetivo de comparar a oportunidade identificada na indústria, e o estado da arte da literatura. Algumas pesquisas se destacam com o tema de melhoria da eficiência em tarefas de especificação de tolerâncias. Zhong *et al*. (2013) propõem uma ferramenta baseada em ontologia para geração automática de tipos de tolerâncias de montagem. Esta ferramenta contempla, além da ontologia criada, algoritmos de reconhecimento e extração das relações entre peças, sendo capaz de indicar tipos de tolerâncias de montagem dentro do ambiente CAD. Esta pesquisa indica que a linguagem utilizada no desenvolvimento da solução poderá ser aplicada em outros domínios, possibilitando a criação de ferramentas mais avançadas para interpretação de informações de tolerâncias de montagem.

Qin *et al*. (2015) fazem uma extensão do trabalho de Zhong *et al*. (2013), através de uma ferramenta de geração automática de zonas de tolerância geométrica. A exemplo da ferramenta desenvolvida por Zhong *et al*. (2013), a solução de Qin *et al*. (2015) também tem a capacidade de trabalhar no ambiente CAD, com o adicional de criar zonas de tolerâncias geométricas apresentadas na montagem 3D. Qin *et al*. (2015) sugerem que o próximo passo de sua linha de pesquisa é alcançar uma automatização completa de tarefas de especificação e análise de tolerâncias, considerando que parte deste objetivo já foi alcançado com a ferramenta desenvolvida em seu trabalho. Outras oportunidades de pesquisa mencionadas dizem respeito à utilização da linguagem para representação do modelo desenvolvido, ou outros tipos de linguagem, no domínio de conhecimento de desenvolvimento geométrico de produtos.

Zhong *et al*. (2014) produzem um modelo para tipos de tolerâncias de montagem, com uma abordagem baseada em descrição lógica. Através desta linguagem, geometrias, superfícies e relações entre peças de uma montagem são representadas em um algoritmo, capaz de gerar automaticamente tipos de tolerâncias de montagem em um ambiente CAD, e de prover interoperabilidade semântica entre diferentes sistemas de tolerância auxiliada por computador (CAT).

Outras pesquisas que não entraram no processo de seleção de artigos (Apêndice A) do portfólio bibliográfico, mas que tratam do tema especificação de tolerâncias são citados a seguir. Sarigecili *et al.* (2014) também procuram resolver o problema de interoperabilidade entre sistemas CAT. Nesta pesquisa é apresentada uma forma de interpretar informações de GD&T em arquivos de CAD no formato STEP, para atividades de análise de tolerâncias. Esta solução envolve a criação de um modelo de informações orientado para análise de tolerâncias, a combinação deste modelo com o arquivo STEP, tradução deste modelo combinado em linguagem de ontologia, e a definição da linguagem semântica que mapeia as especificações de GD&T. Segundo seus autores este trabalho contribui para o derradeiro objetivo de obter completa automatização de interpretação de informações de produto, e não apenas informações relacionadas a tolerâncias.

Franciosa *et al*. (2013) desenvolvem uma abordagem para calcular automaticamente parâmetros de variações de geometrias cilíndricas e planas. Uma representação gráfica dessas variações é formulada, auxiliando no entendimento da propagação dessas variações geométricas através de uma montagem. A abordagem é voltada para a análise de cadeias de tolerâncias, abrindo espaço para uma maior automatização deste tipo de tarefa, partindo para a representação de outros tipos de geometrias além das cilíndricas e planas abordadas na pesquisa.

Lu *et al*. (2015) propõem uma abordagem para geração automática de tipos de tolerâncias, variações de tolerâncias, análise de custo e valores de tolerâncias. A abordagem se utiliza de ontologia e algoritmos para, dentro de um ambiente CAD, gerar os tipos de tolerâncias recomendáveis através da montagem, gerar as variações de geometria referentes às tolerâncias, analisar os custos de fabricação e os requisitos de montagem, e baseado nesta última análise, recomendar os valores de tolerâncias mais coerentes para a montagem. O artigo menciona extensa preparação do modelo CAD antes de passar pela fase de especificação de tolerâncias do método proposto, e não fica claro se esta preparação é realizada pelo próprio método de forma autônoma, ou manualmente pelo engenheiro. De qualquer forma, este é um trabalho que exige alta quantidade de informações de custo de manufatura, as quais nem sempre estão disponíveis nos departamentos de desenvolvimento de produto das empresas, não podendo ser aplicado de imediato em muitas situações.

Todos estes trabalhos evidenciam uma tendência para a automatização da definição de tolerâncias, contemplando um ambiente onde o projetista carrega um modelo de montagem e utiliza métodos automatizados para geração de todas as tolerâncias necessárias ao conjunto, reduzindo assim o tempo gasto para especificar tolerâncias. Entretanto, não foi identificada nenhuma solução na literatura que possibilitasse geração automática, de tipos e valores de tolerâncias, geométricas e dimensionais combinadas numa mesma solução. O trabalho de Lu *et al.* (2015) se aproxima deste ideal, porém, como já mencionado, necessita de informações avançadas de manufatura e custos de produção, não sendo uma solução simples para implementação. Desta forma, a pesquisa realizada no presente documento visou seguir a tendência identificada nos trabalhos publicados recentemente, porém propondo um método que seria capaz de indicar tipos e valores de tolerâncias geométricas e dimensionais, para um determinado conjunto mecânico, e que possibilitasse simples implementação na indústria. Tal método alimentaria os projetistas com informações corretas de tolerâncias, para a elaboração dos modelos de representação de produto, sem a necessidade de gerar simulações de análise de cadeias de tolerâncias, para produtos que sigam uma mesma arquitetura.

#### <span id="page-17-0"></span>1.1 OBJETIVO GERAL

O objetivo deste trabalho consiste em desenvolver um método para incrementar o reuso de conhecimento pela geração automática de tolerâncias dimensionais e geométricas em projetos mecânicos, implementado através de uma ferramenta computacional.

#### <span id="page-17-1"></span>1.2 JUSTIFICATIVA

Todos os conceitos que possibilitam a Indústria 4.0 não podem compor uma operação completamente "inteligente" se a fase de projeto de produto ainda compreender tarefas repetitivas e demoradas. Em muitas indústrias, o projetista de produto acaba por executar o mesmo tipo de tarefa várias vezes, sem agregar valor ao processo. Por exemplo, assumindo que determinadas tolerâncias devem sempre estar presentes em produtos que sigam uma mesma arquitetura, com seus valores apenas mudando proporcionalmente à variação de tamanho do produto e às suas solicitações mecânicas, não haveria necessidade de fazer uma análise completa de cadeia de tolerâncias a cada novo projeto incremental. Porém, na maioria dos casos, essas tolerâncias são especificadas a partir do zero, pois não há um número suficiente de ferramentas que auxiliem o projetista a reutilizar conhecimentos que já foram adquiridos anteriormente, desperdiçando tempo.

A solução proposta nesta pesquisa pretende prover informações de tolerâncias de montagem aos projetistas, de forma rápida e precisa, agilizando as tarefas de especificação de tolerâncias em projetos incrementais. Neste tipo de projeto, ao se utilizar da solução proposta, o projetista não precisará fazer uma análise de cadeia de tolerâncias completa, uma vez que ao consultar a ferramenta todos os tipos e valores de tolerâncias necessárias ao sistema mecânico em questão serão imediatamente disponibilizados. Ao atingir os objetivos da pesquisa proposta, o tempo para o desenvolvimento da tarefa de especificação de tolerâncias será reduzido consideravelmente, por consequência reduzindo seu custo, visto que este é calculado em função do número de horas trabalhadas. A solução será aplicável a muitos tipos de produtos mecânicos, servindo grande parte da indústria.

#### <span id="page-18-0"></span>1.3 ESTRUTURA DO TRABALHO

Este documento é dividido em sete capítulos: esta introdução, a fundamentação teórica apresentando os principais conceitos a serem abordados na pesquisa, os aspectos metodológicos, os resultados e discussão, a conclusão, as referências utilizadas e os apêndices apresentando as análises bibliométrica e sistêmica conduzidas previamente, e ilustrações da ferramenta.

### <span id="page-18-1"></span>1.4 DELIMITAÇÃO DO TRABALHO

Não é escopo da pesquisa a implementação do método no ambiente da indústria ou a elaboração de procedimento de utilização do mesmo, sendo esses temas sugestões de trabalhos futuros.

#### <span id="page-19-0"></span>**2 FUNDAMENTAÇÃO TEÓRICA**

Neste capítulo são apresentados os conceitos a serem utilizados durante a pesquisa. Inicia-se com a Modelagem Geométrica e Determinação de Tolerâncias, seguida de uma sequência seguindo a grandeza de abrangência de cada conceito em ordem decrescente, iniciando com aquele que engloba os demais, e prosseguindo com os outros temas até chegar naquele que é foco desta pesquisa. São então abordados os temas de Reuso do Conhecimento no PDP, *Case Based Reasoning* e, finalmente, Automatização de Especificação de Tolerâncias.

#### <span id="page-19-1"></span>2.1 MODELAGEM GEOMÉTRICA E DETERMINAÇÃO DE TOLERÂNCIAS

A modelagem geométrica pode ser definida como a atividade de elaboração de modelos geométricos em ambientes CAD, com o objetivo de representar peças e sistemas mecânicos. Os modelos de CAD carregam não apenas informações de formas, mas também dimensionais, de materiais, de processos e de tolerâncias. Já há muitos anos as modelagens em sistema CAD substituíram a maneira clássica de elaboração de projetos mecânicos com papel e prancheta, devido à facilidade na visualização de arquitetura geométrica e rapidez com que se pode construir modelos de sistemas mecânicos complexos.

Uma parte essencial da modelagem geométrica e do projeto de produto é a definição de tolerâncias dimensionais e geométricas. Essas tolerâncias definem os limites de variação de uma dimensão física, e do formato de uma geometria respectivamente. A atividade de determinação de tolerâncias consiste em definir todas as tolerâncias necessárias, dimensionais e geométricas, a um determinado sistema mecânico, e em seguida verificar se elas estão bem especificadas com relação ao funcionamento geral do sistema e a seu processo de fabricação. A soma de todas as tolerâncias do sistema em análise não pode gerar interferências entre peças (não intencionais), dificuldades de montagem, folgas excessivas, ou custos excessivos na fabricação.

Atualmente existem softwares que auxiliam esta tarefa trabalhando de forma integrada aos sistemas CAD. Estes softwares são chamados de CAT (*Computer Aided Tolerancing*). Um exemplo de sistema CAT é o 3DCS™, que pode trabalhar dentro de um ambiente de montagem de um CAD. O 3DCS™ possibilita ao engenheiro selecionar superfícies e geometrias de interações entre as peças de um determinado sistema mecânico, definir essas interações (i.e., contato face-a-face, montagem pino-furo, etc.), e aplicar tolerâncias dimensionais e geométricas às superfícies e geometrias selecionadas. O software então produz variação de geometria nessas seleções, de acordo com as tolerâncias especificadas pelo engenheiro. É possível visualizar por meio de simulação executada pelo software, como essas variações se propagam e influenciam a geometria geral da montagem. Pontos de medição podem ser adicionados pelo engenheiro, para monitoramento de distâncias críticas, verificando como elas se comportam de acordo com as infinitas possibilidades de variação das tolerâncias aplicadas. Conforme ilustrado na Figura 1, um relatório pode ser gerado, apresentando as variações ocorridas nas distâncias monitoradas, quais foram as distâncias mínimas e máximas, se há falhas de montagem, e a distribuição gaussiana para cada uma das medições criadas.

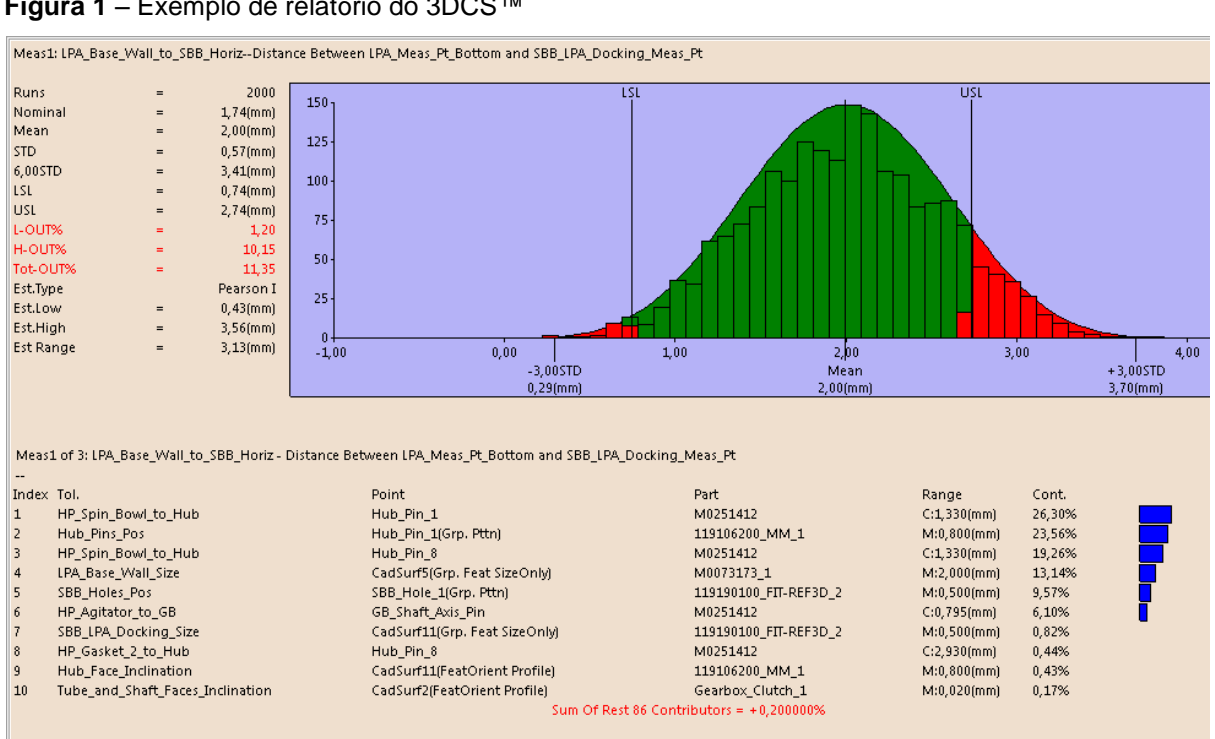

<span id="page-20-0"></span>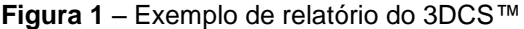

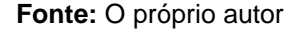

Outros softwares tem uma proposta similar para suporte de atividades de especificação de tolerâncias, como o CETOL 6 Sigma™, o TolMate™ e o VSA.3D™. Enquanto esses sistemas são uma excelente ferramenta para tarefas de determinação e análise de cadeia de tolerâncias, eles não proporcionam a reutilização de conhecimento gerado em projetos anteriores, evidenciando a oportunidade abordada pela presente pesquisa.

#### <span id="page-21-0"></span>2.2 REUSO DE CONHECIMENTO NO PDP

Para Chandrasegaran *et al*. (2013) o conhecimento no contexto do PDP não está diretamente disponível, mas é obtido através da interpretação de informações deduzidas a partir da análise de dados. Os dados existem numa organização através de observações, resultados computacionais e quantidades factuais, e a interpretação, abstração e associação desses dados geram a informação.

O conhecimento no PDP consiste na inferência das informações acerca de um produto ou de um processo. As atividades atreladas ao desenvolvimento de um produto têm a característica de gerar grande quantidade de dados e informações. Desde a semântica geométrica descrevendo o porquê de um produto ter sido desenhado de tal forma, até dados de testes de vida gerados em laboratório. Somase a isto o fato da existência de equipes de desenvolvimento multifuncionais, muitas vezes espalhadas por várias localidades ao redor do mundo, com diferentes níveis de experiência e interpretações de padrões adotados, e chega-se a um cenário onde organizar, armazenar e reutilizar conhecimento é extremamente difícil. No entanto, segundo Gao *et al*. (1998), 90% das atividades industriais de projeto são baseadas no projeto de variantes de produtos já existentes, enquanto em uma atividade de "reprojeto" até 70% da informação e conhecimento empregados provem de soluções anteriores. Esta alta quantidade de projeto incremental sendo praticado pelas indústrias torna a organização, armazenagem e reutilização do conhecimento essencial na eficiência do PDP.

Abordando este tema, existem pesquisas que procuram formas de representar o conhecimento no PDP, suportando uma maneira de gerenciá-lo. Bernard e Xu (2009) apresentam um *framework* para representar e caracterizar todos os tipos de conhecimento, seja ele geométrico ou matemático, até o tácito. Owen e Horváth (2002) propõem uma classificação de conhecimento dividida em cinco categorias: pictórico, simbólico, linguístico, virtual e algorítmico. Outras pesquisas buscam maneiras de recuperar o conhecimento gerado em atividades anteriores, para aplicálo nos processos atuais. McMahon *et al*. (2004) apresentam um sistema de busca e recuperação de informações integrado que contempla um único mecanismo de acesso para várias fontes documentais. Eck e Schaefer (2011) propõem um modelo matemático para um novo sistema de arquivos semânticos que propicia acesso baseado na semântica, e não em localização da armazenagem. Petrelli *et al*. (2011) suportam a indústria aeroespacial com um sistema de busca que combina semântica e palavras-chave, para recuperar relatórios de motores à jato. Essas pesquisas demonstram uma preocupação da indústria e do meio acadêmico, em obter formas de utilizar o conhecimento gerado pelas equipes de desenvolvimento e empregá-los nas atividades em progresso no PDP, evidenciando a relevância do tema.

#### <span id="page-22-0"></span>2.3 CASE BASED REASONING

Segundo Aamodt e Plaza (1994), CBR é uma abordagem de resolução de problemas, que se baseia no registro de soluções de problemas do passado, para resolver os problemas atuais. Um novo problema é resolvido através da comparação de um caso similar ocorrido no passado, e da reutilização da solução que foi empregada naquele caso para resolver o problema atual. Esta abordagem tem a característica de reter o conhecimento sobre novas soluções, assim que o sistema as emprega, tornando-as disponíveis para futuro uso.

Ainda de acordo com Aamodt e Plaza (1994), esta abordagem se diferencia das demais técnicas de resolução de problema por inteligência artificial, pois ao invés de depender do conhecimento genérico de uma determinada situação, ou fazer associações entre relações de descrição e conclusão, a CBR é capaz de utilizar conhecimento específico de uma situação similar já vivenciada.

A presente pesquisa se utilizou do aspecto da abordagem CBR de gerar soluções baseadas na comparação com casos similares do passado, na construção da ferramenta solução. Esta indica tolerâncias baseadas nas faixas dimensionais a que os elementos portadores dessas tolerâncias são pertencentes, para buscar valores de tolerâncias utilizados no passado para essas mesmas faixas dimensionais, e aplicá-los na situação presente.

#### <span id="page-23-0"></span>2.4 AUTOMATIZAÇÃO DE ESPECIFICAÇÃO DE TOLERÂNCIAS

Nesta seção são expostos os principais pontos a respeito dos trabalhos de Zhong *et al*. (2013) e Qin *et al*. (2015). Estes dois trabalhos foram selecionados por representarem o estado da arte no tema da presente pesquisa, e foram identificados através das análises bibliométrica e sistêmica realizadas, cujos detalhes se encontram disponíveis nos Apêndices A e B. Estas duas pesquisas têm impacto importante em relação ao tema escolhido e são detalhadas nesta seção. Foram avaliados os problemas identificados em cada trabalho e suas soluções propostas para resolver tais problemas.

#### <span id="page-23-1"></span>2.4.1Problematização

Segundo Zhong *et al*. (2013), o trabalho de especificação de tolerâncias pode gerar inconsistências de padronização devido ao fato desta ser uma tarefa especificamente manual e altamente colaborativa. Diferentes projetistas têm a possibilidade de designar diferentes valores e tipos de tolerâncias para a mesma geometria. Esta situação afetará a qualidade do produto ao final do processo, devido à imprecisão gerada durante a fase de especificações de tolerâncias. A pesquisa de Qin *et al*. (2015) é uma extensão do estudo feito por Zhong *et al*. (2013), e ataca os mesmos problemas.

Para Zhong *et* al. (2013), o trabalho de especificação de tolerâncias se dá em ambientes de desenhos 2D ou até mesmo em modelos 3D de sistemas de CAD. Em ambos os casos, a tarefa depende exclusivamente da experiência do engenheiro levando em consideração requisitos funcionais, materiais e processos de manufatura. Projetistas com diferentes níveis de experiência têm grande possibilidade de especificar diferentes tolerâncias para uma mesma geometria. Para um produto simples, a influência destas diferenças não é tão grande, mas em um produto complexo essas diferenças acabam afetando a qualidade do produto.

Segundo Zhong *et* al. (2013), as atividades de especificação de tolerâncias de montagem de produtos complexos são altamente colaborativas e dependentes das experiências dos engenheiros em considerar vários aspectos do projeto, como geometrias, requisitos funcionais, tipos e valores de tolerâncias. Por contar frequentemente com projetistas distribuídos em diferentes localidades no mundo, com diferentes níveis de experiência e utilizando diferentes sistemas de CAD, surgem dificuldades em compartilhar informações semânticas de tolerâncias.

Outro problema apontado na pesquisa de Zhong *et al*. (2013), é o fato de as especificações de tolerâncias nos sistemas de tolerâncias auxiliados por computador (CAT) comerciais atuais, não serem geradas de forma completamente automática. A situação limita o desenvolvimento da integração entre os sistemas CAD, CAM e CAT, visto que os dois primeiros possuem técnicas mais avançadas de automação.

#### <span id="page-24-0"></span>2.4.2Soluções Propostas

A pesquisa de Zhong *et al*. (2013) endereça os problemas mencionados na seção anterior através de uma ferramenta baseada em ontologia para geração automática de tipos de tolerâncias de montagem. Os autores iniciam a pesquisa desenvolvendo um modelo de representação de tolerâncias de montagem. Este modelo é composto por três camadas, sendo elas as camadas de peças, superfície da geometria de montagem e relações espaciais. A primeira delas lista a quantidade de peças disponível em uma montagem, gerando uma instância para cada peça. A segunda camada diz respeito às superfícies das peças que tem interações de montagem com outras superfícies de outras peças, enquanto a última camada instancia as relações entre essas superfícies. Em seguida é feito um mapeamento das relações entre os tipos de tolerâncias de montagem e a terceira camada do modelo, ou seja, as relações espaciais entre as superfícies de montagem. A partir deste mapeamento é criada uma ontologia que trabalha integrada ao sistema CAD. Esta ontologia, junto com algoritmos de extração e reconhecimento de *constraints*, tem a capacidade de gerar recomendações de tipos de tolerâncias de montagem dentro do ambiente de montagem do CAD.

Qin *et al*. (2015) estendem esta solução através de uma ferramenta para geração automática de zonas de tolerância geométrica (GTZ). O estudo consiste no desenvolvimento de uma camada de zonas de tolerância geométrica, adicional ao modelo desenvolvido por Zhong *et al*. (2013). Os autores iniciam a pesquisa criando um modelo de representação de um número mínimo de zonas de tolerância geométrica, capaz de reproduzir todas as tolerâncias geométricas existentes, conforme ilustrado na Figura 2.

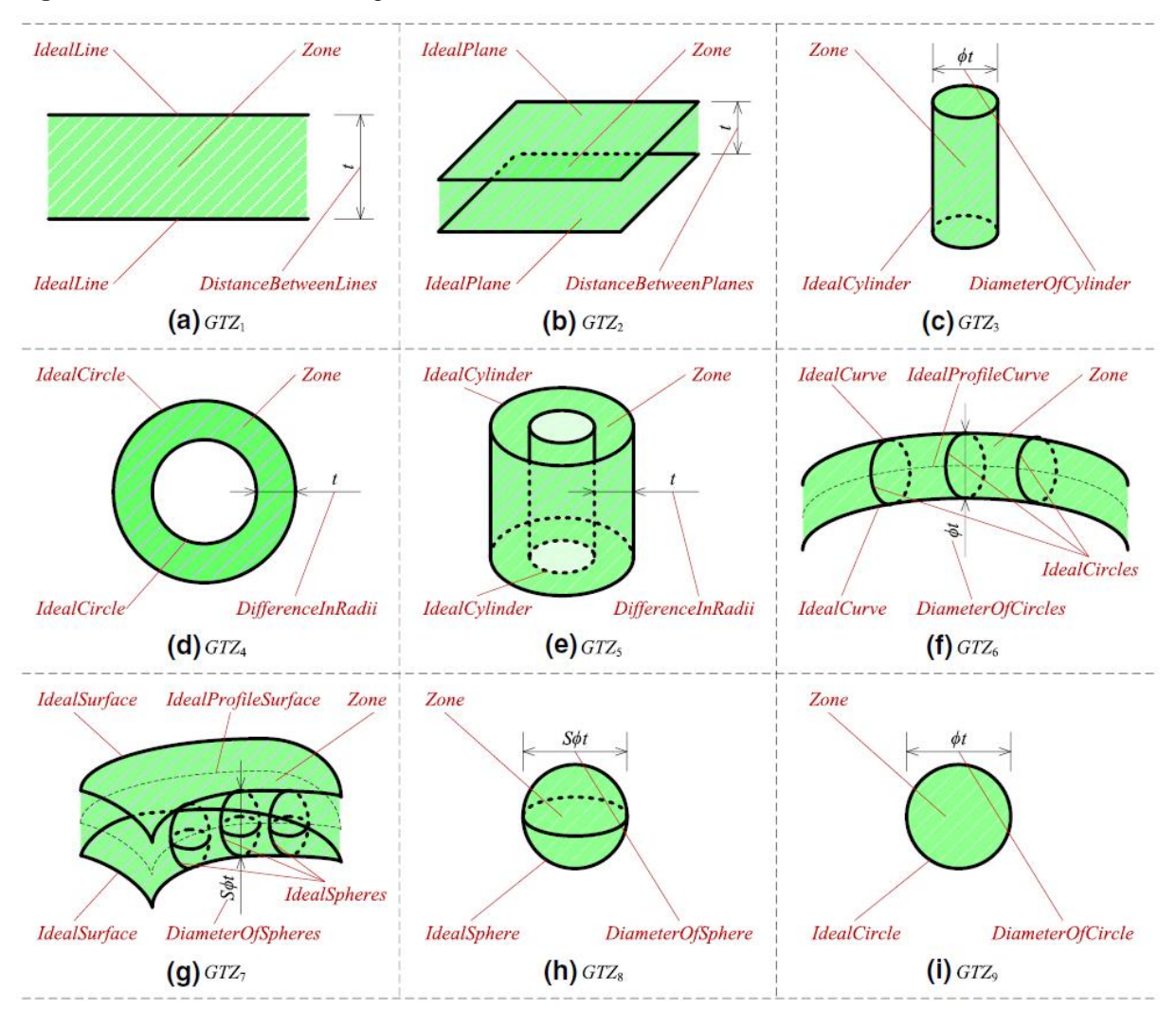

<span id="page-25-0"></span>**Figura 2** – Zonas de tolerância geométrica básicas

Em seguida são definidas regras de geração das zonas de tolerância geométrica, baseadas no modelo representado na Figura 2. A primeira zona representada (GTZ1) corresponde à área compreendida entre duas linhas paralelas, separadas por uma determinada distância. A GTZ2 segue o mesmo princípio, levando em conta planos paralelos ao invés de linhas. O volume compreendido entre esses planos é a zona de tolerância. Na GTZ3 existe um cilindro ideal, de determinado diâmetro, que delimita a zona de tolerância para um eixo de simetria. A GTZ4 possui duas circunferências concêntricas, delimitando a área entre elas. A zona de tolerância corresponde ao espaço gerado entre as duas circunferências. A GTZ5 possui dois cilindros ideais, seguindo o mesmo princípio da GTZ4, mas com uma dimensão a mais (profundidade). O volume compreendido entre o cilindro menor e o maior corresponde à zona de tolerância. A GTZ6 corresponde a uma trajetória curva (i.e., rota de mangueira)

**Fonte:** Qin *et al*. (2015)

contendo circunferências de mesmo diâmetro alinhadas longitudinalmente ao perfil central da trajetória. O volume compreendido através das circunferências representa a zona de tolerância. A GTZ7 possui duas superfícies idênticas separadas pela distância gerada por circunferências de mesmo diâmetro. O volume entre as duas superfícies corresponde à zona de tolerância. A GTZ8 é simplesmente uma zona delimitada por uma esfera ideal, representando uma posição tridimensional para uma determinada entidade. A última zona representada segue o mesmo princípio da anterior, porém com uma dimensão a menos. A GTZ9 corresponde à área circular delimitada por uma circunferência ideal, representando uma posição bidimensional para uma determinada entidade. Qin *et al*. (2015) mencionam o exemplo da retilinidade para exemplificar as zonas de tolerância. A retilinidade pode ser classificada em relação a um determinado plano, a uma direção específica, e a uma direção arbitrária. A retilinidade em um determinado plano é representada por uma GTZ que é limitada por duas linhas paralelas separadas por uma distância "t", conforme a Figura 3, correspondendo a GTZ1 baseado na classificação da Figura 2.

<span id="page-26-0"></span>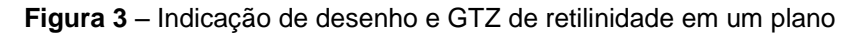

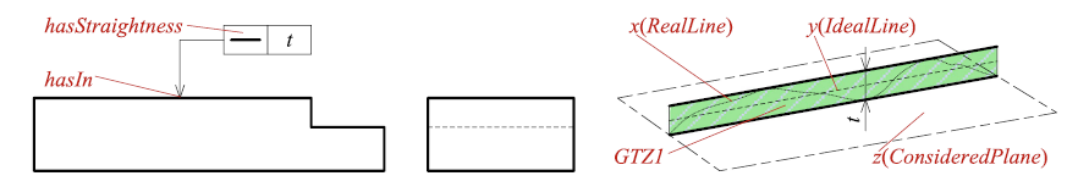

**Fonte:** Qin *et al*. (2015)

Essas regras de geração de zonas de tolerância geométrica são então incluídas num algoritmo que, em conjunto com as rotinas já existentes de reconhecimento e extração de *constraints* (restrições) provenientes do estudo anterior, são capazes de gerar visualmente as zonas de tolerância geométrica numa montagem de ambiente CAD.

Conforme visto, ambas as soluções não possuem a capacidade de indicar tipos e valores de tolerâncias, tanto geométricas quanto dimensionais, num mesmo artefato. Este aspecto novamente justifica a relevância da pesquisa registrada no presente documento.

Neste capítulo foram apresentados os conceitos por onde a pesquisa foi desenvolvida. Foi mostrada uma definição do Processo de Desenvolvimento de Produto, seguido de um discorrimento sobre Modelagem Geométrica e Determinação

de Tolerâncias. Estando familiarizado com esses dois conceitos, foi possível apresentar o tema Reuso do Conhecimento no PDP, demonstrando a importância em se utilizar destas técnicas na indústria atual. Seguiu-se com a apresentação do tema *Case Based Reasoning*, e finalmente a Automatização de Especificação de Tolerâncias, este, o conceito escolhido como tema norteador da pesquisa. No próximo capítulo serão apresentados os aspectos metodológicos da pesquisa, detalhando seus procedimentos e características.

#### <span id="page-28-0"></span>**3 ASPECTOS METODOLÓGICOS**

Neste capítulo a pesquisa é caracterizada e o procedimento que foi adotado é exposto. Na seção 3.1 é feita uma caracterização da pesquisa, identificando suas classificações sob diferentes pontos de vista. Na seção 3.2 é explanado o procedimento metodológico adotado, mencionando com breve descrição cada uma de suas fases. Como será detalhado no Capítulo 4, a pesquisa foi desenvolvida no departamento de desenvolvimento de produto de uma fabricante de eletrodomésticos, e este é mencionado algumas vezes neste capítulo.

#### <span id="page-28-1"></span>3.1 CARACTERIZAÇÃO DA PESQUISA

De acordo com as definições e classificações de pesquisa de Silva e Menezes (2005), a presente pesquisa é aplicada, quantitativa, exploratória, bibliográfica e experimental. Do ponto de vista de sua natureza a pesquisa é aplicada, pois objetiva prover uma solução para um problema específico. Do ponto de vista da forma de abordagem a pesquisa é quantitativa, pois pretende-se medir performance do método atual de especificação de tolerâncias no PDP estudado, e melhorar esta performance através da solução proposta. Sob o ponto de vista dos objetivos da pesquisa, ela é exploratória, pois envolve levantamento bibliográfico. Quanto ao ponto de vista dos procedimentos técnicos, a pesquisa é bibliográfica, pois é elaborada a partir da investigação do conteúdo de publicações, e é experimental, pois a solução será testada de forma controlada a fim de avaliar seus efeitos no ambiente estudado.

#### <span id="page-28-2"></span>3.2 PROCEDIMENTO METOLÓGICO

As etapas da execução da pesquisa seguiram a abordagem metodológica denominada *Design Science Research* (DSR), proposta por Peffers *et al*. (2007). Esta consiste em princípios, práticas e procedimentos de condução de pesquisa visando três objetivos: ser consistente com a literatura existente, proporcionar um processo nominal para a realização da pesquisa, e proporcionar um modelo mental para apresentar e avaliar a pesquisa. A abordagem DSR aborda várias áreas do conhecimento, sendo que para a área da Ciência de Criação ela sugere seis etapas de pesquisa: identificação do problema, definição dos objetivos, desenvolvimento da solução, demonstração, avaliação e comunicação.

A DSR tem caráter generalista, procurando atender várias áreas do conhecimento com um único *framework*. É por este motivo que seus autores sugerem que não há necessidade de iniciar pesquisas sempre na primeira etapa (identificação do problema). Peffers *et al*. (2007) deixam claro que diferentes trabalhos podem ser iniciados nas fases mais convenientes para cada situação. Na presente pesquisa, a identificação do problema e a definição dos objetivos são fases que foram executadas previamente com a seleção de portfólio bibliográfico e análises bibliométrica e sistêmica, conforme citado anteriormente e explanado nas próximas seções, portanto foi adequado iniciar a dissertação na terceira fase da DSR, desenvolvimento da solução. As 4 fases da DSR aplicadas à dissertação estão ilustradas na Figura 4. Foram elas:

1) Projeto e desenvolvimento: criar um método para geração automática de tolerâncias, para projeto incremental de produto mecânico;

2) Demonstração: testar o método através de comparação de performance entre um procedimento de especificação de tolerâncias para um determinado sistema mecânico utilizando o método desenvolvido, e outro utilizando o procedimento atual da empresa. A performance foi mensurada através do tempo gasto na execução da tarefa, pela facilidade em realizar a medição, e pela limitação do tempo de conclusão da pesquisa. Outros aspectos de performance, como a economia gerada no processo de fabricação, demandariam mais recurso e tempo de pesquisa para serem medidos, sendo esta oportunidade mencionada nas sugestões de trabalhos futuros;

3) Avaliação: proceder com a avaliação da solução, comparando os objetivos com os resultados reais observados do uso do método;

4) Comunicação: finalizar o estudo com a elaboração do presente documento.

#### <span id="page-30-0"></span>**Figura 4** – Etapas da abordagem DSR

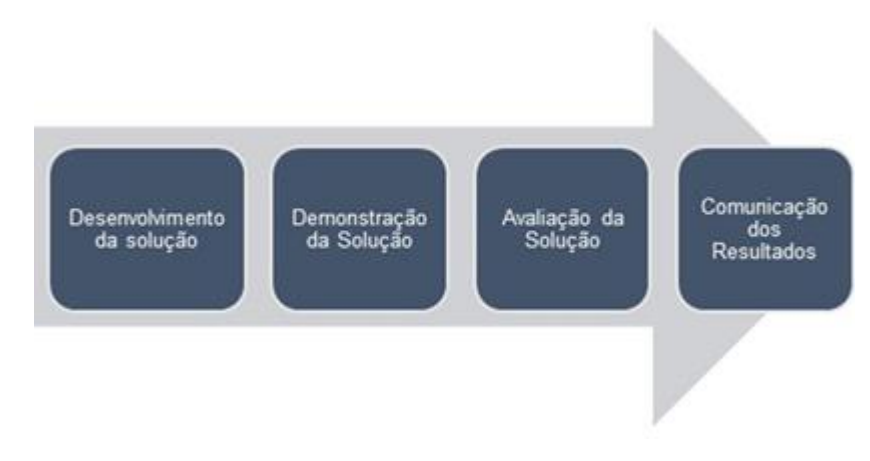

**Fonte:** Adaptado de Peffers *et al*. (2007)

As próximas subseções deste capítulo explicam cada uma das fases da DSR aplicadas à esta pesquisa.

#### <span id="page-30-1"></span>3.2.1Identificação do Problema

Previamente ao início da pesquisa executou-se uma análise bibliométrica da literatura a respeito do reuso do conhecimento no PDP (disponível no Apêndice A), com o objetivo de identificar os principais trabalhos e oportunidades no tema. Entre os temas observados, selecionou-se o de especificação de tolerâncias por conta de o pesquisador desenvolver esta tarefa rotineiramente, e possuir relevante domínio sobre a mesma, o que contribuiria para a qualidade da pesquisa e da solução. Foi observado que na literatura não existem pesquisas relevantes e recentes que apresentem uma solução simples, relativamente viável, e que atenda aos requisitos de indicação automática de tipos e valores de tolerâncias numa mesma ferramenta, levando o pesquisador à motivação de desenvolvimento da solução.

#### <span id="page-30-2"></span>3.2.2Definição de Objetivos e Solução

Algumas pesquisas encontradas no processo de seleção de portfólio bibliográfico para a análise bibliométrica (Apêndice A), fornecem solução automatizada para especificação de tipos de tolerâncias apenas, enquanto outras necessitam grande preparação de modelos 3D e alto nível de informações de manufatura. Não foi identificada nenhuma pesquisa capaz de prover uma solução que gerasse automaticamente uma lista completa com todos os tipos e valores de tolerâncias a serem aplicados em um conjunto mecânico, e que não dependesse de grande quantidade de dados de outros departamentos.

O cenário encontrado em muitas empresas corresponde ao fato de o conhecimento acerca da tarefa de especificação de tolerâncias, estar registrado em seus desenhos técnicos e relatórios de análise de cadeia de tolerâncias. A solução para melhorar a performance deste processo, portanto, deveria ser construída a partir das informações disponíveis nessas duas fontes, e através da comparação com o que já foi usado e o que se pretende projetar (CBR), entregar uma lista completa de tipos e valores de tolerâncias a serem aplicadas a um determinado conjunto mecânico. Este resultado deveria ser obtido a partir da entrada do valor das dimensões totais das peças que o engenheiro estaria trabalhando, reduzindo ao mínimo o número de interações necessárias por parte do usuário.

#### <span id="page-31-0"></span>3.2.3Desenvolvimento da Solução

A construção do artefato seguiu os passos propostos por Curran *et al*. (2010), para o desenvolvimento de soluções de KBE. São eles: 1) Captura do conhecimento; 2) Normalização; 3) Organização; 4) Modelagem; 5) Análise; e 6) Entrega.

A etapa de Captura do conhecimento consiste no registro de forma organizada do conhecimento disponível no cenário da pesquisa. No caso do presente trabalho, foram identificadas todas as tolerâncias existentes nos desenhos técnicos de um determinado conjunto mecânico, e estas foram devidamente registradas para posterior utilização na construção do artefato.

Durante a Normalização, o conhecimento registrado é categorizado de acordo com as normas e padrões que eventualmente venham a se aplicar. Para esta pesquisa, os valores das tolerâncias pertencentes às faixas dimensionais registradas na ferramenta, foram definidos através da norma ISO 2768-1 para as tolerâncias lineares e angulares, e ISO 2768-2 para as tolerâncias geométricas, padrões estes utilizados como normas gerais dos desenhos técnicos da empresa parceira. Os valores exatos das tolerâncias que comporiam o artefato não necessariamente refletem os apresentados nessas normas, porém a proporcionalidade nelas expressa foi respeitada e replicada na solução.

As fases de Organização e Modelagem correspondem à criação de uma estrutura lógica, que represente o conhecimento presente na solução, de forma que este seja de fácil consulta e utilização por parte do usuário do artefato. A presente pesquisa utilizou-se do software Microsoft Excel®, para criação da ferramenta de consulta e registro do conhecimento. O método de construção da solução é detalhado na seção 4.2 deste documento.

Na etapa de Análise o artefato construído deve ser verificado de acordo com os valores que estão por ele sendo entregues, e como esses valores afetam o resultado final da consulta. Durante a presente pesquisa, verificações lógicas dos valores das tolerâncias foram realizadas, de forma que todos os valores possíveis foram exibidos através da inserção de dimensões presentes nas extremidades de cada uma das faixas dimensionais representadas na solução.

O último estágio, o de Entrega, consiste em finalizar o artefato a fim de disponibilizá-lo para demonstração. No caso da presente pesquisa, a ferramenta em forma de planilha foi terminada possibilitando sua utilização por parte dos engenheiros participantes da fase de avaliação.

#### <span id="page-32-0"></span>3.2.4Demonstração

A demonstração da solução visou verificar numericamente o funcionamento da ferramenta criada, checando se os valores entregues pela ferramenta eram adequados às indicações solicitadas pelo usuário.

#### <span id="page-32-1"></span>3.2.5Avaliação

A avaliação da solução seguiu um roteiro que buscou reproduzir um cenário real de especificação de tolerâncias em um conjunto mecânico. Desenhos 2D foram especialmente preparados para receber tolerâncias durante os testes, e cinco engenheiros foram selecionados para executar a atividade, que consistiu em cronometrar o processo, utilizar a ferramenta indicadora de tolerâncias para popular os desenhos com as indicações, e ao final do processo responder a um questionário acerca do teste realizado.

Esta etapa seguiu os critérios de avaliação propostos por Peffers *et al*. (2007), da metodologia DSR. São eles fidelidade, completeza, robustez, consistência lógica, nível de detalhe e usabilidade. No entanto, além desses critérios, ainda foram avaliados a performance e a precisão da solução. Esta etapa e a forma de avaliação de cada um desses critérios estão detalhadas na seção 4.3 deste documento.

Neste capítulo foram mencionados os processos metodológicos aplicados na pesquisa, sendo estes completamente detalhados no próximo capítulo, Resultados e Discussão.

#### <span id="page-34-0"></span>**4 RESULTADOS E DISCUSSÃO**

Este capítulo é composto por quatro seções. Primeiro será explanada a definição dos resultados esperados, e depois serão detalhados os processos de desenvolvimento, demonstração e avaliação da solução.

## <span id="page-34-1"></span>4.1 IDENTIFICAÇÃO DO PROBLEMA E DEFINIÇÃO DOS RESULTADOS ESPERADOS

A presente pesquisa utilizou o departamento de desenvolvimento de produto de uma multinacional, para a demonstração da solução em um cenário real. Esta empresa está localizada na região metropolitana de Curitiba, e é responsável pelo desenvolvimento e fabricação de eletrodomésticos atuando no mercado nacional e internacional, sendo amplamente reconhecida mundialmente dada a sua relevante participação de mercado. A pesquisa selecionou o departamento de desenvolvimento de lavadoras de roupa de eixo vertical, como cenário, tanto para o levantamento do estado-da-técnica, quanto para a demonstração e avaliação da solução proposta. Foi identificado um ponto de desperdício de conhecimento no processo de especificação de tolerâncias deste departamento, o qual é desenvolvido conforme o fluxograma da Figura 5.

A atividade deste setor inicia com uma análise de cadeia de tolerâncias, que é auxiliada pelo software de CAT (*Computer Aided Tolerancing*) 3DCS™. O projetista realiza a montagem do sistema mecânico a ser analisado no CAD, e em seguida acessa-se o ambiente do sistema CAT. São então selecionadas as interações entre as peças relevantes para a tarefa, como faces, furos e pinos, e em seguida aplicadas tolerâncias a esses itens, para que possam ter suas geometrias variadas durante a simulação. As tolerâncias que o projetista aplica nesta simulação, são provenientes dos desenhos 2D de cada peça, definidas a partir de tabelas de tolerâncias gerais ou simplesmente copiando especificações de peças semelhantes já existentes. Pontos de medições são criados em áreas críticas para que as distâncias entre eles sejam monitoradas durante a simulação. Após a execução da análise, um relatório é gerado mostrando a variação das distâncias monitoradas. Os desenhos 2D têm então suas tolerâncias alteradas conforme a necessidade demonstrada na análise. O engenheiro toma esta decisão através da amplitude de variação posicional de componentes

críticos. Por exemplo, uma peça que gira em alta velocidade, pela própria natureza dinâmica, irá flexionar, portanto é importante que a distância entre esta peça e uma outra fixa que seja adjacente, seja bem controlada. Se a variação desta distância for excessiva, então o engenheiro precisa alterar as tolerâncias contribuintes para aquela variação para que esta amplitude diminua. Uma tolerância de posição, por exemplo, que esteja muito aberta, pode acabar gerando grande variação de distâncias em folgas críticas. Ou uma tolerância de planicidade má especificada, em uma peça responsável pela montagem inferior do cesto da lavadora, pode acabar gerando grande inclinação do cesto na parte de cima, onde ele tende a flexionar mais. Percebese que esta é uma atividade relativamente demorada, que pode consumir muito tempo conforme a complexidade do sistema mecânico em análise.

<span id="page-35-0"></span>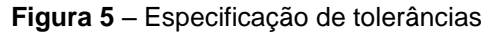

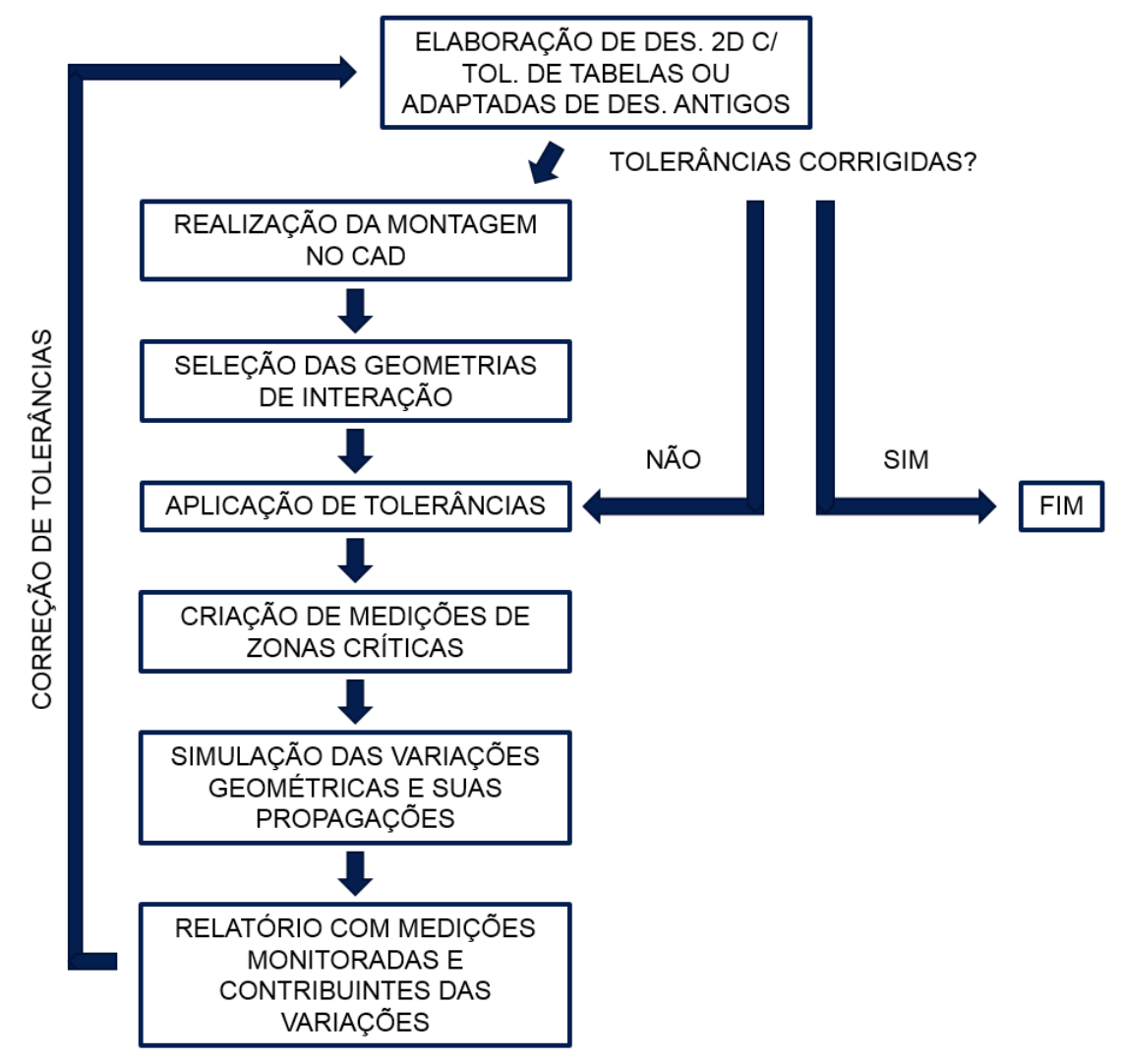

**Fonte:** O próprio autor
Outro exemplo destas dificuldades foi evidenciado da seguinte forma: num projeto incremental para uma nova lavadora era necessário elaborar desenhos e modelos de novas peças para o produto. Após uma análise de cadeia de tolerâncias, que seguiu o fluxograma da Figura 5, verificou-se que as tolerâncias especificadas, provenientes de tabelas gerais e desenhos antigos, não atendiam as solicitações do novo produto, reduzindo drasticamente o espaço entre peças móveis. Isto acontecia por uma série de razões, apesar do novo produto seguir uma arquitetura convencional, sendo as principais delas o fato de haver alterações na geometria de algumas peças, e a diminuição da espessura de algumas partes por redução de custo. Uma lavadora de roupas precisa girar seu cesto à altas velocidades na fase de centrifugação, o que gera forças de flexão em peças do cesto e do conjunto lavante. Portanto é imprescindível que as tolerâncias das peças em questão sejam bem especificadas e controladas, a fim de prevenir o contato entre partes móveis quando estas flexionam. Após a análise da cadeia de tolerâncias, foi constatada a necessidade de corrigir as tolerâncias especificadas nos desenhos, fechando o longo ciclo da atividade de determinação de tolerâncias.

O conhecimento sobre especificação de tolerâncias nos projetos executados no departamento de desenvolvimento de produto da empresa parceira, encontra-se registrado em seus desenhos técnicos e relatórios de análises de cadeia de tolerâncias. Conforme visto anteriormente, ao especificar tolerâncias para um projeto novo, em um determinado momento o projetista precisa ir buscar este conhecimento nessas duas fontes. A consulta, no entanto, não é um processo simples. É preciso primeiro descobrir o código de uma peça similar. Para isso é necessário consultar uma BOM (*Bill of Materials*) de produto. Para se ter acesso à BOM correta, é necessário solicitá-la a um outro departamento, gastando-se tempo para localizar a pessoa correta, fazer a solicitação e receber o documento. Uma vez com o documento, devese procurar o código da peça, copiá-lo, e consultá-lo em um sistema de PLM (*Product Lifecycle Management*). Finalmente, com o código acessado no PLM, é possível consultar o desenho técnico que se procurava. O projetista então compara as características que serão especificadas na peça nova, com as já existentes no desenho pesquisado, reutilizando ou adaptando as tolerâncias representadas no desenho para o caso do desenho novo.

Para a consulta a relatórios de análises de cadeia de tolerâncias, deve-se procurar a pasta de um projeto similar, e vasculhá-la através das subpastas. Neste caso o processo é mais simples, a única dificuldade é o fato das pastas de projeto não seguirem um padrão organizacional único, variando a localização dos relatórios de um projeto para outro. Identificou-se então a oportunidade de produzir uma solução que reunisse todo este conhecimento em um único lugar, fazendo com que sua recuperação fosse rápida e precisa.

De acordo com a abordagem DSR, o artefato a ser construído deveria satisfazer critérios de fidelidade, completeza, robustez, consistência lógica, nível de detalhe e boa usabilidade, porém, além desses critérios, optou-se ainda por criar metas de boa precisão e performance.

Além desses critérios, diante desta oportunidade foi possível ainda definir questões de competência que guiariam o desenvolvimento da solução. Questões de competência são entidades capazes de limitar e guiar a pesquisa, focando na resolução de questões específicas. Estas são muito aplicadas no desenvolvimento de ontologias, mas também podem ser utilizadas no desenvolvimento da presente solução. Estas questões não apenas norteiam a pesquisa, mas também verificam se a solução atende aos objetivos especificados no início do desenvolvimento. São elas:

- 1. Para um determinado sistema mecânico, quais tolerâncias devem ser especificadas?
- 2. Quais seus tipos?
- 3. E quais seus valores?

A solução deveria atender aos critérios citados, e ainda responder às questões de competência. Os critérios de fidelidade, completeza, robustez, consistência lógica, usabilidade e atendimento às questões de competência, seriam avaliados de acordo com a opinião dos engenheiros participantes da demonstração, através de aplicação de questionário. O critério de nível de detalhe seria avaliado através da comparação com desenhos similares atuais da empresa aos resultantes do método proposto. A precisão seria avaliada de acordo com a razão entre número de erros possíveis para todos os engenheiros, e o número de erros por eles cometidos. E, por último, o critério de performance seria avaliado de acordo com a cronometragem da tarefa.

Deu-se início então ao desenvolvimento da solução, detalhado a seguir.

### 4.2 DESENVOLVIMENTO DA SOLUÇÃO

O desenvolvimento da solução, portanto, visou representar o conhecimento sobre especificação de tolerâncias de forma sistemática e de fácil recuperação. Foi desenvolvido um método de construção de uma ferramenta, a qual foi elaborada com base em tipos e valores de tolerâncias que já são aplicadas atualmente, em peças que estão em produção, e atendem tanto os aspectos da manufatura, quanto os de produto e qualidade da empresa parceira. É importante ressaltar que a presente dissertação registra a criação de um método para indicações automáticas de tolerâncias, e este método engloba e descreve a construção e utilização de uma ferramenta. Ao longo do texto, menções a respeito do método, e da ferramenta são feitas, e afim de evitar confusão quanto aos seus significados, entende-se que método corresponde ao conceito que engloba a construção e utilização da ferramenta, e que ferramenta corresponde à planilha eletrônica utilizada pelo usuário para geração de tolerâncias.

### 4.2.1 Desenvolvimento da Ferramenta em Planilha Eletrônica

A solução deveria proporcionar o seguinte resultado: O usuário inseriria as dimensões gerais da peça em que está trabalhando, como por exemplo diâmetro e altura para uma peça circular, e a ferramenta deveria indicar todas as tolerâncias necessárias àquela peça, com seus valores adaptados ao tamanho de peça inserido pelo usuário. Desta forma, o usuário fornece apenas um único dado, enquanto a ferramenta se encarrega de indicar todas as tolerâncias necessárias àquela peça baseada nas dimensões inseridas pelo usuário. Portanto a ferramenta se adequa à utilização na fase de projeto detalhado do desenvolvimento de produto, para casos de projeto incremental, onde um novo produto é concebido através de pequenas alterações ou adaptações de um produto já existente. Para isso o desenvolvimento da solução seguiu 6 fases, conforme ilustrado na Figura 6:

**Figura 6** – Estágios de construção do artefato

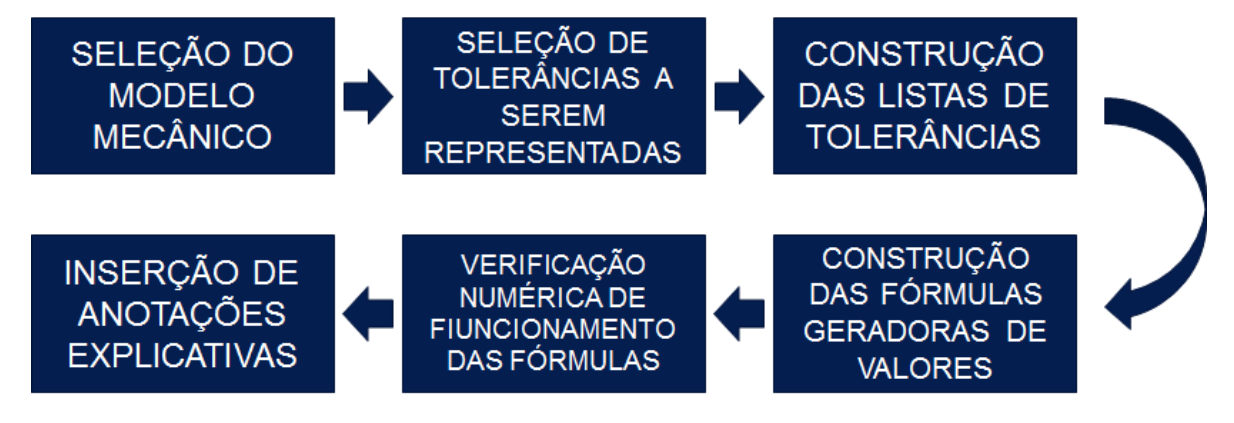

**Fonte:** O próprio autor

Após a seleção de um modelo mecânico, identifica-se quais as tolerâncias que irão compor a lista de tolerâncias indicada pela ferramenta, podendo ser uma lista formada por todas as tolerâncias presentes no conjunto mecânico, ou as mais importantes conforme julgamento da equipe de projeto. Com o objetivo de facilitar a explicação a respeito da construção da ferramenta, será dado o exemplo de como uma única tolerância é extraída de um desenho de uma peça, e inserida na ferramenta. Na Figura 7 uma peça circular é representada. A tolerância que será inserida na ferramenta pelo exemplo será a de número 12.

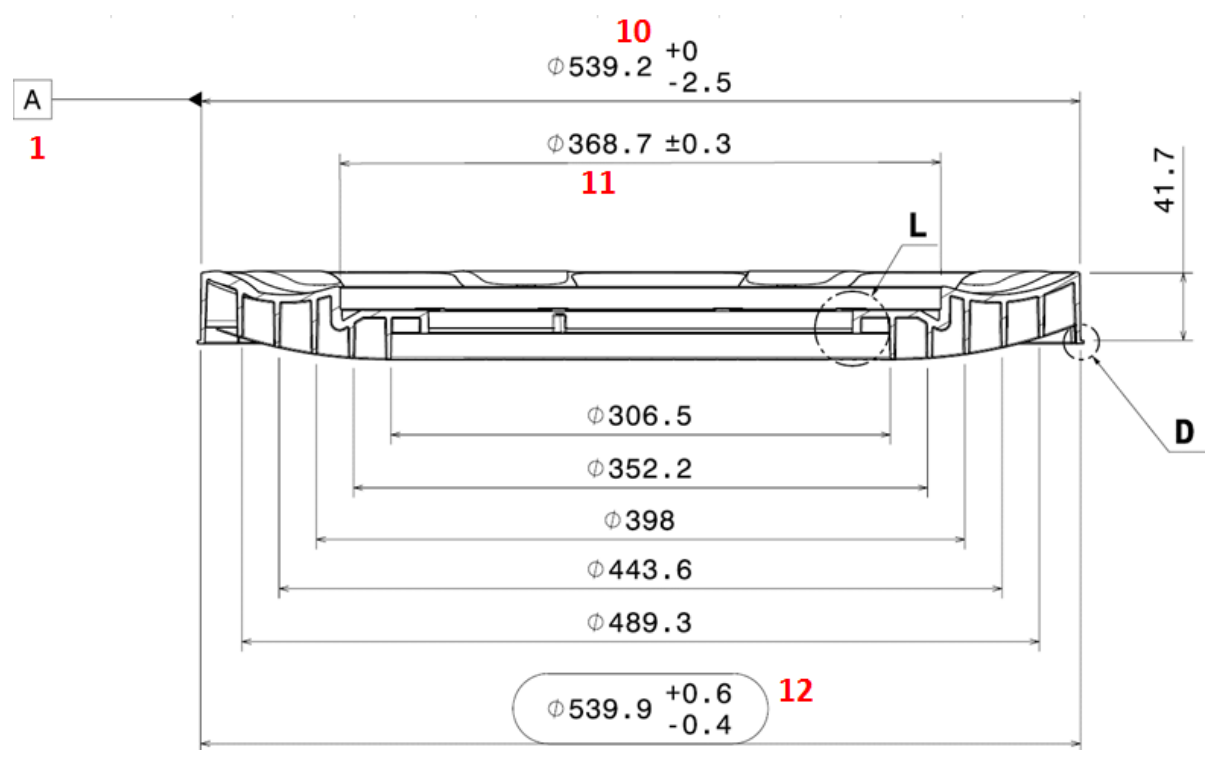

**Figura 7** – Peça circular com tolerância de número 12 a ser representada na ferramenta

**Fonte:** O próprio autor

Em uma das abas da planilha eletrônica, a tolerância é inserida. Esta aba será responsável pela geração de valores de todas as tolerâncias atreladas à peça, e está ilustrada na Figura 8.

| A2             | fx<br><b>RULES TABLE</b><br>$\overline{\phantom{a}}$                                 |                       |              |                       |                                                  |                      |                       |                       |
|----------------|--------------------------------------------------------------------------------------|-----------------------|--------------|-----------------------|--------------------------------------------------|----------------------|-----------------------|-----------------------|
|                | A                                                                                    | в                     | C            | D                     | Е                                                | F                    | G                     | н                     |
|                | $\emptyset$ (mm) ==>                                                                 | 539,9                 | 41,7         | $\leq$ = height (mm)  |                                                  |                      |                       |                       |
| $\overline{2}$ |                                                                                      |                       |              |                       |                                                  |                      |                       |                       |
| 3              | <b>Features</b>                                                                      | + Tol (mm) - Tol (mm) |              |                       | <b>Separator Dimension</b>                       |                      | + Result 1 - Result 1 |                       |
| 4              | 1) Datum A on Spin Bowl Docking Upper Ø Axis                                         |                       |              |                       |                                                  |                      |                       |                       |
| 5              | 2) Datum B on Hub Matching Face                                                      |                       |              |                       |                                                  |                      |                       |                       |
| 6              | 3) Datum C on Hub Screw Hole                                                         |                       |              |                       |                                                  |                      |                       |                       |
|                | 4) Perpendicularity to A on Datum B (CTQ)                                            | 0.30                  | 0,00         | 528.45                | 1761,49                                          |                      | 0,20                  |                       |
| 8              | 5) Position M to A/B/C on Hub Screw Holes (CTQ)                                      | 0,40                  | 0,00         | 578,48                | 1928,27                                          |                      | 0,40                  |                       |
| 9              | 6) Parallelism to B on Spin Bowl Docking Face                                        | 0,20                  |              |                       |                                                  |                      | 0,20                  |                       |
| 10             | 7) Runout to A on Hub Docking $\emptyset$                                            | 0,30                  | 0,00         | 623,18                |                                                  |                      | 0,30                  |                       |
| 11             | 8) Position M to A/B/C on Spin Bowl Screws Holes                                     | 0,50                  | 0,00         | 300,00                |                                                  |                      | 0,30                  |                       |
| 12             | 9) Profile of Surface to A/B/C as general                                            | 1,00                  | 0,00         |                       |                                                  |                      | 1,00                  |                       |
| 13             | 10) Spin Bowl Docking Upper Ø                                                        | 0,00                  | 2,50         | 300,70                |                                                  |                      | 0,00                  | 1,5(                  |
|                | <u>) given Genika ji (</u>                                                           |                       |              | 555,56                | 1388,89                                          |                      | 0,30                  | 0,3(                  |
|                | 12) Spin Bowl Docking Lower Ø                                                        | 0.60                  | 0,40         | 400,00                | 1000,00                                          |                      | 0,40                  | 0,3                   |
| 16.            | <u>PO AIM DOCWCCI TRIVINICI, TROCCHI ZAKONO OPOCH VIRONINIST ROC</u>                 | $\sigma_{\mu}$ JU     | <b>uneru</b> | 44,78                 | 179,10                                           |                      | 0,30                  | 0,80                  |
| 17             | 14) height between Bump and Bottom                                                   | 0,50                  | 0,80         | 26,90                 | 116,90                                           |                      | 0,30                  | 0,5(                  |
| 18             | 15) height of Spin Bowl Slot                                                         | 0,20                  | 0,20         |                       |                                                  |                      | 0,20                  | 0,21                  |
| 19             | 16) height between Hub Screws Matching Face and Hub Matching Face                    | 0,20                  | 0,40         | 81,08                 | 324,32                                           |                      | 0,20                  | 0,4(                  |
|                | Outer Tub Rules<br><b>Spin Bowl Rules</b><br><b>Spin Bowl Base Rules</b><br>$\ldots$ | <b>Hub Rules</b>      |              | <b>Agitator Rules</b> | $\left( +\right)$<br>$\mathcal{L}_{\mathcal{F}}$ | $\blacktriangleleft$ |                       | $\blacktriangleright$ |

**Figura 8** – Tolerância de número 12 representada na aba geradora de valores

**Fonte:** O próprio autor

Após a inserção da tolerância na planilha, faz-se necessário a criação das faixas dimensionais as quais a tolerância irá atender. Isto pode ser feito baseando-se em uma norma específica da empresa que utilizará a ferramenta, ou em qualquer outra norma de tolerâncias gerais. No caso de aplicação utilizado para demonstração e avaliação da ferramenta, foi adotado o modelo representado na norma ISO 2768, norma esta utilizada atualmente na empresa. As faixas dimensionais nessa norma são divididas conforme a Figura 9. São indicas faixas acima de 120 mm, até 2000 mm. Deve-se selecionar os valores separadores de faixas mais adequados para o caso de aplicação em que a ferramenta será utilizada. Para o caso do exemplo em questão, seria extremamente improvável que a característica a qual a tolerância de número 12 pertence, venha a possuir no futuro valor inferior a 120 mm ou superior a 2000 mm. Por tanto para efeitos práticos as únicas dimensões separadoras selecionadas da norma neste caso devem ser 400 mm, e 1000 mm, o que gera 3 faixas dimensionais: 1) de 0 até 400 mm; 2) acima de 400 mm até 1000 mm; e 3) acima de 1000 mm. Esta situação é ilustrada na Figura 10.

| <b>Designation</b> | <b>Tolerance class</b><br><b>Description</b> |             | for basic size range<br>over<br>over<br>1 000<br>400<br>up to<br>up to |                    |  |
|--------------------|----------------------------------------------|-------------|------------------------------------------------------------------------|--------------------|--|
|                    | fine                                         | 400<br>±0,2 | 1 000<br>$\pm 0.3$                                                     | 2 000<br>$\pm 0.5$ |  |
| m                  | medium                                       | $\pm 0.5$   | ±0,8                                                                   | ±1,2               |  |
| G                  | coarse                                       | ±1,2        | ±2                                                                     | ±3                 |  |
| ν                  | very coarse                                  | $\pm 2.5$   | ±4                                                                     | ±6                 |  |

**Figura 9** – Faixas dimensionais na norma ISO 2768

**Fonte:** adaptado de ISO 2768-1

**Figura 10** – Dimensões separadoras selecionadas para criação de faixas dimensionais

|                                             | Separator Dimension 1+ Result 1 i- Result 1 i+ Result 2 i- Result 2 i+ Result 3 i- Result 3 |  |  |  |
|---------------------------------------------|---------------------------------------------------------------------------------------------|--|--|--|
| 400.00<br>,,,,,,,,,,,,,,,,,,,,,,,,,,,,,,,,, |                                                                                             |  |  |  |

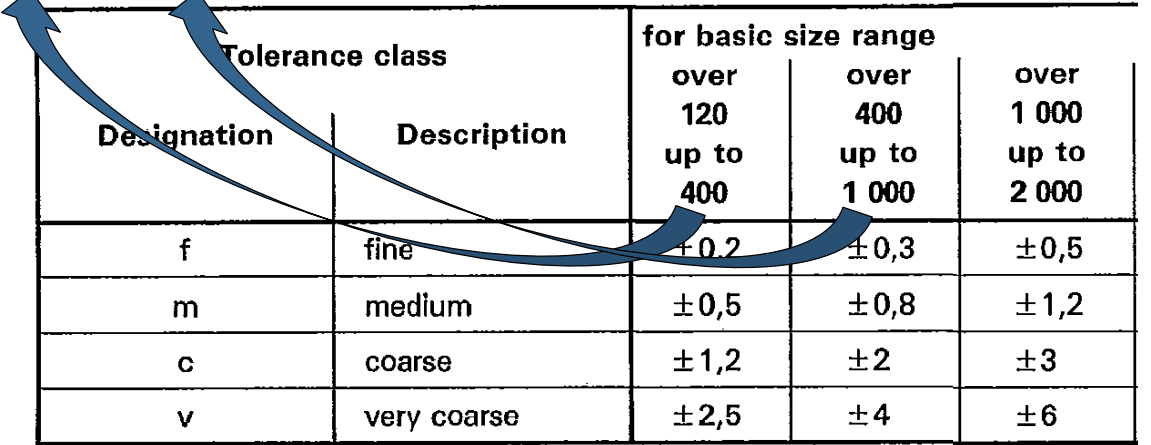

**Fonte:** adaptado de ISO 2768-1

Para o caso da tolerância do exemplo, que está relacionada a uma dimensão de 539,9 mm, a norma indica valor de  $\pm 0.8$  mm na designação média. A equipe de projeto deve decidir se adotará o valor sugerido pela norma para a faixa dimensional, ou se seguirá valores de prática comum adotado em projetos anteriores, sendo que a opção adotada no caso de aplicação foi a última, como pode ser observado na Figura 10, onde o valor da tolerância para a característica do exemplo corresponde a +0,60 mm  $-0,40$ mm, e não  $\pm 0,8$  mm como indicado na norma. Neste caso de escolha pela última opção, a proporcionalidade apresentada na norma deve ser respeitada. Percebe-se que na Figura 10 o valor da terceira faixa dimensional da norma é uma vez e meia maior que o valor da segunda faixa. Esta mesma proporção deve ser seguida, como pode ser observado no exemplo em questão, onde o valor da terceira faixa (*Result* 3) é uma vez e meia maior que a segunda faixa (*Result* 2).

Seguindo esta prática os valores para todas as faixas dimensionais criadas na ferramenta devem ser gerados. Uma vez que todos os valores estão disponíveis, fazse necessário criar o mecanismo que irá selecionar o valor correto da tolerância, e exibi-lo para o usuário. Dá-se início portanto à elaboração das fórmulas seletoras. Estas devem ser inseridas nas células de exibição dos valores de cada uma das tolerâncias, conforme ilustrado na Figura 11 para o caso do presente exemplo.

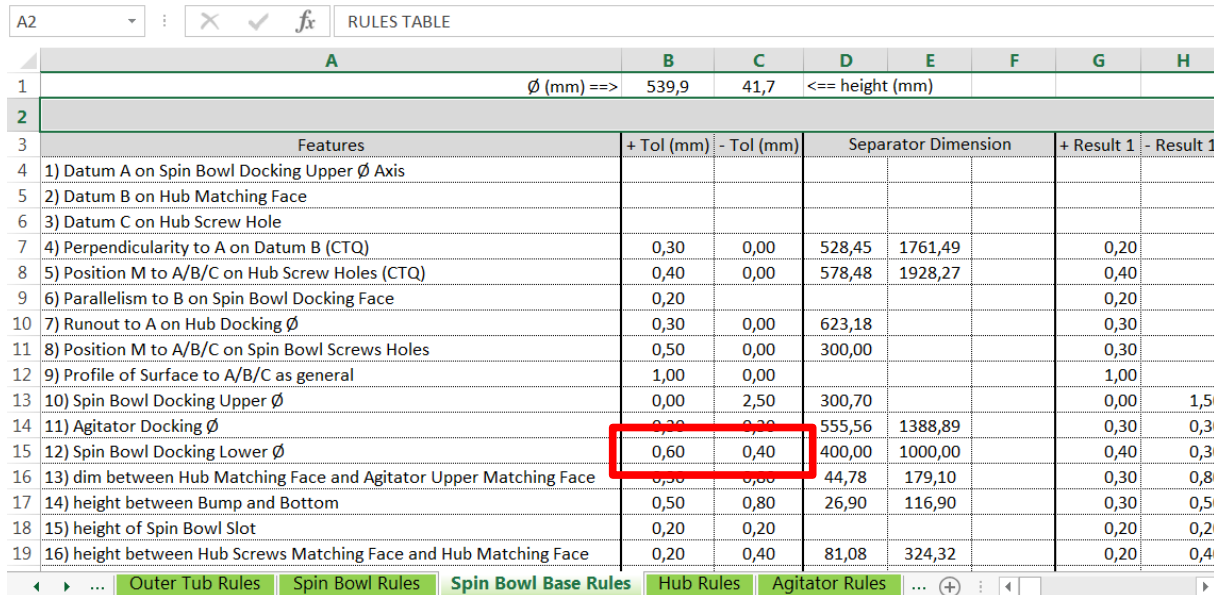

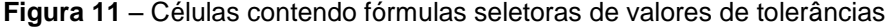

**Fonte:** O próprio autor

As fórmulas devem ser construídas conforme a seguinte estrutura básica, que varia de acordo com o número de dimensões separadoras que a característica apresenta. Abaixo as 3 situações utilizadas no caso de aplicação são representadas:

- 1 separadora: "=IF((\$C\$2>\$D7);I7;G7)";
- 2 separadoras: "=IF((\$C\$2>\$E7);K7;IF((\$C\$2>\$D7);I7;G7))";
- 3 separadoras: "=IF((\$C\$2>\$F7);M7;IF((\$C\$2>\$E7);K7;IF((\$C\$2>\$D7);I7;G7)))"

Onde "IF" é o operador lógico indicando condição, "\$C\$2" é o valor dimensional inserido pelo usuário, "\$D7", "\$E7" e "\$F7" são os valores separadores, e por último, "G7", "I7", "K7" e "M7" são os valores pré-determinados das tolerâncias. O significado da fórmula para 1 separador, portanto, é:

"*Se o valor inserido pelo usuário for maior que o separador em \$D7, selecionar a tolerância em I7, se não, selecionar a tolerância em G7.* "

Para 2 separadores:

"*Se o valor inserido pelo usuário for maior que o separador em \$E7, selecionar a tolerância em K7, se for maior que o separador em \$D7, selecionar a tolerância em I7, se não, selecionar a tolerância em G7.* "

E, para 3 separadores:

"*Se o valor inserido pelo usuário for maior que o separador em \$F7, selecionar a tolerância em M7, se for maior que o separador em \$E7, selecionar a tolerância em K7, se for maior que o separador em \$D7, selecionar a tolerância em I7, se não, selecionar a tolerância em G7.* "

A Figura 12 ilustra a fórmula inserida na célula de exibição do valor positivo da tolerância, para o caso do presente exemplo. O valor inserido pelo usuário foi de 539,9, que é maior que o primeiro separador de 400 mm, mas não é maior que o segundo separador de 1000 mm. Logo a fórmula seleciona o valor da segunda faixa dimensional, de 0,60 mm. Este valor então é exibido na célula contendo a fórmula seletora.

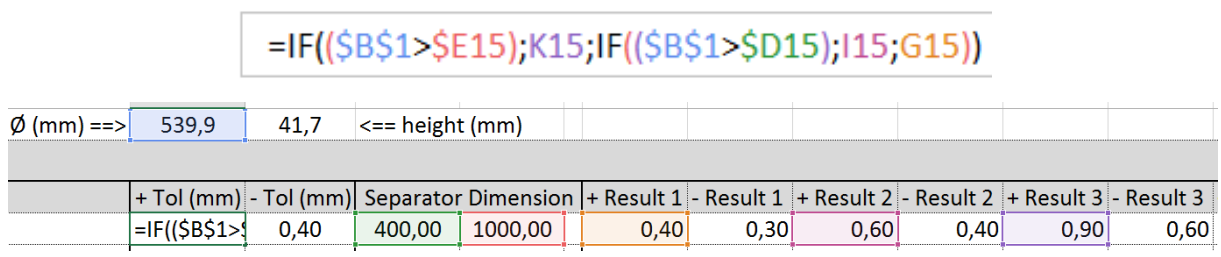

**Figura 12** – Fórmula para 2 separadores

**Fonte:** O próprio autor

Uma vez que toda a lista de tolerâncias para uma determinada peça é construída seguindo este método, ela está pronta para ser exibida ao usuário. A fim de facilitar a usabilidade da ferramenta, deve-se criar uma aba de interface com o usuário para cada peça, onde apenas os valores solicitados pelo usuário sejam exibidos, deixando todos os outros valores disponíveis para as tolerâncias, em exibição somente na aba responsável pela geração de valores. A Figura 13 mostra a aparência que a aba de interface com o usuário deve assumir, onde a lista de tolerâncias para uma determinada peça é exibida apenas como consequência dos valores gerados na aba de geração de valores.

| A <sub>2</sub> |                       |                     | Jx          | <b>Spin Bowl Base</b>                                                                                                    |                   |                     |
|----------------|-----------------------|---------------------|-------------|----------------------------------------------------------------------------------------------------|-------------------|---------------------|
|                | А                     | B                   |             | D                                                                                                    | E                 | F                   |
|                | Part                  | $\phi$ (mm)         | Height (mm) | Tolset                                                                                                    |                   | - Value             |
|                | <b>Spin Bowl Base</b> | 539,9               | 41,7        | 1) Datum A on Spin Bowl Docking Upper Ø Axis                                                                                                    | 0.00              | 0,00                |
| 3              |                       |                     |             | 2) Datum B on Hub Matching Face                                                                                                    | 0,00              | 0,00                |
|                |                       |                     |             | 3) Datum C on Hub Screw Hole                                                                                                    | 0,00              | 0,00                |
| 5              |                       |                     |             | 4) Perpendicularity to A on Datum B (CTQ)                                                                                                    | 0,30              | 0,00                |
| 6              |                       |                     |             | 5) Position M to A/B/C on Hub Screw Holes (CTQ)                                                                                                    | 0,40              | 0,00                |
|                |                       |                     |             | 6) Parallelism to B on Spin Bowl Docking Face                                                                                                    | 0,20              | 0,00                |
| 8              |                       |                     |             | 7) Runout to A on Hub Docking $\emptyset$                                                                                                    | 0.30              | 0,00                |
| 9              |                       |                     |             | 8) Position M to A/B/C on Spin Bowl Screws Holes                                                                                                   | 0,50              | 0,00                |
| 10             |                       |                     |             | 9) Profile of Surface to A/B/C as general                                                                                                    | 1,00              | 0,00                |
| 11             |                       |                     |             | 10) Spin Bowl Docking Upper Ø                                                                                                    | 0,00              | 2,50                |
| 12             |                       |                     |             |                                                                                                    |                   |                     |
| 13             |                       |                     |             | 12) Spin Bowl Docking Lower Ø                                                                                                    | 0,60              | 0,40                |
| 14             |                       |                     |             |                                                                                                    | $\overline{U_1U}$ | $\overline{v_j}$ ou |
| 15             |                       |                     |             | 14) height between Bump and Bottom                                                                                                    | 0,50              | 0,80                |
| 16             |                       |                     |             | 15) height of Spin Bowl Slot                                                                                                    | 0,20              | 0,20                |
| 17             |                       |                     |             | 16) height between Hub Screws Matching Face and Hub Matching Face                                                                                  | 0,20              | 0,40                |
| 18             |                       |                     |             | 17) Upper Hub Docking Ø                                                                                                    | 1,50              | 0,50                |
| 19             |                       |                     |             | 18) Lower Hub Docking Ø                                                                                                    | 0,20              | 0,20                |
| $\Omega$       |                       | <b>Balance Ring</b> | Outer Tub   | all the above Audiovation<br><b>Spin Bowl Base</b><br>Spin Bowl<br>Hub.<br><b>Gearbox</b><br>Agitator<br>$(+)$<br>$\blacktriangleleft$<br>$\cdots$ | 0.20              | n nn                |

**Figura 13** – Aba de interface com o usuário, com destaque para a tolerância do presente exemplo

**Fonte:** O próprio autor

As listas exibidas nas abas de interface com o usuário devem buscar os valores de texto e numéricos nas abas geradoras de valores, que exportam seus valores para a aba de interface, conforme demonstrado na Figura 14. As abas de interface devem ser bloqueadas por senha, estando livre para edição somente os campos onde o usuário insere valores dimensionais.

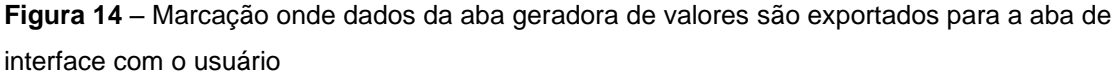

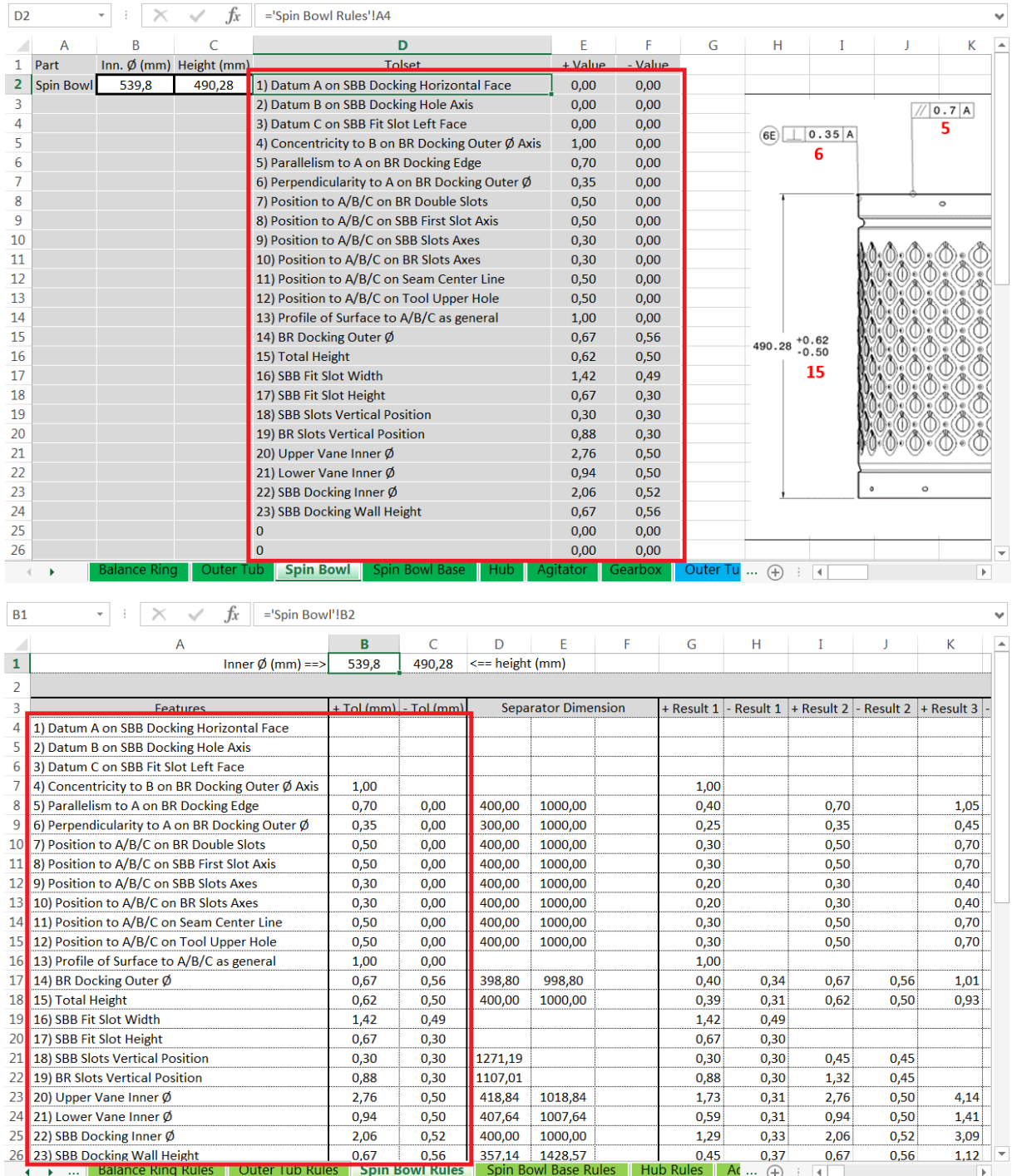

Observa-se portanto que as fórmulas criadas são responsáveis pelo funcionamento da ferramenta, e este funcionamento, da forma como é concebido, está restritamente ligado à CBR. Assim como na *Case Based Reasoning*, a ferramenta deve ter à sua disposição os valores de tolerâncias mais adequados que já foram utilizados em outros projetos, e as fórmulas selecionam os valores mais corretos ao projeto atual, comparando a entrada dada pelo usuário, com a faixa dimensional a que cada característica se encaixa. Em outras palavras, a ferramenta gera resultados através da comparação da situação atual, com as situações similares do passado, indicando as soluções utilizadas naquelas ocasiões, conforme descrito na abordagem CBR.

Durante a construção da ferramenta se faz necessário criar um mecanismo de conservação de proporcionalidade entre as dimensões mapeadas pela ferramenta, de cada uma das peças, afim de possibilitar ao projetista inserir apenas as dimensões gerais da peça em pesquisa. Considerando esta premissa, cabe à planilha calcular como cada uma das características listadas para aquela peça se ajusta para manter a proporcionalidade em relação às dimensões totais. Este mecanismo deve ser inserido nas células contendo as dimensões separadoras, conforme ilustrado na Figura 15. Neste exemplo, a tolerância de planicidade é guiada por uma característica que possui diâmetro com 35,3% do tamanho do diâmetro total da peça (que é inserido pelo usuário). A dimensão separadora para a característica guia (que é 100 mm), portanto, é dividida por esta proporção para que a dimensão separadora do diâmetro total esteja corretamente representada.

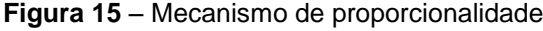

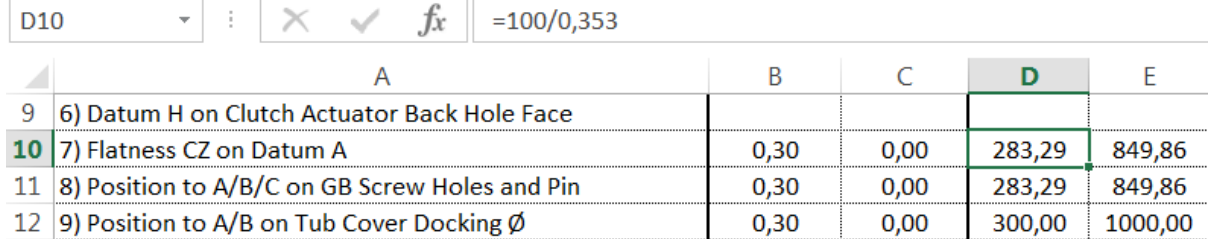

**Fonte:** O próprio autor

Ou seja, o significado deste mecanismo deve ser que, tomando a Figura 15 como exemplo, quando o diâmetro total da peça (inserido pelo usuário), for 283,29 mm, a característica que guia a tolerância de planicidade terá 100 mm (35,3% do diâmetro total). A dimensão separadora neste caso, portanto, é 283,29 mm para o diâmetro total (que deve ser exibida na célula da separadora, já que o usuário insere o diâmetro total da peça), e 100 mm para a característica guia (valor que é utilizado no mecanismo de proporcionalidade).

Como qualquer produto mecânico, existem exceções quanto à conservação de proporcionalidade entre dimensões através dos diferentes tamanhos de produtos, sendo que estas exceções devem ser analisadas e definidas durante a listagem das tolerâncias. Um exemplo desta exceção, para o caso de aplicação de projeto de lavadoras de roupa, é o diâmetro da circunferência formada entre os centros dos quatro acoplamentos das suspensões no Tanque, ilustrado na Figura 16. Este diâmetro não deve ser proporcional ao diâmetro total da peça, mas manter uma distância fixa entre sua circunferência e o diâmetro total, devido ao fato de apenas uma geometria de suspensão ser utilizada em vários tamanhos de tanque.

**Figura 16** – Exceção ilustrando que o diâmetro em questão será sempre 45,09 mm maior que o diâmetro total da peça

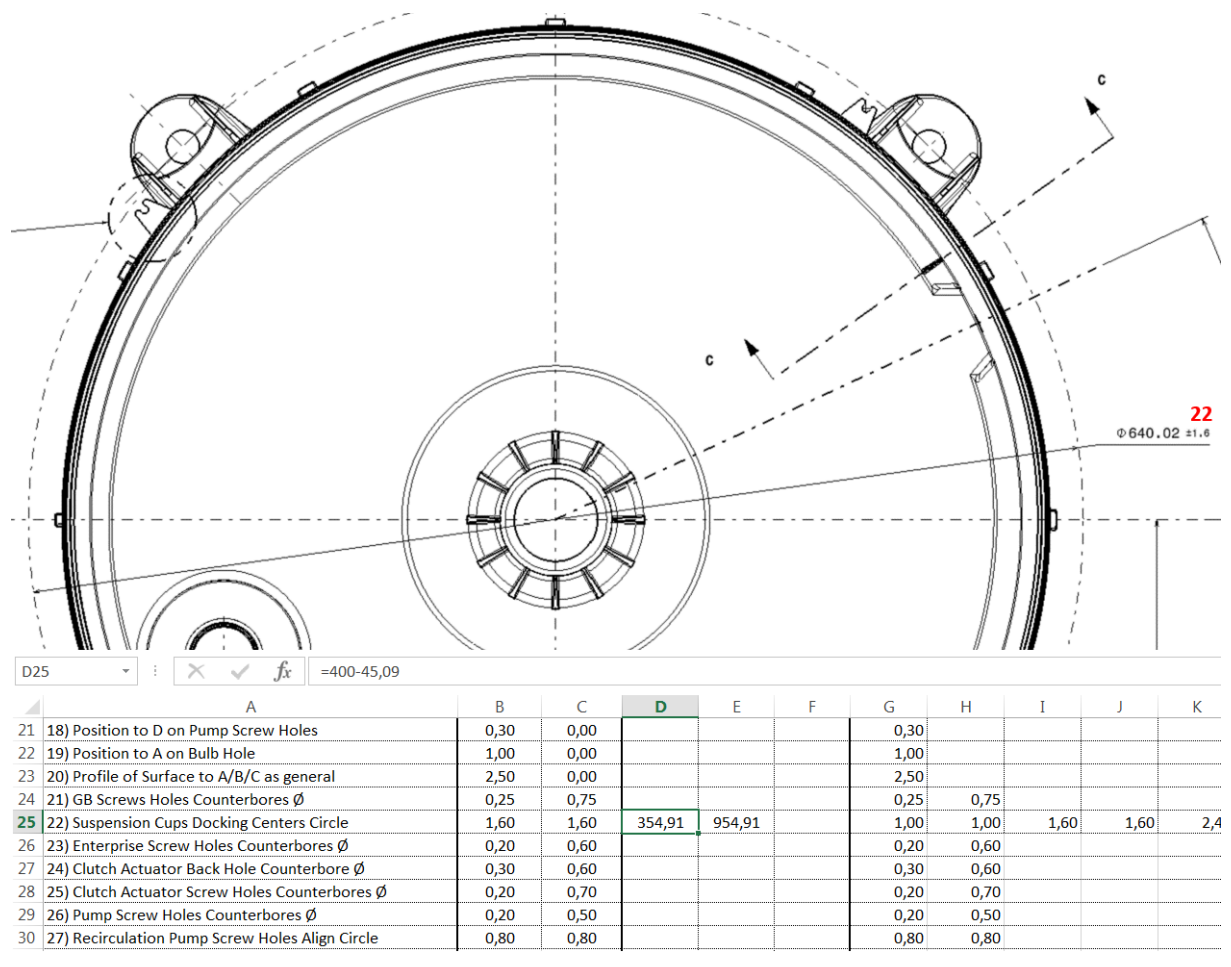

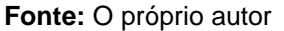

A Figura 17 ilustra a aparência que a ferramenta deve ter até este ponto do desenvolvimento, demonstrando, respectivamente, a aba de interface do usuário, e a aba geradora de valores.

| U32       |                                        |                                                                                                    | fx                                                         |                                                                                       |                       |                              |                                      |                            |                       |                  |                                                                        |                                                 |                              |                                |                  |
|-----------|----------------------------------------|----------------------------------------------------------------------------------------------------|------------------------------------------------------------|---------------------------------------------------------------------------------------|-----------------------|------------------------------|--------------------------------------|----------------------------|-----------------------|------------------|------------------------------------------------------------------------|-------------------------------------------------|------------------------------|--------------------------------|------------------|
|           | Α                                      | B                                                                                                    | C                                                          |                                                                                       |                       | D                            |                                      | E                          | F                     | G                | н                                                                      | I                                               | J                            | Κ                              |                  |
| 1         | Part                                   |                                                                                                    | Inn. $\emptyset$ (mm) Height (mm)                          |                                                                                       |                       | <b>Tolset</b>                |                                      | + Value                    | - Value               |                  |                                                                        |                                                 |                              |                                |                  |
| 2         | <b>Spin Bowl</b>                       | 539.8                                                                                                    | 490,28                                                     | 1) Datum A on SBB Docking Horizontal Face                                             |                       |                              |                                      | 0,00                       | 0,00                  |                  |                                                                        |                                                 |                              |                                |                  |
| 3         |                                        |                                                                                                    |                                                            | 2) Datum B on SBB Docking Hole Axis                                                   |                       |                              |                                      | 0,00                       | 0,00                  |                  |                                                                        |                                                 |                              | 0.7A                           |                  |
| 4         |                                        |                                                                                                    |                                                            | 3) Datum C on SBB Fit Slot Left Face                                                  |                       |                              | 0,00                                 | 0,00                       |                       | (6E)             | 0.35A                                                                  |                                                 | 5                            |                                |                  |
| 5         |                                        |                                                                                                    |                                                            | 4) Concentricity to B on BR Docking Outer Ø Axis                                      |                       |                              | 1,00                                 | 0,00                       |                       |                  | 6                                                                      |                                                 |                              |                                |                  |
| 6         |                                        |                                                                                                    |                                                            | 5) Parallelism to A on BR Docking Edge                                                |                       |                              | 0,70                                 | 0,00                       |                       |                  |                                                                        |                                                 |                              |                                |                  |
| 7         |                                        |                                                                                                    |                                                            | 6) Perpendicularity to A on BR Docking Outer $\emptyset$                              |                       |                              |                                      | 0,35                       | 0,00                  |                  |                                                                        |                                                 |                              |                                |                  |
| 8<br>9    |                                        |                                                                                                    |                                                            | 7) Position to A/B/C on BR Double Slots                                               |                       |                              |                                      | 0,50                       | 0,00                  |                  |                                                                        |                                                 |                              | $\circ$                        |                  |
| 10        |                                        |                                                                                                    |                                                            | 8) Position to A/B/C on SBB First Slot Axis<br>9) Position to A/B/C on SBB Slots Axes |                       |                              |                                      | 0,50                       | 0,00                  |                  |                                                                        |                                                 |                              |                                |                  |
| 11        |                                        |                                                                                                    |                                                            | 10) Position to A/B/C on BR Slots Axes                                                |                       |                              |                                      | 0,30<br>0,30               | 0,00<br>0,00          |                  |                                                                        |                                                 |                              |                                |                  |
| 12        |                                        |                                                                                                    |                                                            | 11) Position to A/B/C on Seam Center Line                                             |                       |                              |                                      | 0,50                       | 0,00                  |                  |                                                                        |                                                 |                              |                                |                  |
| 13        |                                        |                                                                                                    |                                                            | 12) Position to A/B/C on Tool Upper Hole                                              |                       |                              |                                      | 0,50                       | 0,00                  |                  |                                                                        |                                                 |                              |                                |                  |
| 14        |                                        |                                                                                                    |                                                            | 13) Profile of Surface to A/B/C as general                                            |                       |                              |                                      | 1,00                       | 0,00                  |                  |                                                                        |                                                 |                              |                                |                  |
| 15        |                                        |                                                                                                    |                                                            | 14) BR Docking Outer Ø                                                                |                       |                              |                                      | 0,67                       | 0,56                  |                  |                                                                        | 490.28 $+0.62$                                  |                              |                                |                  |
| 16        |                                        |                                                                                                    |                                                            | 15) Total Height                                                                      |                       |                              |                                      | 0,62                       | 0,50                  |                  |                                                                        | $-0.50$                                         |                              |                                |                  |
| 17        |                                        |                                                                                                    |                                                            | 16) SBB Fit Slot Width                                                                |                       |                              |                                      | 1,42                       | 0,49                  |                  |                                                                        | 15                                              |                              |                                |                  |
| 18        |                                        |                                                                                                    |                                                            | 17) SBB Fit Slot Height                                                               |                       |                              |                                      | 0,67                       | 0,30                  |                  |                                                                        |                                                 |                              |                                |                  |
| 19        |                                        |                                                                                                    |                                                            | 18) SBB Slots Vertical Position                                                       |                       |                              |                                      | 0,30                       | 0,30                  |                  |                                                                        |                                                 |                              |                                |                  |
| 20        |                                        |                                                                                                    |                                                            | 19) BR Slots Vertical Position                                                        |                       |                              |                                      | 0,88                       | 0,30                  |                  |                                                                        |                                                 |                              |                                |                  |
| 21        |                                        |                                                                                                    |                                                            | 20) Upper Vane Inner Ø                                                                |                       |                              |                                      | 2,76                       | 0,50                  |                  |                                                                        |                                                 |                              |                                |                  |
| 22        |                                        |                                                                                                    |                                                            | 21) Lower Vane Inner Ø                                                                |                       |                              |                                      | 0,94                       | 0,50                  |                  |                                                                        |                                                 |                              |                                |                  |
| 23        |                                        |                                                                                                    |                                                            | 22) SBB Docking Inner Ø                                                               |                       |                              |                                      | 2,06                       | 0,52                  |                  |                                                                        |                                                 |                              | $\circ$                        |                  |
| 24        |                                        |                                                                                                    |                                                            | 23) SBB Docking Wall Height                                                           |                       |                              |                                      | 0,67                       | 0,56                  |                  |                                                                        |                                                 |                              |                                |                  |
| 25        |                                        |                                                                                                    |                                                            | $\mathbf{0}$                                                                          |                       |                              |                                      | 0,00                       | 0,00                  |                  |                                                                        |                                                 |                              |                                |                  |
| 26        |                                        | Balance Ring                                                                                                    | Outer Tub                                                  | $\Omega$<br><b>Spin Bowl</b>                                                          |                       | Spin Bowl Base               | Hub                                  | 0.00<br>Agitatoı           | 0.00<br>Gearbox       | <b>Outer Tul</b> | $\cdots$ (+)                                                           | ÷<br>$\vert$ 4                                  |                              | k                              |                  |
|           |                                        |                                                                                                    |                                                            |                                                                                       |                       |                              |                                      |                            |                       |                  |                                                                        |                                                 |                              |                                |                  |
|           |                                        |                                                                                                    |                                                            |                                                                                       |                       |                              |                                      |                            |                       |                  |                                                                        |                                                 |                              |                                |                  |
| <b>B1</b> |                                        |                                                                                                    | fx                                                         | $=$ 'Spin Bowl'!B2                                                                    |                       |                              |                                      |                            |                       |                  |                                                                        |                                                 |                              |                                |                  |
|           |                                        |                                                                                                    |                                                            |                                                                                       |                       |                              |                                      |                            |                       |                  |                                                                        |                                                 |                              |                                |                  |
|           |                                        |                                                                                                    | Α                                                          |                                                                                       | В                     | C                            | D                                    | Ε                          | F                     | G                | н                                                                      | Т                                               | ı                            | Κ                              | $\blacktriangle$ |
| 1         |                                        |                                                                                                    |                                                            | Inner $\emptyset$ (mm) ==>                                                            | 539,8                 | 490,28                       | $\leq$ = height (mm)                 |                            |                       |                  |                                                                        |                                                 |                              |                                |                  |
| 2         |                                        |                                                                                                    |                                                            |                                                                                       |                       |                              |                                      |                            |                       |                  |                                                                        |                                                 |                              |                                |                  |
| 3         |                                        |                                                                                                    | Features                                                   |                                                                                       | + Tol (mm) - Tol (mm) |                              |                                      | <b>Separator Dimension</b> |                       |                  |                                                                        |                                                 |                              |                                |                  |
| 4         |                                        |                                                                                                    | 1) Datum A on SBB Docking Horizontal Face                  |                                                                                       |                       |                              |                                      |                            |                       |                  |                                                                        |                                                 |                              |                                |                  |
| 5<br>6    |                                        | 3) Datum C on SBB Fit Slot Left Face                                                                                                    | 2) Datum B on SBB Docking Hole Axis                        |                                                                                       |                       |                              |                                      |                            |                       |                  |                                                                        |                                                 |                              |                                |                  |
| 7         |                                        |                                                                                                    | 4) Concentricity to B on BR Docking Outer $\emptyset$ Axis |                                                                                       | 1,00                  |                              |                                      |                            |                       | 1,00             |                                                                        |                                                 |                              |                                |                  |
| 8         |                                        |                                                                                                    | 5) Parallelism to A on BR Docking Edge                     |                                                                                       | 0,70                  | 0,00                         | 400,00                               | 1000,00                    |                       | 0,40             |                                                                        | 0,70                                            |                              | 1,05                           |                  |
| 9         |                                        |                                                                                                    | 6) Perpendicularity to A on BR Docking Outer Ø             |                                                                                       | 0,35                  | 0,00                         | 300,00                               | 1000,00                    |                       | 0,25             |                                                                        | 0,35                                            |                              | 0,45                           |                  |
|           |                                        |                                                                                                    | 10 7) Position to A/B/C on BR Double Slots                 |                                                                                       | 0,50                  | 0,00                         | 400,00                               | 1000,00                    |                       | 0,30             |                                                                        | 0,50                                            |                              | 0,70                           |                  |
|           |                                        |                                                                                                    | 11 8) Position to A/B/C on SBB First Slot Axis             |                                                                                       | 0,50                  | 0,00                         | 400,00                               | 1000,00                    |                       | 0,30             |                                                                        | 0,50                                            |                              | 0,70                           |                  |
|           |                                        |                                                                                                    | 12 9) Position to A/B/C on SBB Slots Axes                  |                                                                                       | 0,30                  | 0,00                         | 400,00                               | 1000,00                    |                       | 0,20             |                                                                        | 0,30                                            |                              | 0,40                           |                  |
| 13        |                                        |                                                                                                    | 10) Position to A/B/C on BR Slots Axes                     |                                                                                       | 0,30                  | 0,00                         | 400,00                               | 1000,00                    |                       | 0,20             |                                                                        | 0,30                                            |                              | 0,40                           |                  |
|           |                                        |                                                                                                    | 14   11) Position to A/B/C on Seam Center Line             |                                                                                       | 0,50                  | 0,00                         | 400,00                               | 1000,00                    |                       | 0,30             |                                                                        | 0,50                                            |                              | 0,70                           |                  |
| 15        |                                        |                                                                                                    | 12) Position to A/B/C on Tool Upper Hole                   |                                                                                       | 0,50                  | 0,00                         | 400,00                               | 1000,00                    |                       | 0,30             |                                                                        | 0,50                                            |                              | 0,70                           |                  |
| 16        |                                        |                                                                                                    | 13) Profile of Surface to A/B/C as general                 |                                                                                       | 1,00                  | 0,00                         |                                      |                            |                       | 1,00             |                                                                        |                                                 |                              |                                |                  |
|           |                                        | 17   14) BR Docking Outer Ø                                                                                                    |                                                            |                                                                                       | 0,67                  | 0,56                         | 398,80                               | 998,80                     |                       | 0,40             | 0,34                                                                   | 0,67                                            | 0,56                         | 1,01                           |                  |
|           | 18   15) Total Height                  |                                                                                                    |                                                            |                                                                                       | 0,62                  | 0,50                         | 400,00                               | 1000,00                    |                       | 0,39             | 0,31                                                                   | 0,62                                            | 0,50                         | 0,93                           |                  |
|           |                                        | 19 16) SBB Fit Slot Width                                                                                                    |                                                            |                                                                                       | 1,42                  | 0,49                         |                                      |                            |                       | 1,42             | 0,49                                                                   |                                                 |                              |                                |                  |
|           |                                        | 20   17) SBB Fit Slot Height                                                                                                    |                                                            |                                                                                       | 0,67                  | 0,30                         |                                      |                            |                       | 0,67             | 0,30                                                                   |                                                 |                              |                                |                  |
|           |                                        | 21   18) SBB Slots Vertical Position                                                                                                    |                                                            |                                                                                       | 0,30                  | 0,30                         | 1271,19                              |                            |                       | 0,30             | 0,30                                                                   | 0,45                                            | 0,45                         |                                |                  |
|           |                                        | 22   19) BR Slots Vertical Position                                                                                                    |                                                            |                                                                                       | 0,88                  | 0,30                         | 1107,01                              |                            |                       | 0,88             | 0,30                                                                   | 1,32                                            | 0,45                         |                                |                  |
|           |                                        | 23 20) Upper Vane Inner Ø                                                                                                    |                                                            |                                                                                       | 2,76                  | 0,50                         | 418,84                               | 1018,84                    |                       | 1,73             | 0,31                                                                   | 2,76                                            | 0,50                         | 4,14                           |                  |
|           |                                        | 24 21) Lower Vane Inner Ø                                                                                                    |                                                            |                                                                                       | 0,94                  | 0,50                         | 407,64                               | 1007,64                    |                       | 0,59             | 0,31                                                                   | 0,94                                            | 0,50                         | 1,41                           |                  |
|           | $\leftarrow$ $\leftarrow$ $\leftarrow$ | 25 22) SBB Docking Inner Ø<br>$\begin{array}{c c c c c c c c} \hline \multicolumn{3}{c }{\mathop{\text{\bf A}}\nolimits} & \multicolumn{3}{c }{\mathop{\text{\bf A}}\nolimits} & \multicolumn{3}{c }{\mathop{\text{\bf A}}\nolimits} & \multicolumn{3}{c }{\mathop{\text{\bf A}}\nolimits} & \multicolumn{3}{c }{\mathop{\text{\bf A}}\nolimits} & \multicolumn{3}{c }{\mathop{\text{\bf A}}\nolimits} & \multicolumn{3}{c }{\mathop{\text{\bf A}}\nolimits} & \multicolumn{3}{c }{\mathop{\text{\bf A}}\n$ |                                                            | <b>Spin Bowl Rules</b>                                                                | 2,06                  | 0,52<br>Spin Bowl Base Rules | 400,00<br>$Hub$ Rules<br><b>COAA</b> | 1000,00                    | <b>Agitator Rules</b> | 1,29             | 0,33<br>$\overbrace{ \text{Gearbo}}^{\text{A}}$ $\overbrace{ \oplus }$ | 2,06<br>$\sim$ $\sim$<br>$\left  \cdot \right $ | 0,52<br>$\sim$ $\sim$ $\sim$ | 3,09<br>$\overline{a}$<br>$\,$ |                  |

**Figura 17** – Aparência da ferramenta

#### **Fonte:** O próprio autor

A ferramenta construída até este estágio prevê a listagem de tolerâncias a partir das dimensões principais das peças, se enquadrando no uso em um projeto incremental, onde todas as peças criadas obedecem uma determinada geometria convencional. Observou-se, entretanto, a oportunidade de adicionar à ferramenta uma interface que possibilitasse ao usuário obter listas de tolerâncias para características

individuais, independentemente do tamanho geral da peça. Desta forma a ferramenta poderia ser utilizada mesmo num projeto de caráter menos incremental, com geometrias não convencionais. Assim, devem ser adicionadas à ferramenta abas que podem ser chamadas de *Features* (características em inglês), que seguem a mesma lógica das abas já existentes, porém, possibilitando a pesquisa individual de características. As características selecionadas para compor esta parte da ferramenta, devem ser aquelas que possuem maior probabilidade de não obedecer a proporcionalidade entre geometrias em algum cenário especial.

A Figura 18 mostra uma comparação entre as abas de interface com o usuário, no caso de projeto incremental, e as abas de interface da ferramenta adicional de características individuais, respectivamente. Fica clara a diferença entre as duas, onde na primeira imagem o usuário fornece uma única entrada, de diâmetro e altura neste caso de aplicação, enquanto na segunda imagem o usuário pesquisa as características individualmente. Na aba com características individuais, o usuário simplesmente deve inserir a dimensão da característica em que se está trabalhando, e a ferramenta indica todas as tolerâncias necessárias atreladas àquela característica.

Da mesma forma, uma diferenciação pode ser percebida nas abas geradoras de valores, entre as duas abordagens da ferramenta, ilustrada na Figura 19. Nestas abas, para esta abordagem da ferramenta, deve existir uma coluna específica para descrição de cada uma das características, seguida de outra coluna contendo os valores dessas características, os quais são importados da aba de interface com o usuário. Na Figura 19 é possível perceber que na aba da abordagem de projeto incremental, a coluna A contém os textos que serão exibidos na aba de interface com o usuário, enquanto na aba de abordagem de características individuais, esta mesma coluna está deslocada para a coluna C. Desta forma, a coluna A nesta aba fica livre para a descrição de qual característica aquela linha trata, e a coluna B fica representando as dimensões inseridas pelo usuário. Ainda na Figura 19, na aba voltada a projetos incrementais, o que seriam as colunas A e B da aba de características individuais se resumem às células de exibição das dimensões gerais da peça inseridas pelo usuário, e às descrições dessas dimensões, neste caso estando localizadas nas células A1, B1, C1 e D1.

# **Figura 18** – Diferença entre os dois tipos de interfaces: a) Projeto incremental; b) Características individuais

a)

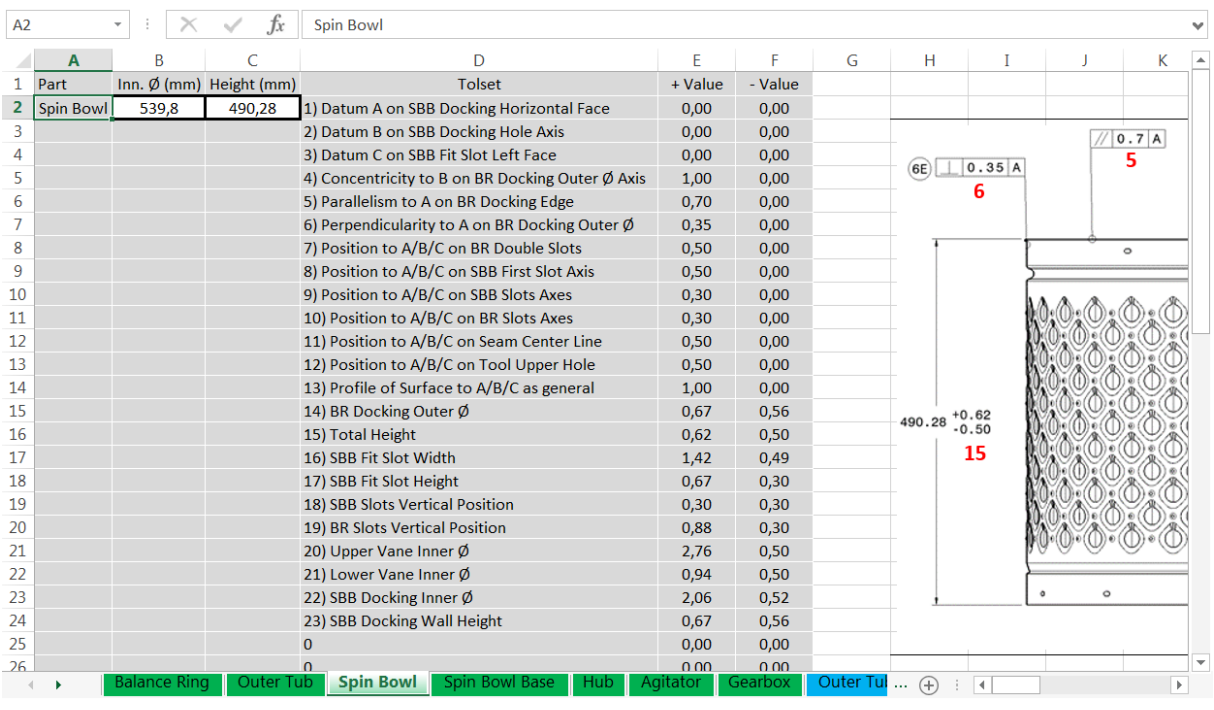

b)

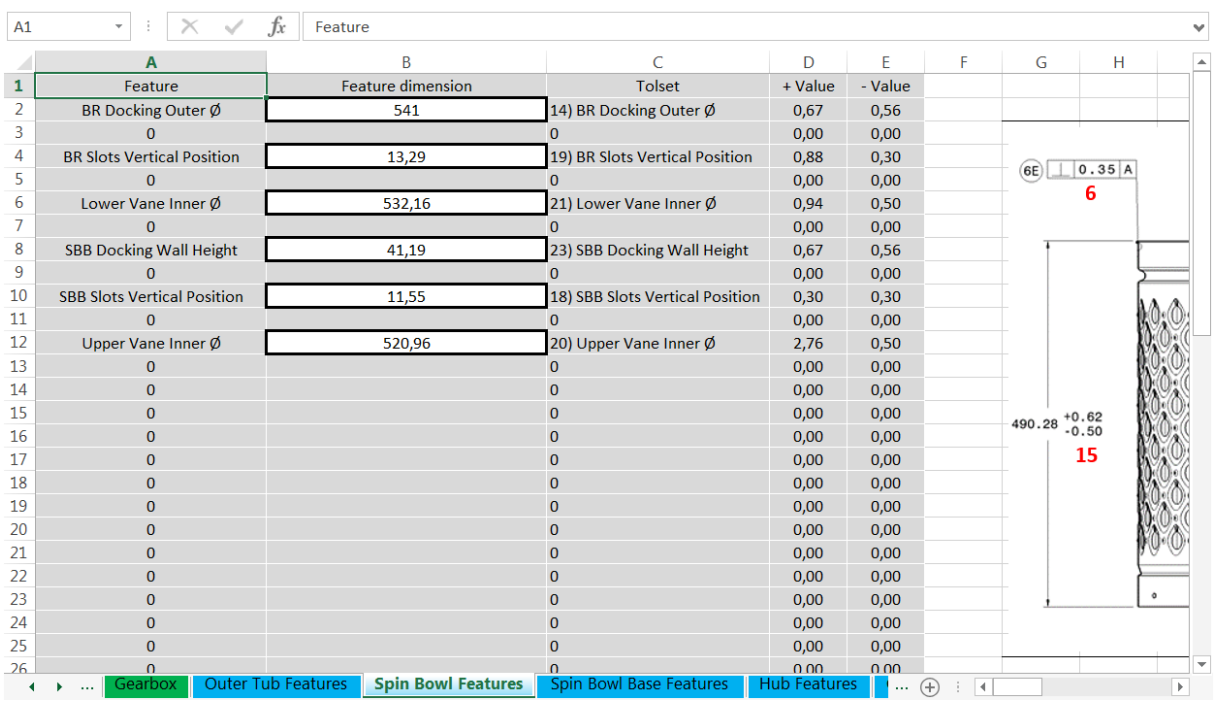

**Fonte:** O próprio autor

**Figura 19** – Diferença entre os dois tipos de abas geradoras de valores: a) Projeto incremental; b)

### Características individuais

a)

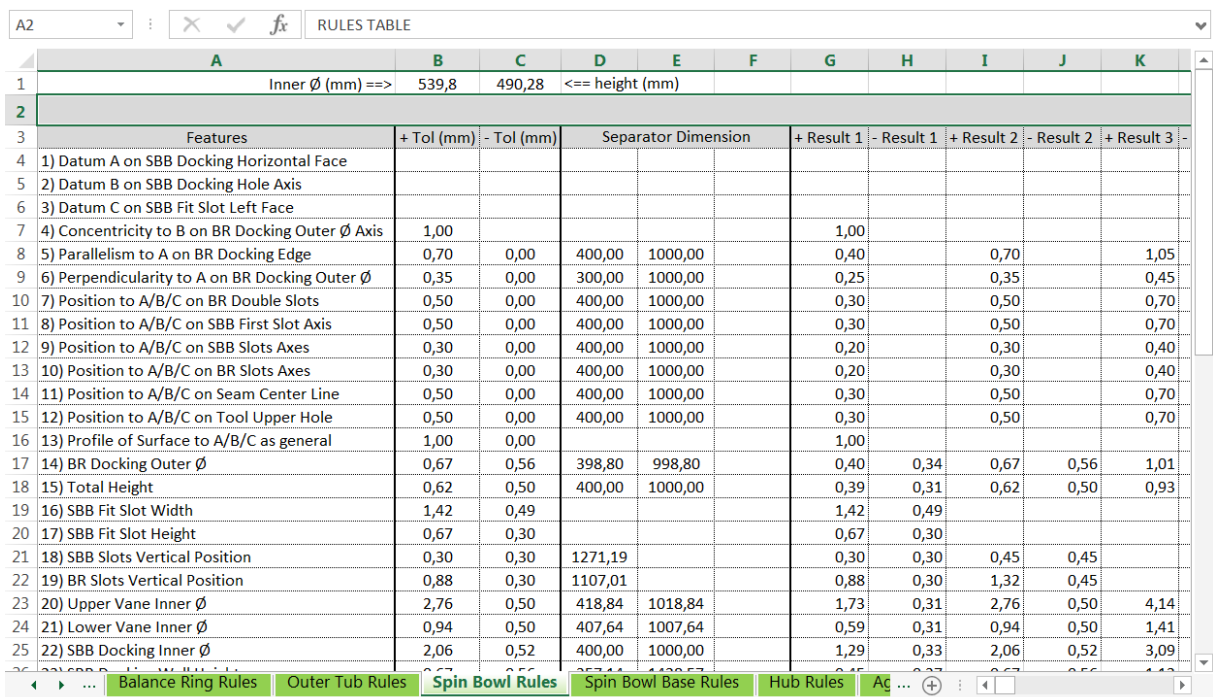

### b)

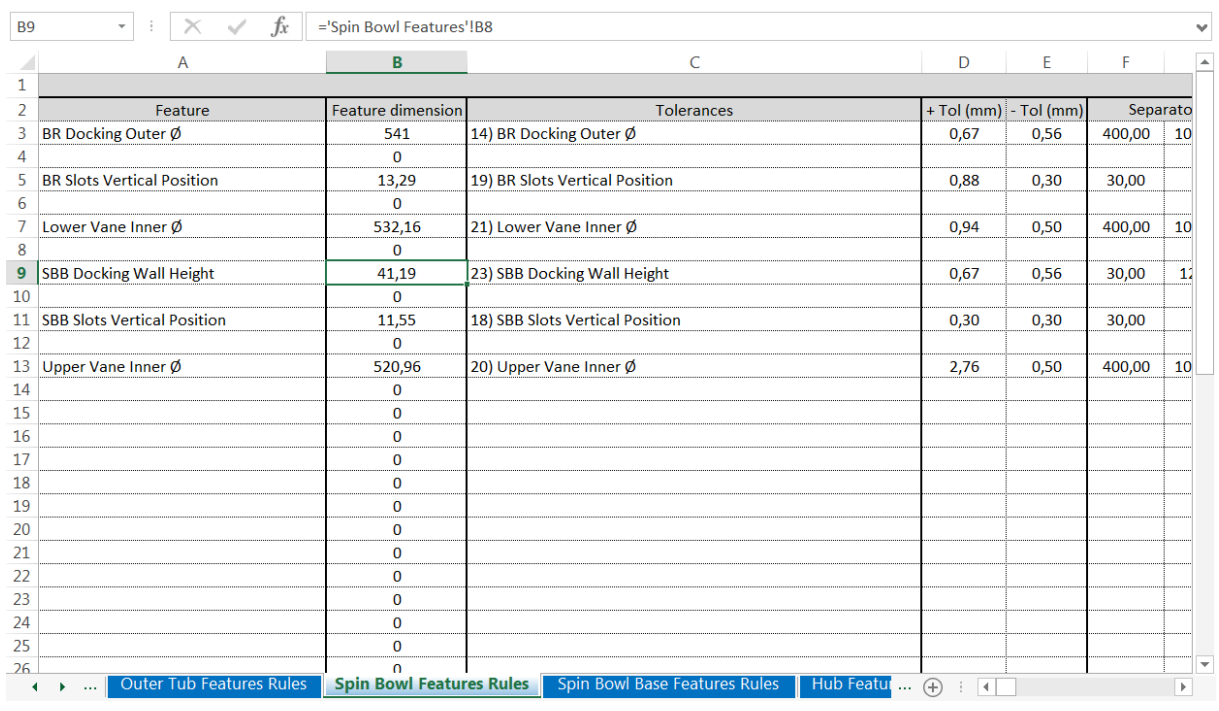

### **Fonte:** O próprio autor

Após a fase de construção das fórmulas devem ser adicionadas notas explicativas à ferramenta, sobre cada uma das tolerâncias. Conforme ilustrado na Figura 20, no caso de aplicação foram utilizadas três colunas para exibir notas: *Rule*  *Category* (categoria da regra), *Tolerance Main Reasons* (principais razões de tolerâncias) e *Current rule* (regra atual). A coluna de categoria deve informar se a tolerância em questão segue uma norma específica, ou provêm de prática comum da empresa. A coluna razões deve explicar o motivo da tolerância existir, e a coluna regra atual deve descrever o significado da fórmula aplicada àquela tolerância.

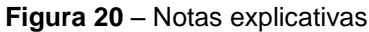

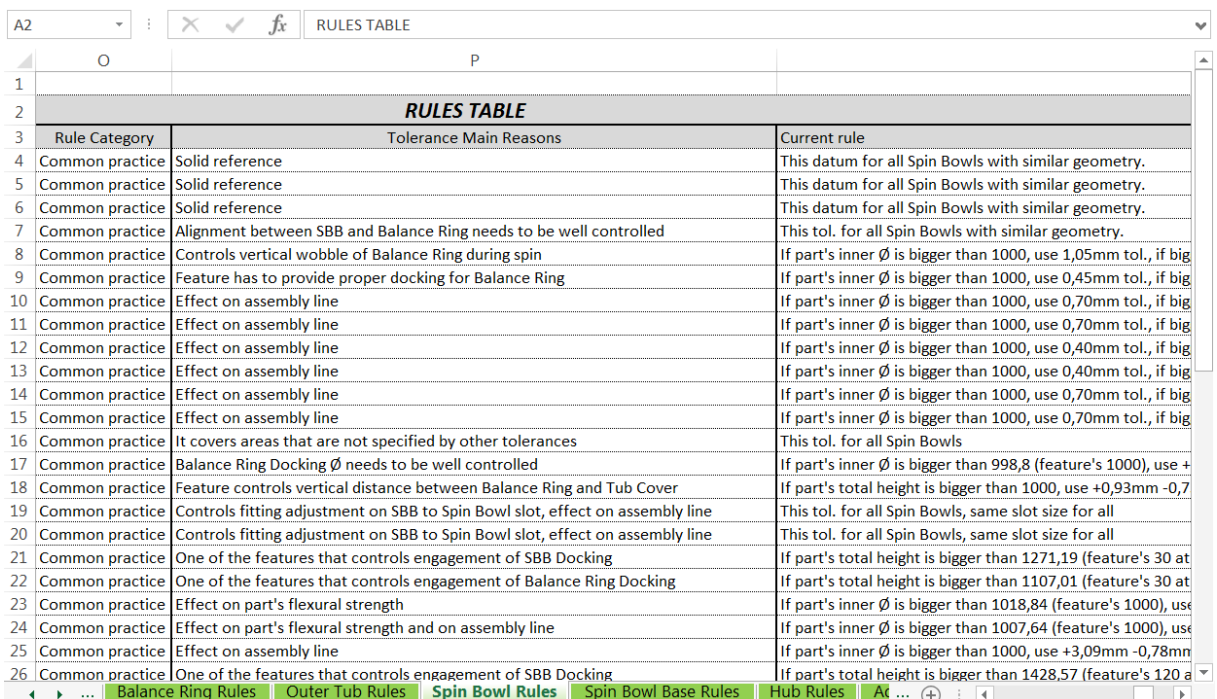

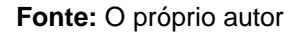

É recomendável ainda adicionar desenhos de cada uma das peças às abas de interface com o usuário, ilustrando a posição de todas as tolerâncias representadas na ferramenta, vide Figura 21. Desta forma, o usuário não tem dúvida sobre a qual característica e área da peça determinada tolerância deve ser aplicada.

Seguindo-se este método de construção, da forma como a ferramenta é elaborada, a solução apresentará caráter expansivo, editável e customizável, podendo ser utilizada em muitos tipos de projetos de produto mecânico. As abas auxiliares possuem textos editáveis, e fórmulas prontas para o uso, podendo ser replicadas para outras situações. As abas geradoras de valores e de interface estão preparadas para receber itens adicionais, facilitando a adaptação para um possível novo cenário, ou até mesmo outro desenvolvimento de produto mecânico.

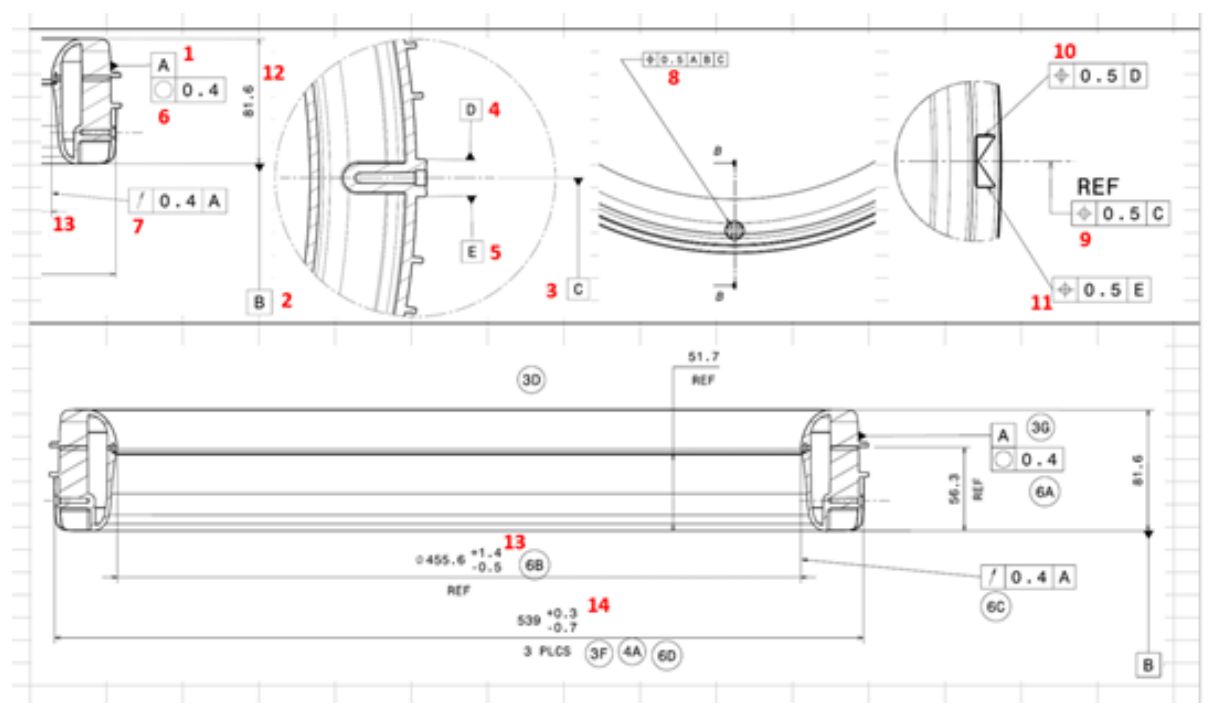

**Figura 21** – Desenho exemplificando as posições das tolerâncias

**Fonte:** O próprio autor

A Figura 22 ilustra os três simples passos para o uso da ferramenta. Com o desenho da peça pronto para receber as tolerâncias, o projetista apenas acessa a planilha, seleciona a aba de interface com o usuário correspondente à peça em que está trabalhando, insere as dimensões da peça (ou da *feature* no caso da consulta de características independentes), e copia as tolerâncias indicadas pela ferramenta para o desenho.

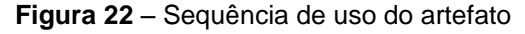

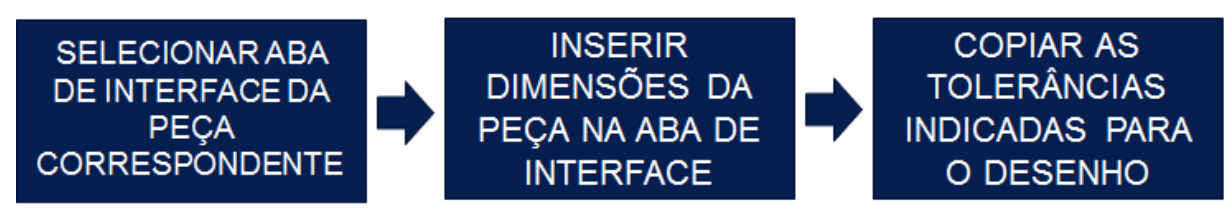

**Fonte:** O próprio autor

Concluído este estágio, a ferramenta pode ser considerada finalizada. Com a finalização da descrição do método de construção da ferramenta, segue-se então para a fase de demonstração da solução, conforme descrito na próxima seção.

### 4.3 DEMONSTRAÇÃO DA SOLUÇÃO

Esta fase verificou a correta separação das faixas dimensionais presentes na ferramenta, e a correta seleção de todos os valores disponíveis para cada uma das tolerâncias. Isto foi feito através da inserção de determinados valores dimensionais nas abas de interface com o usuário, valores esses que representassem as extremidades numéricas de cada uma das faixas dimensionais. Constatou-se que a ferramenta funcionou corretamente para ambos os aspectos, o que possibilitou o início da fase de experimentação e avaliação.

## 4.4 AVALIAÇÃO DA SOLUÇÃO

Este estágio teve o objetivo de testar o método, registrando sua performance, precisão, e demais critérios definidos anteriormente, para posterior avaliação. Foi reproduzido uma situação em que o engenheiro deveria especificar tolerâncias em desenhos 2D. Como o objetivo da experimentação era de registrar o desempenho do método de indicação de tolerâncias exclusivamente durante a fase de especificação de tolerâncias, foram criados desenhos 2D já preparados para receber as tolerâncias. Desta forma os engenheiros que executariam a experimentação teriam que se preocupar apenas com a especificação de tolerâncias, ocorrendo medições acerca desta única atividade. Foram selecionados 5 engenheiros do departamento de desenvolvimento de produto da empresa parceira, e o roteiro aplicado foi o seguinte:

- 1. Iniciar cronometragem;
- 2. Abrir desenhos preparados;
- 3. Abrir ferramenta;
- 4. Utilizar a ferramenta, adicionando as tolerâncias nos desenhos;
- 5. Parar a cronometragem;
- 6. Responder a um questionário.

Por ser o componente diretamente responsável pela performance de lavagem do produto, e por possuir determinada complexidade e relevante número de tolerâncias geométricas e dimensionais aplicadas em suas peças, o Conjunto Lavante (*Washing Group*) foi o sistema mecânico escolhido para a experimentação do método. Este sistema é composto por vários subcomponentes, sendo que para o efeito da pesquisa foram selecionados os sete principais: 1) Transmissão (*Gearbox*), 2) Tanque (*Outer Tub*), 3) Cubo (*Hub*), 4) Fundo do Cesto (*Spin Bowl Base*), 5) Cesto (*Spin Bowl*), 6) Anel Balanceador (*Balance Ring*) e 7) Agitador (*Agitator*), conforme Figura 23.

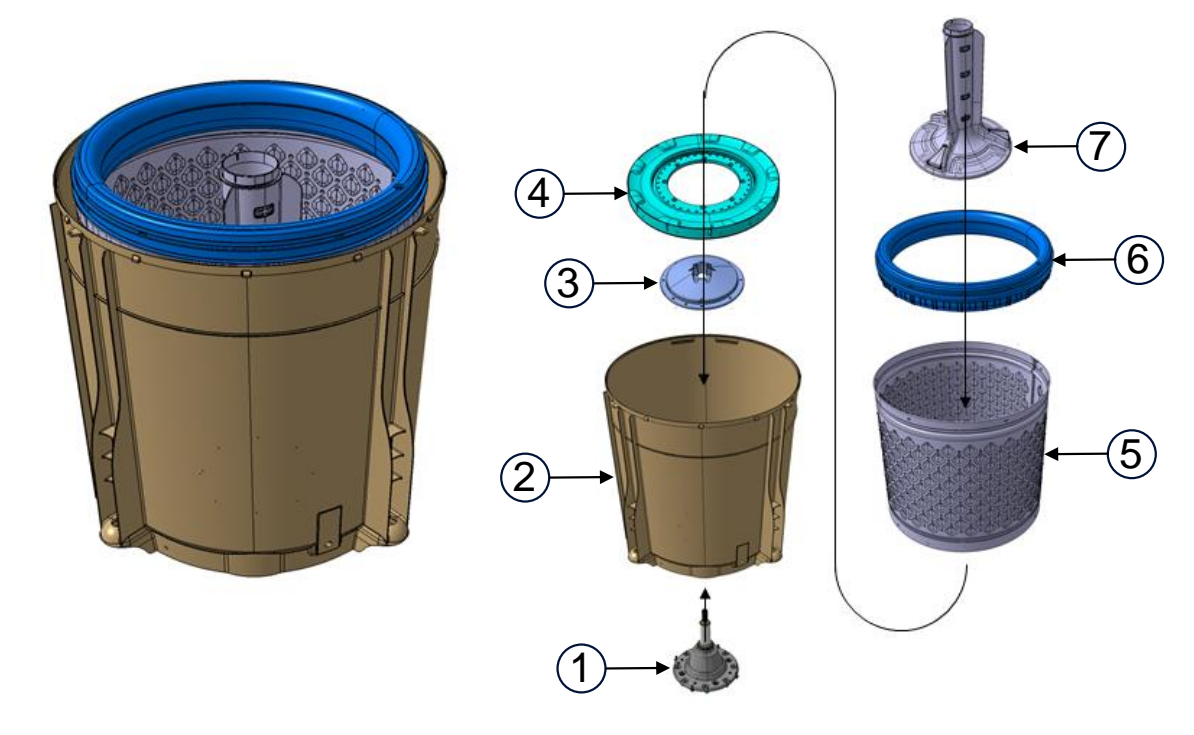

**Figura 23** – Sistema mecânico escolhido para a pesquisa: *Washing Group*

**Fonte:** O próprio autor

Todos os engenheiros receberam exatamente o mesmo "pacote" de arquivos para a experimentação, contendo 7 desenhos 2D, uma planilha de cronometragem, uma planilha ferramenta do método proposto, e uma planilha questionário. A planilha cronometragem é ilustrada na Figura 24, e funciona de forma simples, apenas registrando o tempo de trabalho na tarefa através de entradas manuais de horário dadas pelos engenheiros.

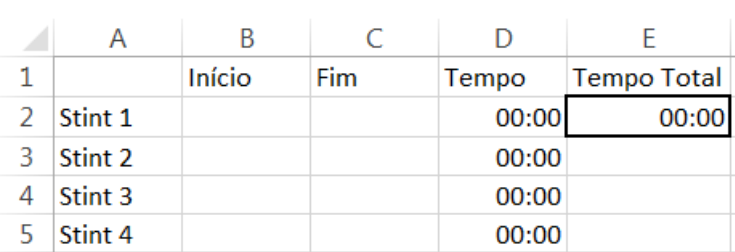

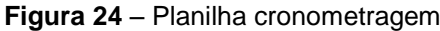

A fim de reproduzir um cenário onde o engenheiro responsável pela modelagem da peça é o mesmo responsável por sua especificação de tolerâncias, conforme procedimento usual do departamento, foram disponibilizadas notas nos desenhos 2D avisando quando o engenheiro deveria especificar tolerâncias a partir da ferramenta adicional *Features*, a qual possibilita busca por tolerâncias de características de forma individual, sem depender do tamanho total da peça. Numa situação real o engenheiro saberia qual característica da peça não segue uma proporcionalidade convencional, levando-o a consultar a ferramenta específica para este caso. A Figura 25 ilustra o exemplo.

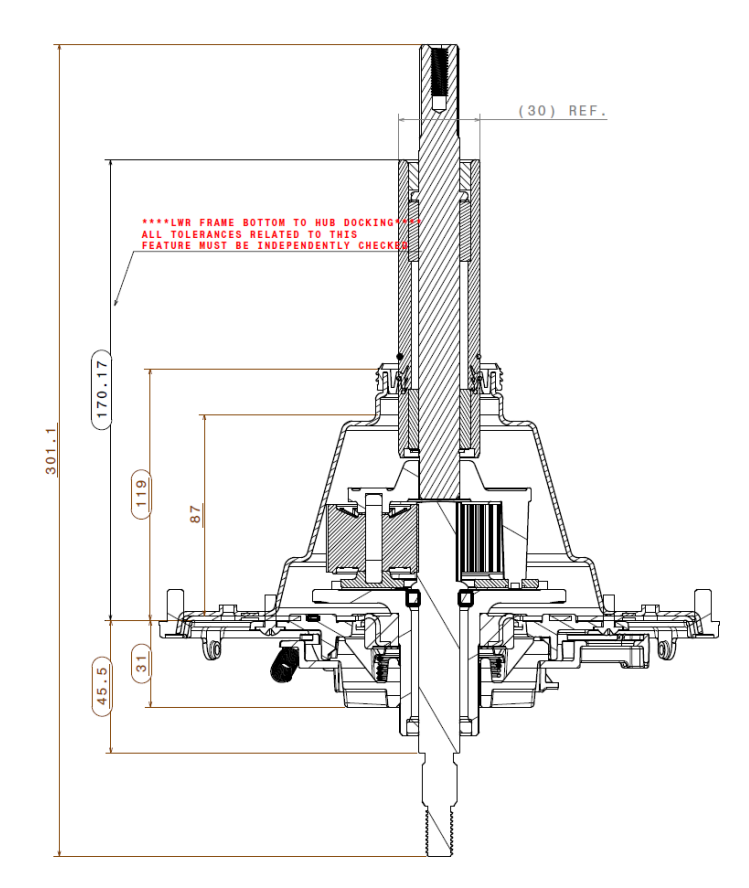

**Figura 25** – Vista de desenho 2D preparado para demonstração da solução

**Fonte:** O próprio autor

Após a execução do procedimento de especificação de tolerâncias, os engenheiros participantes da demonstração encerraram a cronometragem e iniciaram as respostas ao questionário. Este foi composto de 7 perguntas objetivas para cada ferramenta (principal e adicional), onde os participantes dariam notas de 1 a 5 em

cada pergunta. Cada pergunta teve o objetivo de avaliar um dos critérios definidos anteriormente, conforme citado na seção 4.1, com exceção dos critérios de performance, precisão e nível de detalhe, que seriam mensurados de outro modo a ser detalhado na próxima seção. A Figura 26 ilustra o questionário.

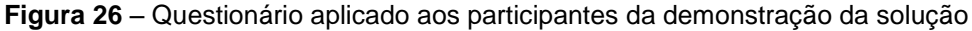

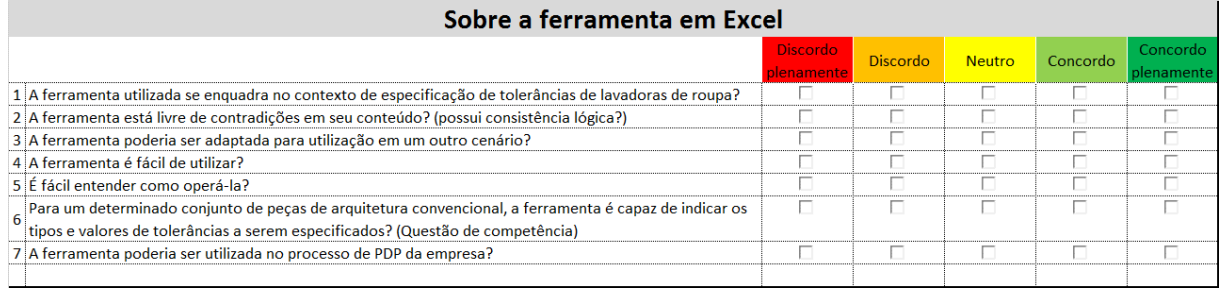

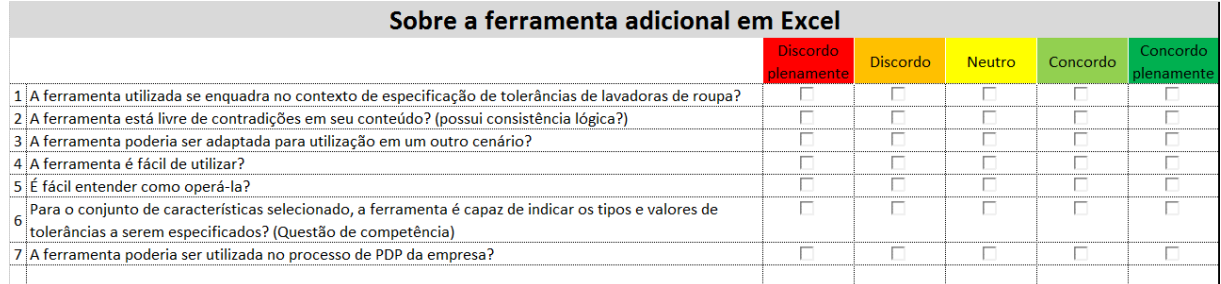

**Fonte:** O próprio autor

Finalizada a resposta aos questionários, deu-se início à avaliação dos resultados. Os primeiros critérios avaliados foram aqueles cobertos pelos questionários, sendo eles cinco provenientes da DSR (fidelidade, completeza, robustez, consistência e usabilidade), e mais o critério de atendimento às questões de competência. No questionário os engenheiros distribuíram notas de 1 a 5, sendo que o resultado para cada critério é a média simples entre as notas dadas por cada engenheiro, conforme Figura 27. O questionário foi dividido em duas partes, a primeira para a ferramenta principal e a segunda para a ferramenta adicional. O resultado final para cada critério, portanto, é a soma da nota de cada ferramenta dividido por 2. Por exemplo: em um determinado critério todos os cinco engenheiros deram nota 4 para a ferramenta principal, e nota 5 para a ferramenta adicional. Portanto foram cinco notas 4 e cinco notas 5. Para a ferramenta principal a média foi nota 4, e para a ferramenta adicional a média foi nota 5. A nota 4, somada à nota 5 resulta em uma nota 9, que dividida por 2 dá um valor de 4,5, ou seja, 90% do valor total possível para este critério, que equivaleria a uma nota 5 caso atingisse 100%.

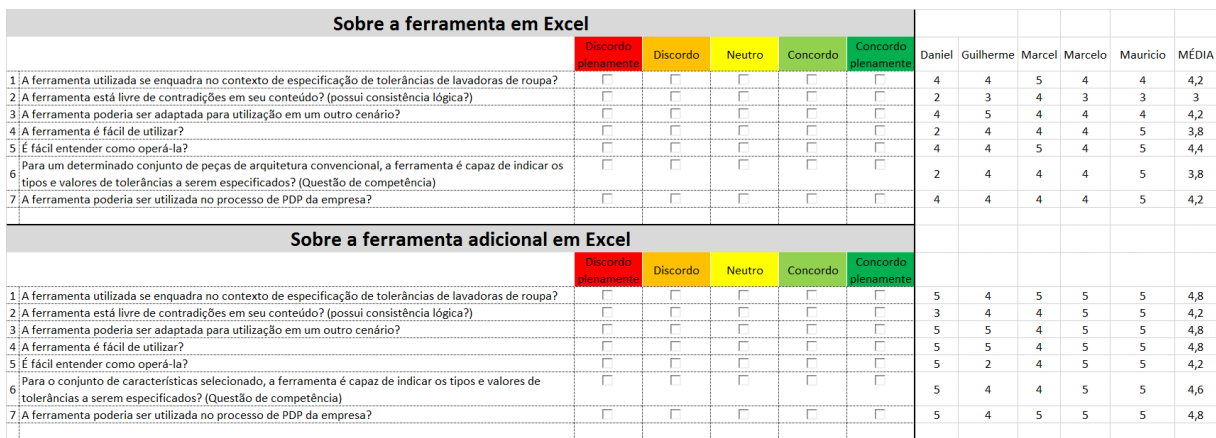

#### **Figura 27** – Compilação dos resultados dos questionários

**Fonte:** O próprio autor

Os critérios de fidelidade e completeza, correspondentes à pergunta 1 de ambos os questionários, dizem respeito ao grau de representação da realidade da ferramenta, e ao quão completa ela se apresenta. Os dois critérios obtiveram nota 4,2 para a ferramenta principal, e 4,8 para a ferramenta adicional *Features*, gerando um resultado de 90% da nota máxima para o artefato completo neste critério.

O critério de consistência lógica, corresponde à pergunta 2 dos questionários. Este aborda a ausência de contradições lógicas na solução. A ferramenta principal obteve nota 3, enquanto a adicional nota 4,2. Resultado de 72% da nota máxima para o artefato neste quesito, o que acabou chamando a atenção, dado o fato de todos os outros critérios avaliados pelo questionário terem atingido resultado superior a 80% da nota máxima possível. Uma hipótese para este resultado mais baixo é a de que não houve um entendimento adequado do que significaria consistência lógica dentro da ferramenta, por parte dos engenheiros participantes da experimentação, provavelmente por conta de uma falta de explicação mais detalhada no questionário.

A robustez diz respeito à capacidade da ferramenta de se adaptar a outros cenários. Este critério é coberto pela pergunta 3 dos questionários. A ferramenta principal recebeu nota 4,2, e a adicional nota 4,8, gerando um resultado de 90% da nota máxima no critério para a solução completa.

A usabilidade aborda a facilidade do uso e entendimento do artefato, e é representada nas questões 4 e 5 dos questionários. Para a ferramenta principal foi atingida nota 4,1, e para a adicional nota 4,5, tendo como resultado total para o artefato neste quesito um atingimento de 86% da nota máxima.

A verificação do atendimento às questões de competência foi feita através da pergunta 6 dos questionários. A ferramenta principal e a adicional pontuaram com nota 3,8 e 4,6 respectivamente. Esses valores levam a um resultado de 84% da nota máxima para as questões de competência.

O nível de detalhe da solução foi avaliado com base na comparação dos desenhos gerados pelo método proposto, com os desenhos atuais da empresa. A ferramenta foi toda construída tomando como base os desenhos técnicos e relatórios de cadeia de tolerância atuais da empresa, portanto a ferramenta replicaria o nível de detalhe desses documentos como uma consequência natural do processo de sua construção. Mesmo assim, através de uma verificação simples de contagem de tolerâncias aplicadas aos desenhos técnicos, entre todos os desenhos gerados pelo novo método e suas similares contrapartes já existentes no departamento, pôde-se afirmar que a solução replica o nível atual de detalhamento existente nos desenhos técnicos da empresa parceira.

A avaliação do critério de precisão se deu da seguinte forma. Contou-se o número de tolerâncias geradas pelo artefato, para todas as peças selecionadas para a demonstração. Este número foi de 117 tolerâncias (para as 7 peças). Contou-se o número de erros gerado pelos engenheiros durante a demonstração, como por exemplo, erros de valores de tolerâncias, ou aplicação de uma tolerância correta, mas em posição errada, não seguindo a indicação da ferramenta. Erros humanos, portanto. Esse número correspondeu a uma média de 8 erros por engenheiro. Logo, dentre 117 oportunidades os engenheiros erraram apenas 8 vezes em média, gerando uma precisão de 93% (109 acertos) da solução.

O critério de performance foi avaliado através de comparação entre tempo de execução do método proposto, e do método atual. Infelizmente, por limitações de recursos, o único projetista disponibilizado para executar a especificação de tolerâncias dos desenhos selecionados para o teste no método atual, foi o próprio pesquisador. O tempo registrado para completar esta tarefa foi de 5 horas e 47 minutos. Entretanto, além dos 5 engenheiros que realizaram a demonstração da ferramenta, ainda foi possível incluir o tempo feito pelo próprio pesquisador no método proposto, aumentando assim a amostragem para a avaliação. O tempo médio dos 6 projetistas para a execução total da tarefa no método proposto foi de 2 horas e 6 minutos, representando uma redução de 64% do tempo da tarefa de especificação de tolerâncias.

É possível afirmar, portanto, que para os critérios de fidelidade, completeza, robustez e consistência lógica, o artefato obteve avaliação positiva, recebendo nota superior a 70% da máxima em todos esses quesitos. Ainda é possível constatar que a usabilidade do método é boa, recebendo uma nota de 86% da máxima neste critério. As questões de competência foram atendidas, conforme nota de 84% da máxima dada pelos participantes da demonstração, enquanto o nível de detalhe atual no departamento foi replicado pela solução. Por último os critérios de precisão e performance obtiveram bons resultados, tendo a ferramenta demonstrado uma precisão de 93%, e uma performance resultando em uma redução de 64% no tempo de execução da tarefa.

### 4.5 LIMITAÇÕES DO TRABALHO

Devido às restrições no tempo de conclusão da pesquisa, algumas oportunidades de estudos futuros foram geradas. A implementação completa do método, incluindo a elaboração de procedimento instrutivo é uma dessas oportunidades. Seria também conveniente levantar custos de manufatura, de acordo com a infraestrutura disponível na produção, e correlacioná-los com os valores indicados pelo método desenvolvido. Desta forma, verificando se esses valores realmente correspondem às melhores opções no aspecto de fabricação, levando em consideração também a funcionalidade e qualidade do produto. Os valores indicados pela ferramenta desenvolvida refletem o conhecimento atual disponível na empresa parceira, no entanto, não puderam ser verificadas oportunidades de melhora de valores de tolerâncias a este nível, justificando a sugestão. Outra oportunidade seria o avanço do método de forma que desenhos 2D, ou mesmo os modelos 3D (dependendo das necessidades da empresa), fossem preenchidos com as tolerâncias indicadas pela ferramenta de forma totalmente automática, melhorando ainda mais o processo.

### **5 CONCLUSÃO**

O fato de não existirem métodos de reutilização de conhecimento dentro do PDP da maior parte das indústrias, acaba por gerar desperdícios de tempo e custo ao processo quando o projetista precisa buscar informações de projetos anteriores, ou tem de fazer uma tarefa repetitiva que não agrega valor ao produto final. Dentro do PDP escolhido para a demonstração da solução, muitas das atividades de projeto são baseadas em adaptações ou pequenas alterações, fazendo com que o conhecimento de projetos anteriores seja de extrema importância. São raros os casos em que produtos são desenhados do zero. Segundo Dongmin *et al*. (2012), o reuso do conhecimento no PDP mostra-se benéfico ao prover acesso rápido ao conhecimento correto no tempo correto, ficando clara a necessidade de haver organização de informações e conhecimento para posterior reuso.

O método desenvolvido abastece os engenheiros com informações de tolerâncias imediatas e precisas na fase de projeto detalhado, uma vez que a ferramenta indica quais são todas as tolerâncias necessárias a um determinado conjunto mecânico assim que o usuário as solicita. A não necessidade de executar simulações para análise de cadeia de tolerâncias, e a eliminação de buscas demoradas e desordenadas por informações, a cada novo projeto incremental, reduz o tempo e consequentemente o custo da tarefa de especificação de tolerâncias. A viabilidade da solução ficou caracterizada durante o levantamento bibliográfico documentado na presente pesquisa, existindo uma tendência na busca pela automatização do processo de especificação de tolerâncias, e durante as fases de demonstração e avaliação do artefato, evidenciando que o método desenvolvido pode ser aplicado em muitos casos de desenvolvimento de produto mecânico, uma vez que o artefato é completamente editável, expansível e customizável. Conforme registrado na etapa de avaliação da solução, o método mostrou-se bem aceito pelos engenheiros, com boa usabilidade, grande precisão, e boa performance, reduzindo o tempo para especificação de tolerâncias para menos da metade do método atual, no caso selecionado para a demonstração. Pode-se afirmar que os objetivos propostos pela pesquisa foram alcançados, e que as questões de competência geradas durante o desenvolvimento foram respondidas pelo artefato.

A utilização da abordagem DSR durante a pesquisa foi um fator contribuinte para a organização e planejamento da mesma, deixando claras as seis etapas necessárias para o andamento do trabalho, e quais atividades deveriam ser completadas em cada uma dessas fases. O caráter prescritivo da DSR mostra-se recomendável para outras pesquisas que visam criar artefatos para solucionar problemas específicos, como é o caso do presente trabalho.

Conforme levantamento bibliométrico realizado no início deste trabalho, não se identifica pesquisa recente e relevante acerca do tema automatização de especificação de tolerâncias, que proponha método capaz de indicar automaticamente tipos e valores de tolerâncias dimensionais e geométricas, de forma simples e viável à realidade da maioria das empresas, num mesmo artefato. Esta situação atesta o caráter inovador da pesquisa, e confirma que a solução apresentada, considerando os resultados de sua avaliação, atende ao objetivo de preencher esta lacuna. Portanto, o resultado da pesquisa contribui com o avanço da área de automatização de especificação de tolerâncias, pois o artefato desenvolvido é simples, completamente customizável, podendo ser utilizado em muitos casos de desenvolvimento de produto mecânico, além de ser capaz de indicar tipos e valores de tolerâncias numa mesma solução.

Numa indústria cada vez mais competitiva, as empresas precisam evitar desperdícios em todos os seus processos, e isto inclui o de desenvolvimento de produto. O método desenvolvido preenche esta lacuna de forma simples, porém eficaz.

# **6 REFERÊNCIAS BIBLIOGRÁFICAS**

AAMODT, A.; PLAZA, E. Case-Based Reasoning: Foundational Issues, Methodological Variations, and System Approaches. **AICOM**, Lansdale, Estados Unidos da América, v. 7, n. 1, p. 39-59, 1994.

BERNARD, A.; XU, Y. An integrated knowledge reference system for product development. **CIRP Annals–Manufacturing Technology**, Amsterdã, Holanda, v. 58, n. 1, p. 119-122, 2009.

CHANDRASEGARAN, S.; RAMANI, K.; SRIRAM, R.; HORVÁTH, I.; BERNARD, A.; HARIK, R.; GAO, W. The evolution, challenges, and future of knowledge representation in product design systems. **Computer-Aided Design**, Amsterdã, Holanda, v. 45, n. 2, p. 204-228, 2013.

CURRAN, R.; VERHAGEN, W.J.C.; VAN TOOREN, M.J.L.; VAN DER LAAN, T.H. A multidisciplinary implementation methodology for knowledge based engineering: KNOMAD. **Expert Systems with Applications**, Amsterdã, Holanda, v. 37, n. 11, p. 7336-7350, 2010.

DONGMIN, Z.; DACHAO, H.; YUCHUN, X.; HONG, Z. A framework for design knowledge management and reuse for Product-Service Systems in construction machinery industry. **Computers in Industry**, Amsterdã, Holanda, v. 63, n. 4, p. 328- 337, 2012.

ECK, O.; SCHAEFER, D. A semantic file system for integrated product data management. **Advanced Engineering Informatics**, Amsterdã, Holanda, v. 25, n. 2, p. 177-184, 2011.

ENSSLIN, L.; ENSSLIN, S.; LACERDA, R.; TASCA, J. ProKnow-C, knowledge development process – constructivist. Processo técnico com patente de registro pendente junto ao INPI. 2010.

FRANCIOSA, P.; GERBINO, S.; LANZOTTI, A.; PATALANO, S. Automatic evaluation of variational parameters for tolerance analysis of rigid parts based on graphs. **International Journal on Interactive Design and Manufacturing**, Paris, França, v. 7, n. 4, p. 239-248, 2013.

GAO, Y.; ZEID, I.; BARDASZ, T. Characteristics of an effective design plan system to support reuse in case-based mechanical design. **Knowledge-Based Systems**, Amsterdã, Holanda, v. 10, n. 6, p. 337-350, 1998.

INTERNATIONAL ORGANIZATION FOR STANDARDIZATION. **ISO 2768-1**: General tolerances, Genebra, Suiça, nov. 1989.

INTERNATIONAL ORGANIZATION FOR STANDARDIZATION. **ISO 2768-2**: General tolerances, Genebra, Suiça, nov. 1989.

LA ROCCA, G. **Knowledge based engineering techniques to support aircraft design and optimization**. 2011. 339 f. Tese (Doutorado) - Delft University of Technology, Delft, Holanda, 2011.

LU, H.; HUANG, M.; ZHONG, Y.; ZHENG, C. On the optimization of tolerance synthesis with an ontology-based approach. In: CHINESE AUTOMATION CONGRESS (CAC), 2015, Wuhan, China.

MCMAHON, C.; LOWE, A.; CULLEY, S.; CORDEROY, M.; CROSSLAND, R.; SHAH, T.; STEWART, D. Waypoint: an integrated search and retrieval system for engineering documents. **Journal of Computing and Information Science in Engineering**, Nova York, Estados Unidos da América, v. 4, n. 4, p. 329-338, 2004.

NGMTI. **Strategic Investment Plan for the Model-Based Enterprise**. Next Generation Manufacturing Technologies Initiative, 2005.

OWEN, R.; HORVÁTH, I. Towards product-related knowledge asset warehousing in enterprises. In: PROCEEDINGS OF THE 4TH INTERNATIONAL SYMPOSIUM ON TOOLS AND METHODS OF COMPETITIVE ENGINEERING, TMCE 2002, Wuhan, China.

PEFFERS, K.; TUUNANEN, T.; ROTHENBERGER, M.A.; CHATTERJEE, S. A design science research methodology for information systems research. **Journal of management information systems**, Abingdon, Reino Unido, v. 24, n. 3, p. 45-77, 2007.

PETRELLI, D.; LANFRANCHI, V.; CIRAVEGNA, F.; BEGDEV, R.; CHAPMAN, S. Highly focused document retrieval in aerospace engineering: user interaction design and evaluation. **Aslib Journal of Information Management**, Bingley, Reino Unido, v. 63, p. 148-167, 2011.

QIN, Y.; LU, W.; LIU, X.; HUANG, M.; ZHOU, L.; JIANG, X. Description logic-based automatic generation of geometric tolerance zones. **The International Journal of Advanced Manufacturing Technology**, Londres, Reino Unido, v. 79, n. 5, p. 1221- 1237, 2015.

SARIGECILI, M.; ROY, U.; RACHURI, S. Interpreting the semantics of GD&T specifications of a product for tolerance analysis. **Computer-Aided Design**, Amsterdã, Holanda, v. 47, p. 72-84, 2014.

SILVA, E.; MENEZES, E. A Pesquisa e suas classificações. In:\_\_\_\_\_\_. **Metodologia da pesquisa e elaboração de dissertação**. 4. ed. Florianópolis: UFSC, 2005. p. 19- 24.

ZHONG, Y.; QIN, Y.; HUANG, M.; LU, W.; CHANG, L. Constructing a meta-model for assembly tolerance types with a description logic based approach. **Computer-Aided Design**, Amsterdã, Holanda, v. 48, p. 1-16, 2014.

ZHONG, Y.; QIN, Y.; HUANG, M.; LU, W.; GAO, W.; DU, Y. Automatically generating assembly tolerance types with an ontology-based approach. **Computer-Aided Design**, Amsterdã, Holanda, v. 45, n. 11, p. 1253-1275, 2013.

ZHOU, K.; LIU, T.; ZHOU, L.; Industry 4.0: Towards future industrial opportunities and challenges. In: 12th INTERNATIONAL CONFERENCE ON FUZZY SYSTEMS AND KNOWLEDGE DISCOVERY (FSKD), 2015, Zhangjiajie, China.

# **APÊNDICES**

## APÊNDICE A – Análise bibliométrica

Neste apêndice é apresentada a análise bibliométrica conduzida previamente a esta pesquisa, a fim de indicar as principais tendências e oportunidades de pesquisa no tema de reuso de conhecimento em desenvolvimento de produto. Foram levantados os trabalhos mais relevantes acerca do tema, publicados entre os anos de 2012 e 2017. Através de um processo científico para seleção dos artigos, foi criado um portfólio bibliográfico contendo 37 trabalhos, que demonstram as tendências e as oportunidades de pesquisa na área.

O processo para seleção dos artigos foi baseado na ferramenta ProKnow-C, de Ensslin *et al*. (2010), conforme a sequência da Figura 28.

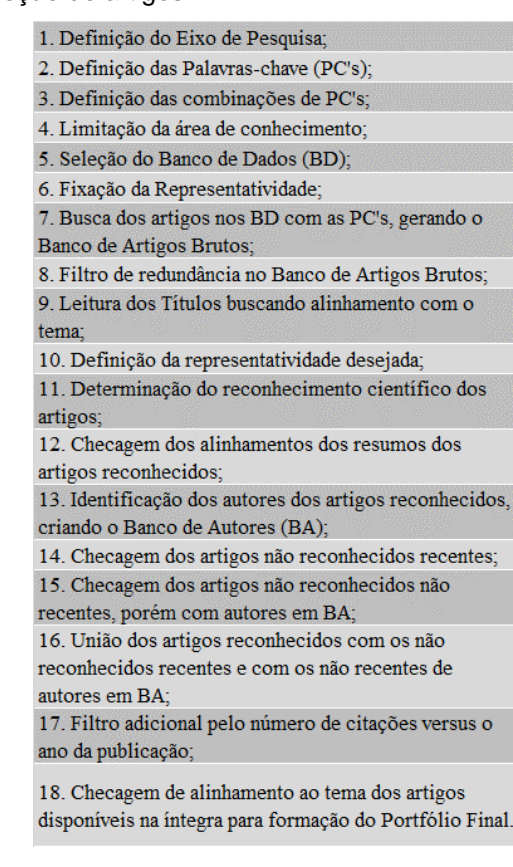

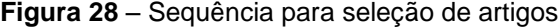

**Fonte:** o próprio autor

A seleção inicia-se com a definição do eixo de pesquisa. Com o intuito de obter um grande número inicial de artigos, decide-se realizar as buscas com palavras na língua inglesa, não limitando assim a pesquisa por artigos escritos somente em português. O eixo de pesquisa definido foi o *Knowledge in Product Development*, e as palavras-chave (PC's) usadas foram: *knowledge reuse, information reuse, product development, digital manufacturing, collaborative product development, product information exchange, knowledge capture, knowledge representation, NPD, new product development, product design, collaborative design, engineering design, lean product development, collaborative engineering, ontologies, knowledge management, design reuse, KBE, design knowledge management e knowledge visualization*. Em seguida, essas PC's foram combinadas conforme a Figura 29.

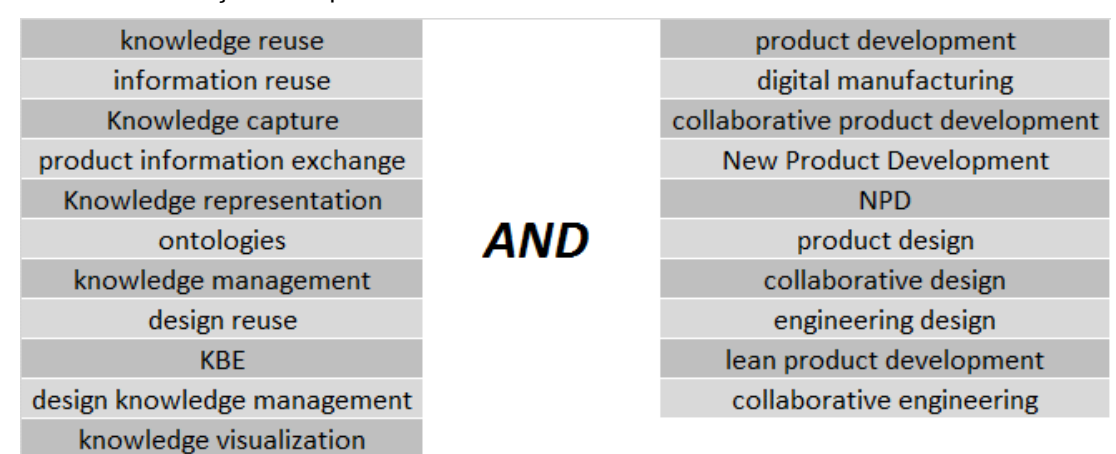

**Figura 29** – Combinações das palavras-chave

**Fonte:** o próprio autor

O primeiro grupo, composto por 11 PC's, foi combinado com o segundo grupo composto por 10 PC's, gerando 110 combinações diferentes através do produto resultante da multiplicação entre as 11 PC's do primeiro grupo e as 10 PC's do segundo grupo.

A área de conhecimento selecionada foi *engineering*, e os bancos de dados escolhidos para as pesquisas foram o Web of Science, Scopus, Springer Link, IEEE, Emerald e Compendex. A representatividade fixada foi o de retorno de um único artigo relacionado ao tema para manter o banco de dados (BD's). Todos os BD's foram mantidos.

Em seguida iniciaram-se as buscas nos BD's com as combinações de PC's. Essa fase deu-se entre o dia 16 de março de 2017 até o dia 31 de março de 2017. O primeiro grupo de PC's é combinado ao segundo grupo no campo de busca através do operador lógico *AND*, mantendo os dois termos entre aspas, conforme o exemplo: "*design reuse*" *AND* "*product development*". Utilizou-se como filtro de data, artigos publicados a partir de 2012, com os tipos de documentos sendo artigos de periódicos ou de congresso. As PC's foram pesquisadas primeiro nos títulos, depois nos resumos e em seguida nas palavras-chave, obtendo-se o resultado da Tabela 1.

|                      | <b>BANCO DE DADOS QTDE. DE ARTIGOS</b> |
|----------------------|----------------------------------------|
| Web of Science       | 43                                     |
| Scopus               | 2431                                   |
| <b>Springer Link</b> | 70                                     |
| Emerald              | 126                                    |
| IEEE                 | 95                                     |
| Compendex            | 326                                    |
| <b>TOTAL</b>         | 3091                                   |

**Tabela 1** – Quantidade de artigos retornados dos Bancos de Dados

**Fonte:** o próprio autor

Os 3091 artigos encontrados compõem o chamado Banco de Artigos Brutos Preliminar. É feito a seguir um teste de aderência das PCs, lendo os títulos dos artigos retornados e selecionando 2 artigos alinhados ao tema. O teste foi positivo, visto que 2 trabalhos alinhados foram facilmente encontrados.

A seguir realizou-se um filtro de redundância, excluindo os artigos repetidos e não escritos em língua inglesa. O Banco de Artigos Brutos passou a conter então 1201 trabalhos. Através da leitura dos títulos, verificou-se quais estavam alinhados ao assunto. Do total acima apresentado, apenas 696 artigos demonstraram satisfazer tal condição. Em seguida, a fim de definir a representatividade desejada, foi levantado o número de citações de cada um dos 696 artigos, conforme a Tabela 2.

| CÓD.         |                                                                               |     |                         | $\textsf{N}^\circ\,\textsf{DE}$ | <b>PERCENTUAL</b> |
|--------------|-------------------------------------------------------------------------------|-----|-------------------------|---------------------------------|-------------------|
|              | <b>TÍTULO DO ARTIGO</b>                                                       | ANO | <b>AUTORES</b>          | <b>CITAÇÕES</b>                 | <b>ACUMULADO</b>  |
| $\mathbf{1}$ | The evolution, challenges, and future of knowledg 2013 Chandrasegaran, !      |     |                         | 297                             | 11,08%            |
| 2            | A framework for design knowledge management a 2012 Zhang, D., Hu, D.,         |     |                         | 52                              | 13,02%            |
| 3            | Change impact on a product and its redesign proce 2013 Naveed AhmadDa         |     |                         | 52                              | 14,96%            |
| 4            | An efficient and flexible web services-based multid 2012 Li, L., Liu, J.      |     |                         | 45                              | 16,64%            |
| 5            | Ontology based interface design and control meth 2012 Rahmani, K., Thor       |     |                         | 45                              | 18,32%            |
| 6            | A flexible assembly retrieval approach for model r 2012 Chen, X., Gao, S.,    |     |                         | 41                              | 19,85%            |
| 7            | Competing in engineering design - The role of virtu 2014 Stark, R. (1); Kraus |     |                         | 36                              | 21,19%            |
| 8            | Determinants of knowledge transfer in inter-firm   2012 Lawson, Benn; Po      |     |                         | 33                              | 22,43%            |
| 9            | Slow Design for meaningful interactions                                       |     | 2013 Grosse-Hering, B., | 32                              | 23,62%            |
| 10           | A semantic product modeling framework and its a 2012 Lee, J.H., Fenves,       |     |                         | 26                              | 24,59%            |
| 11           | Ontology-based semantic retrieval for engineering 2013   Zhang, X., Hou, X.,  |     |                         | 26                              | 25,56%            |
| 12           | A collaborative framework to minimise knowledge 2013 Shankar, R., Mitta       |     |                         | 25                              | 26,49%            |
| 13           | Automatic extraction of causally related functions 2012 Cheong, H., Shu, L    |     |                         | 25                              | 27,43%            |
| 14           | Implementation of knowledge-based engineering   2012   Yang, H.Z., Chen, J    |     |                         | 25                              | 28,36%            |
| 15           | Integrating knowledge and knowledge processes: 2012 Kraaijenbrink, J.         |     |                         | 25                              | 29,29%            |
| 16           | The NPD benchmark: Reality check for OBDA systd 2015 Lanti, D., Rezk, M.      |     |                         | 25                              | 30,22%            |
| 17           | A framework for management of Knowledge-Basd 2012   Bermell-Garcia, P.        |     |                         | 24                              | 31,12%            |
| 18           | A semantic representation model for design ratior 2013 Zhang, Y., Luo, X.,    |     |                         | 24                              | 32,01%            |
| 19           | System of Conceptual Design Based on Energy-Inf 2015 Zaripova, Viktorya       |     |                         | 24                              | 32,91%            |
| 20           | A mereotopological product relationship descripti 2012 Demoly, F., Matsd      |     |                         | 23                              | 33,77%            |
| 21           | Automated engineer-to-order systems - A task-ori 2014 Elgh, F.                |     |                         | 23                              | 34,63%            |
| 22           | Knowledge sharing practices of project teams whe 2012 Wang, W.-T., Ko, I      |     |                         | 23                              | 35,49%            |
| 23           | Ontology-based interoperation model of collabor 2012 Sun, H., Fan, W., S      |     |                         | 23                              | 36,34%            |
| 24           | A computational approach to biologically inspired 2012 Nagel, J.K.S., Ston    |     |                         | 22                              | 37,16%            |
| 25           | Automatically generating assembly tolerance type 2013 Zhong, Y., Qin, Y.,     |     |                         | 22                              | 37,99%            |
| 26           | Practices supporting knowledge transfer - An analy 2013 Lindlöf, L., Söderb   |     |                         | 22                              | 38,81%            |
| 27           | Process comprehension for shopfloor manufactur 2013 Zhang, Xianzhi (1);       |     |                         | 21                              | 39,59%            |
| 28           | A design of knowledge management tool for supp 2013 Zhen, L; Wang, L;         |     |                         | 20                              | 40,34%            |
| 29           | Ontology-based feature mapping and verification   2013   Tessier, S., Wang,   |     |                         | 18                              | 41,01%            |
| 30           | The Effects of Knowledge Management and Techr 2012 Lai, YL; Lin, FJ           |     |                         | 18                              | 41,68%            |
| 31           | A dynamic knowledge management framework fo 2013 Piorkowski, B.A., (          |     |                         | 17                              | 42,31%            |
| 32           | A personalized query expansion approach for engi 2014 Hahm, G.J., Yi, M.      |     |                         | 17                              | 42,95%            |
| 33           | An adaptive product configurator based on slow in 2014 Colace, F., De San     |     |                         | 16                              | 43,54%            |
| 34           | An integrated approach to information modeling f 2014 Eddy, D., Krishnan      |     |                         | 16                              | 44,14%            |
| 35           | Customer integration in new product developmen 2012 Zogaj, Shkodran (1        |     |                         | 16                              | 44,74%            |
| 36           | Exploring the 4I framework of organisational learn 2013 Schulze, A., Schmi    |     |                         | 16                              | 45,34%            |
| 37           | Knowledge-based environment to support product 2012 Al-Ashaab, A., Mo         |     |                         | 16                              | 45,93%            |
| 38           | Semantic interoperability of knowledge in feature 2014 Abdul-Ghafour, S.      |     |                         | 16                              | 46,53%            |
| 39           | Evaluation of product development partners using 2015 Büyüközkan Gülçi        |     |                         | 15                              | 47,09%            |
| 40           | Intelligent patent recommendation system for inn 2013 Trappey, A.J.C., Tr     |     |                         | 15                              | 47,65%            |

**Tabela 2** – Banco de artigos não repetidos e com títulos alinhados (tabela parcial)

**Fonte:** o próprio autor

Definiu-se que a representatividade desejada para o grupo de artigos que comporiam o portfólio principal seria de 40% das citações acumuladas, a fim de se chegar a um portfólio final com não mais que 40 artigos. Isto equivale a 20 citações

ou mais. Desta forma, os 28 artigos situados na faixa verde possuíam reconhecimento científico, compondo assim o **Repositório K**, enquanto os demais, i.e., 668 artigos, ainda sem reconhecimento cientifico confirmado, o **Repositório P**.

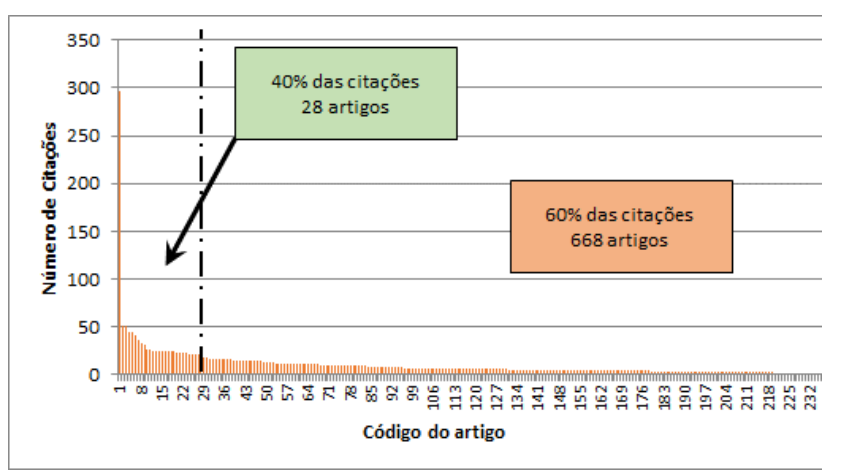

**Figura 30** – Grupo de artigos que compõe repositórios K e P

**Fonte:** o próprio autor

Através da leitura dos resumos do Repositório K, verifica-se quais dos 28 artigos estão alinhados ao tema, o que resulta na seleção de 18 artigos. Estes compõem o Repositório A. Segue-se com a identificação dos autores deste repositório, a fim de criar o Banco de Autores (BA). Foram identificados 68 nomes, conforme a Tabela 3.

| Acharia, S.          | Fiorentini, X.    | Lindlöf, L.    | Sriram, R.D.     |
|----------------------|-------------------|----------------|------------------|
| Ahmad, N.            | Gao, S.           | Liu, J.        | Suh, H.          |
| Astwood, S.          | Gao, W.           | Lu, W.         | Verhagen, W.J.C. |
| Bai, J.              | Guo, S.           | Luo, X.        | Wang, D.Y.       |
| Baveja, A.           | Harik, R.F.       | Ma, N.         | Wang, L.         |
| Bermell-Garcia, P.   | Horváth, I.       | Matsokis, A.   | Wang, W.         |
| Bernard, A.          | Hou, X.           | Mittal, N.     | Wynn, D.C.       |
| Bock, C.             | Hu, D.            | Persson, M.    | Xu, Y.           |
| Buis, J.J.           | Huang, M.         | Petrova, I.    | Yang, H.Z.       |
| Chandrasegaran, S.K. | Johnson, J.L.     | Qin, Y.        | Zaripova, V.     |
| Chen, J.F.           | Kiritsis, D.      | Rabinowitz, S. | Zhang, D.        |
| Chen, X.             | Ko, N.            | Rachuri, S.    | Zhang, H.        |
| Clarkson, P.J.       | Kraaijenbrink, J. | Ramani, K.     | Zhang, X.        |
| Curran, R.           | Krishnamurthy, K. | Ruiz, D.       | Zhang, Y.        |
| Demoly, F.           | Lee, J.H.         | Scott, G.      | Zhen, L.         |
| Du, Y.               | Li, J.            | Shankar, R.    | Zhong, Y.        |
| Fenves, S.J.         | Li, L.            | Söderberg, B.  | Zhuang, T.       |

**Tabela 3** – Banco de autores

**Fonte:** o próprio autor

Em seguida fez-se a seguinte verificação: dos artigos do Repositório P, foram verificados os recentes (menos de 2 anos). Caso se encontrasse nestas condições, lia-se o resumo para verificar se estava alinhado ao tema. Em caso positivo o artigo passava para o Repositório B. Caso contrário, o artigo era eliminado. Para os artigos que não são recentes, verificou-se se os autores estavam no Banco de Autores. Em caso positivo lia-se o resumo. Caso este estivesse alinhado ao tema deveria passar para o Repositório B, caso contrário, era eliminado. Quando os autores não estavam no Banco de Autores o artigo era imediatamente eliminado.

O resultado desta verificação foi que 168 artigos do Repositório P foram aprovados ao Repositório B. Estes foram então fundidos aos artigos do Repositório A, para formar o Repositório C.

Identificou-se, entretanto, a necessidade de aplicar um filtro adicional ao Repositório C, a fim de conseguir um Portfólio Final com não mais de 40 artigos, visto que um número exagerado de trabalhos na seleção final poderia tornar mais difícil a sua consulta. Decidiu-se então eliminar artigos provenientes do Repositório B, através do critério da Tabela 4.

|      | ANO DA PUBLICAÇÃO   QTDE. DE CITAÇÕES MENOR QUE |
|------|-------------------------------------------------|
| 2016 |                                                 |
| 2015 |                                                 |
| 2014 |                                                 |
| 2013 |                                                 |
| 2012 |                                                 |

**Tabela 4** – Critério de filtragem dos artigos provenientes do repositório B

**Fonte:** o próprio autor

Este filtro adicional resultou em 130 eliminações, deixando 38 artigos provenientes do Repositório B selecionados. O Repositório C passou a ter 56 artigos. Verificou-se então se os artigos do Repositório C estavam disponíveis na íntegra, através do acesso à plataforma Capes, e se estavam alinhados ao assunto. Foram encontrados 37 artigos disponíveis e alinhados, sendo que o restante foi eliminado do portfólio. Estes trabalhos encontrados na íntegra compõem, portanto, o Portfólio Final.
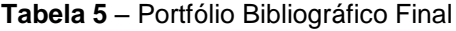

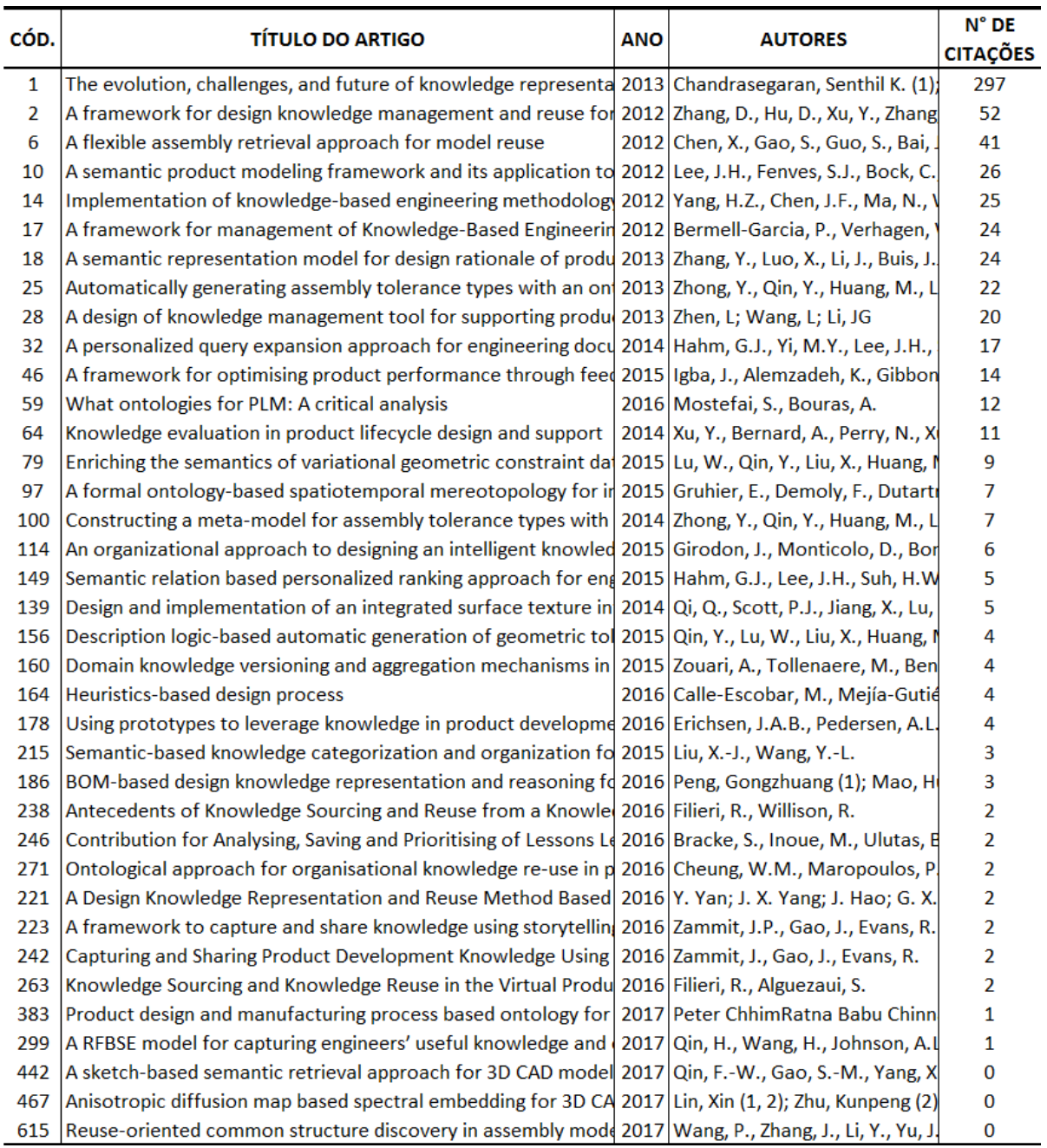

Terminada a seleção dos artigos do Portfólio Final, iniciou-se então a análise bibliométrica. Cinco aspectos são avaliados: grau de relevância dos periódicos, reconhecimento científico dos artigos, participação dos autores no portfólio, número de citações por autores e as palavras-chave mais utilizadas.

Quanto ao grau de relevância dos periódicos, o destaque ficou com o *Computer-Aided Design*, contendo 7 artigos do portfólio em suas publicações.

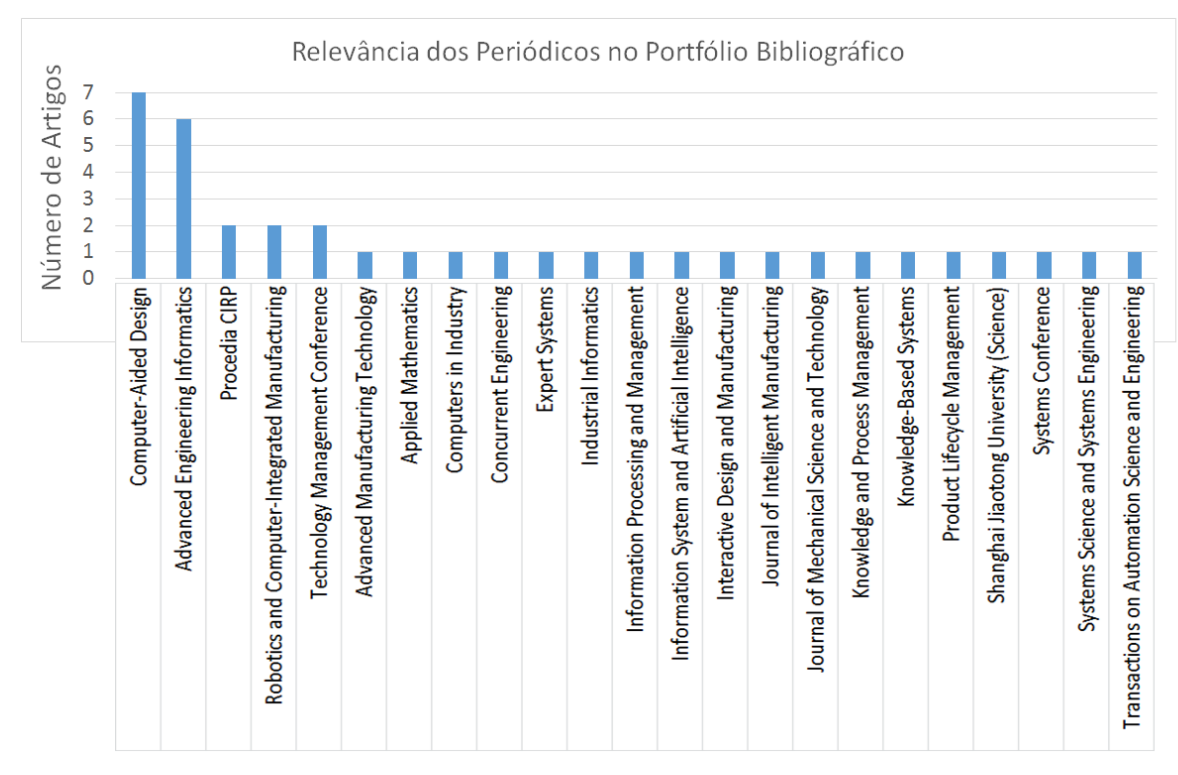

**Figura 31** – Relevância dos Periódicos no Portfólio Bibliográfico

O artigo mais reconhecido cientificamente foi o *The evolution, challenges, and future of knowledge representation in product design systems*, dos autores Senthil K. Chandrasegaran, Karthik Ramani, Ram D. Sriram, Imré Horváth, Alain Bernard, Ramy F. Harik e Wei Gao, com 297 citações.

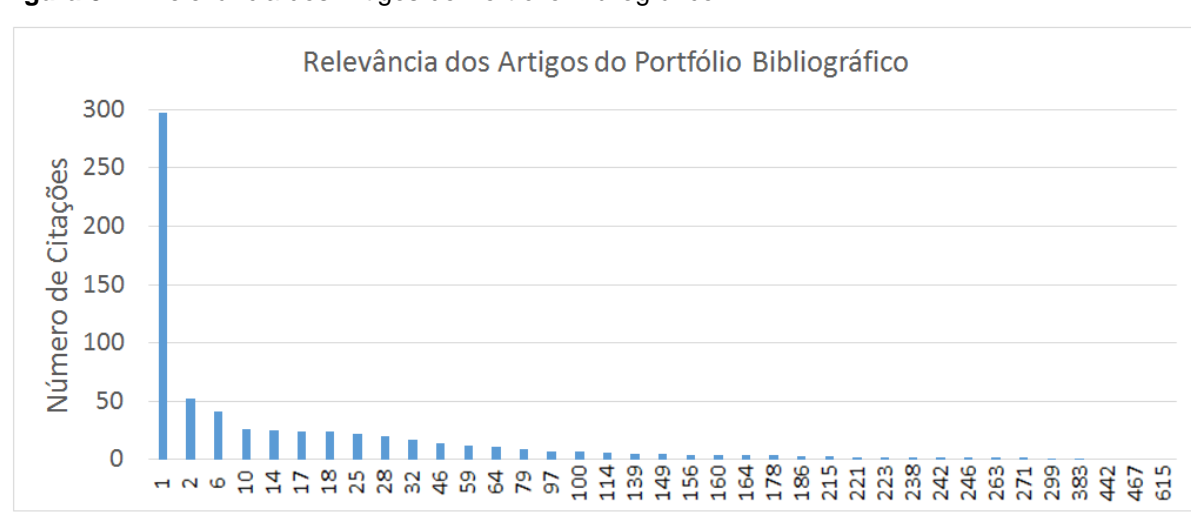

**Figura 32** – Relevância dos Artigos do Portfólio Bibliográfico

O autor com maior número de publicações no portfólio foi Wenlong Lu, com 5 publicações.

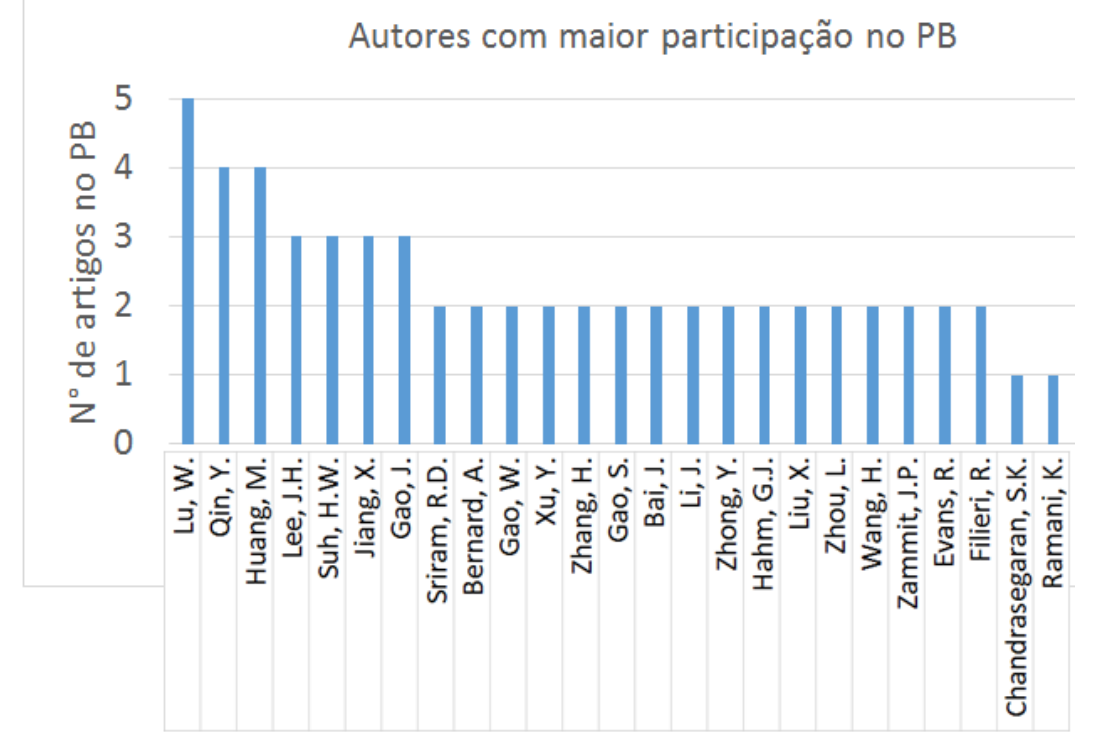

**Figura 33** – Autores com maior participação no PB (gráfico parcial)

**Fonte:** o próprio autor

O autor mais citado do portfólio foi Ram D. Sriram, com 323 citações.

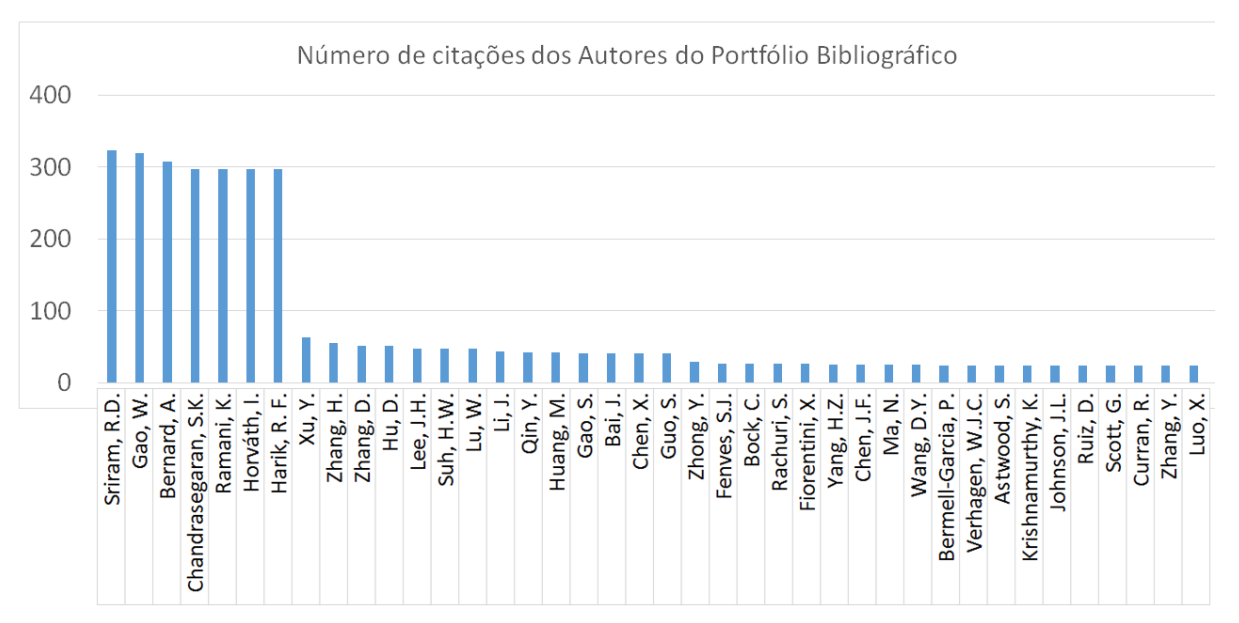

**Figura 34** – Número de citações dos autores do PB (gráfico parcial)

Já as palavras-chave mais utilizadas nos artigos do portfólio foram *knowledge management*, com 9 utilizações, seguida de *ontology* com 8 utilizações.

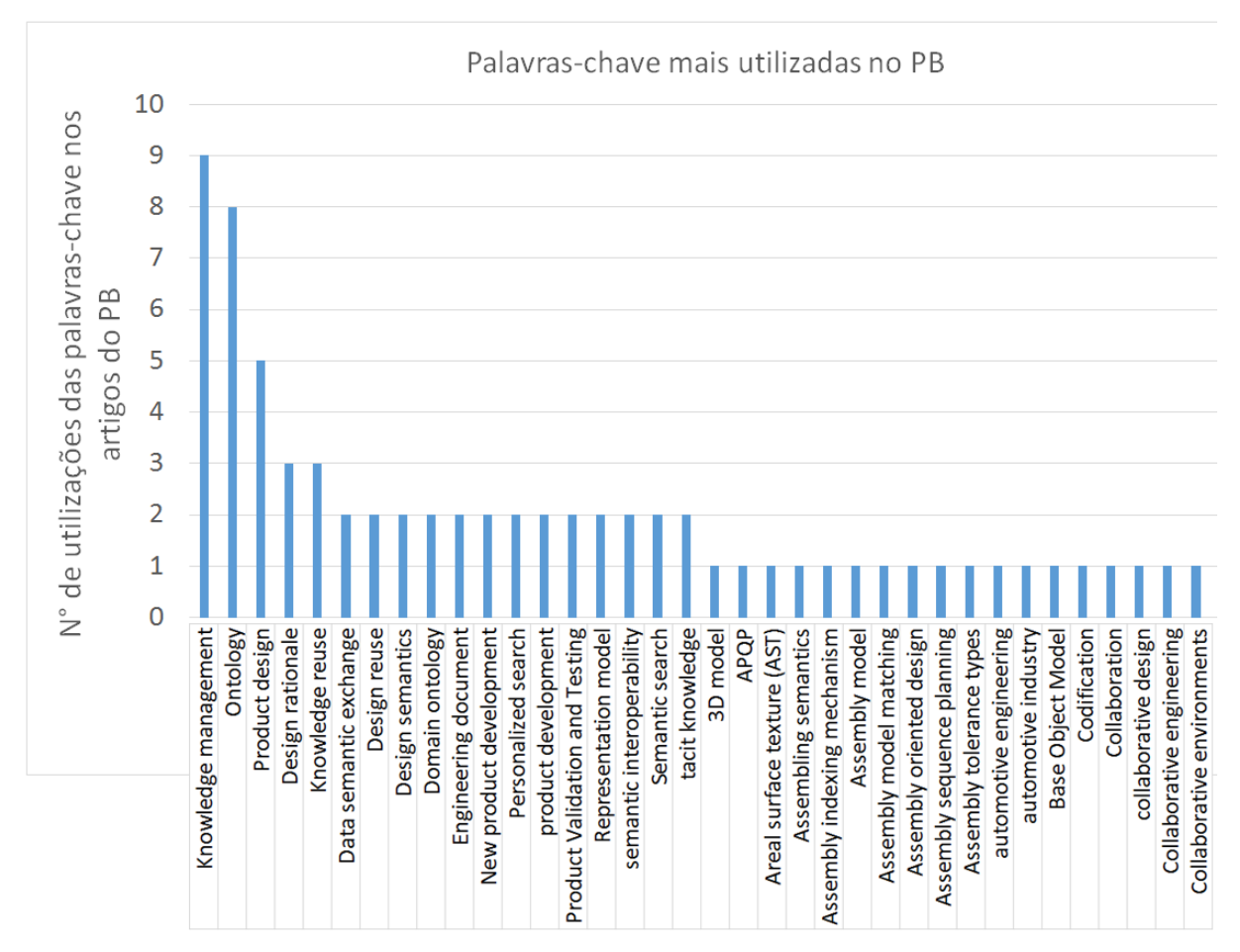

**Figura 35** – Palavras-chave mais utilizadas no PB (gráfico parcial)

#### APÊNDICE B – Análise sistêmica

Esta fase analisou o conteúdo dos trabalhos selecionados no Portfólio Final, a fim de listar os problemas identificados nos trabalhos, os objetivos propostos para solucionar esses problemas e as lacunas existentes mencionadas. Os trabalhos foram agrupados em categorias para cada um desses 3 temas (problema, objeto e lacuna), através da similaridade entre seus conteúdos. O resultado desta análise é resumido na Tabela 6.

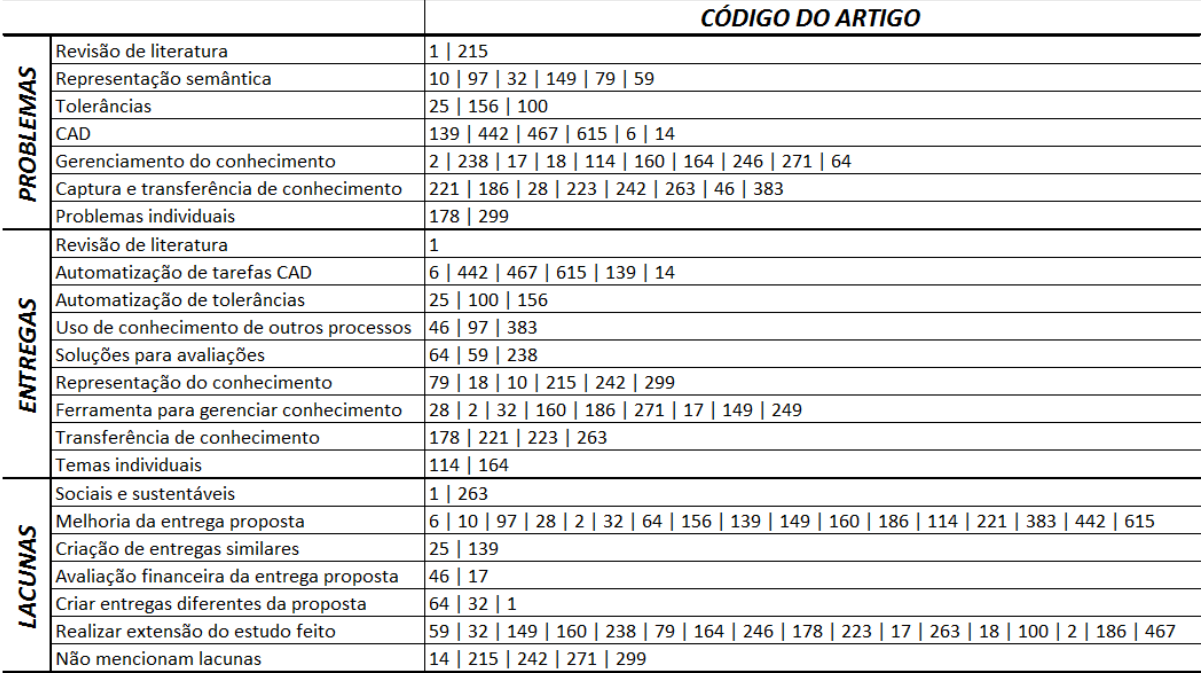

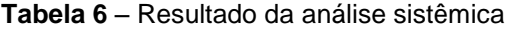

**Fonte:** o próprio autor

Através do processo de análise sistêmica, foi possível identificar oportunidades de pesquisa que atendem algumas necessidades encontradas no PDP da empresa alvo desta pesquisa. Três pesquisas pertencentes ao portfólio final abordam temas relacionados à melhoria de eficiência em tarefas de especificação de tolerâncias, sendo que duas delas demonstram meios de automatização dessas tarefas através do reuso de conhecimento. Essas duas pesquisas são apresentadas na seção 2.5, retratando o estado da arte do tema.

APÊNDICE C – Ilustrações do artefato desenvolvido

Nesta seção são apresentadas figuras que ilustram o conteúdo da ferramenta.

**Figura 36** – Aba de interface com o usuário, peça Anel Balanceador

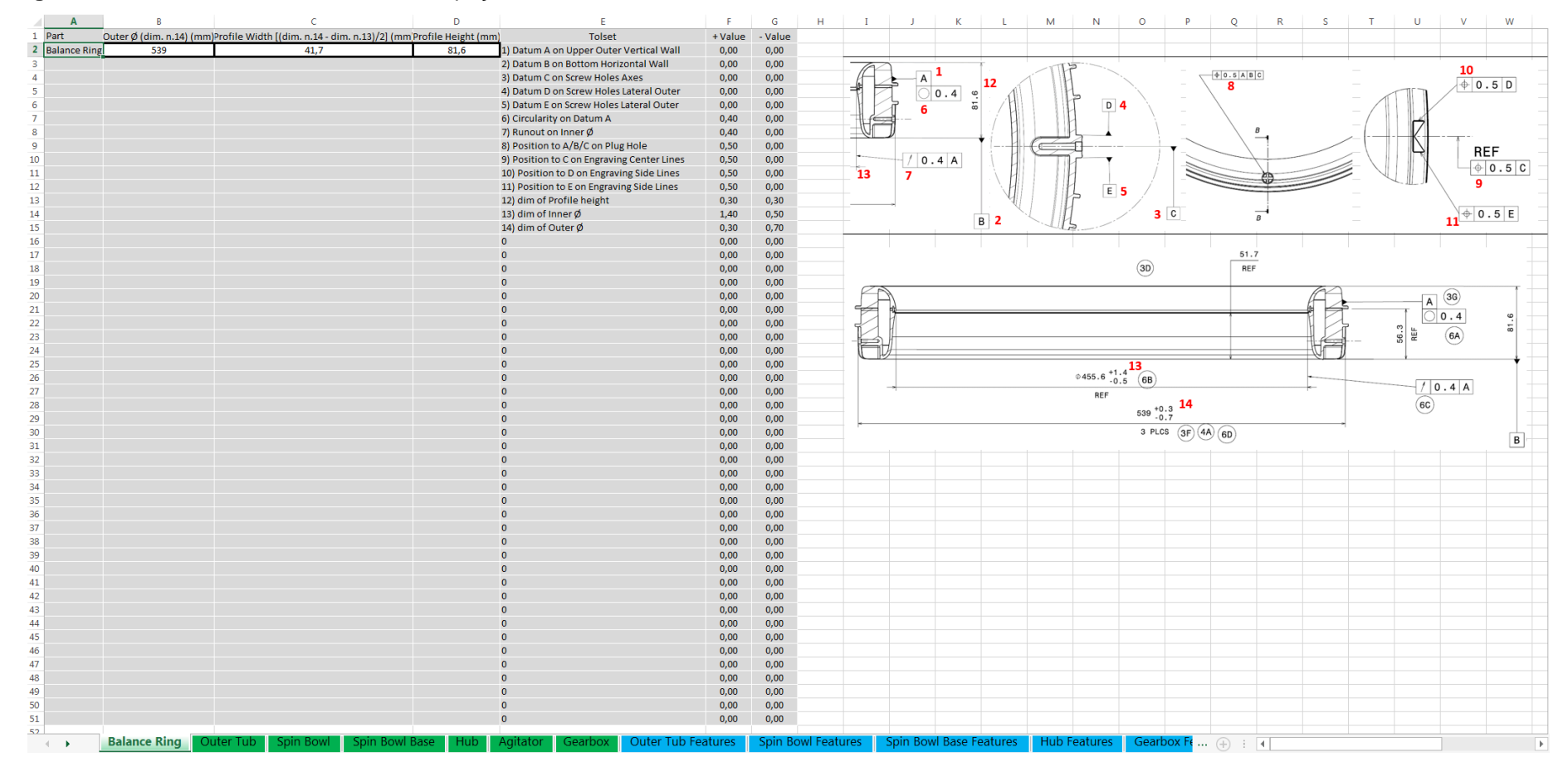

**Figura 37** – Aba de interface com o usuário, peça Tanque

|              |                                                                         |                             |                                                           | E.                 |         |                         |              |          |                                |                   |          | Q | R               |                                                                                 |              |
|--------------|-------------------------------------------------------------------------|-----------------------------|-----------------------------------------------------------|--------------------|---------|-------------------------|--------------|----------|--------------------------------|-------------------|----------|---|-----------------|---------------------------------------------------------------------------------|--------------|
| 1 Part       | Tub Cover Docking Ø (dim. n.9) (mm) leight between top and Datum A (mm) |                             | <b>Tolset</b>                                             | + Value            | - Value |                         |              |          |                                |                   |          |   |                 |                                                                                 |              |
| 2 Outer Tub  | 594,93                                                                  | 641,25                      | 1) Datum A on Bosses GB Matching Faces CZ                 | 0,00               | 0,00    |                         |              |          |                                |                   |          |   |                 |                                                                                 |              |
|              |                                                                         |                             | 2) Datum B on GB Docking Ø Center Axis                    | 0,00               | 0,00    |                         |              |          |                                |                   | // 0.3 A |   |                 |                                                                                 |              |
|              |                                                                         |                             | 3) Datum C on Outer Circle Screw Hole                     | 0,00               | 0,00    |                         |              |          |                                |                   | 10       |   |                 |                                                                                 |              |
|              |                                                                         |                             | 4) Datum D on Pump Docking Ø                              | 0,00               | 0,00    |                         |              |          |                                |                   |          |   |                 |                                                                                 |              |
|              |                                                                         |                             | 5) Datum G on Clutch Actuator Back Hole                   | 0,00               | 0,00    |                         |              |          |                                |                   |          |   |                 |                                                                                 |              |
|              |                                                                         |                             | 6) Datum H on Clutch Actuator Back Hole Face              | 0,00               | 0,00    |                         |              |          |                                |                   |          |   |                 |                                                                                 |              |
|              |                                                                         |                             | 7) Flatness CZ on Datum A                                 | 0,30               | 0,00    |                         |              |          |                                |                   |          |   |                 |                                                                                 |              |
|              |                                                                         |                             | 8) Position to A/B/C on GB Screw Holes and Pin            | 0,30               | 0,00    |                         |              |          |                                |                   |          |   |                 |                                                                                 |              |
|              |                                                                         |                             | 9) Position to A/B on Tub Cover Docking Ø                 | 0,30               | 0,00    |                         |              |          |                                |                   |          |   |                 |                                                                                 |              |
|              |                                                                         |                             | 10) Parallelism to A on Seal Matching Face                | 0,30               | 0,00    |                         |              |          |                                |                   |          |   |                 |                                                                                 |              |
|              |                                                                         |                             | 11) Perpendicularity to A on Datum B                      | 0,30               | 0,00    |                         |              |          |                                |                   |          |   |                 |                                                                                 |              |
|              |                                                                         |                             | 12) Position to A/B/C on GB Upper Docking                 | 0,30               | 0,00    |                         |              |          |                                |                   |          |   |                 |                                                                                 |              |
|              |                                                                         |                             | 13) Position to A/B/C on GB Lower Docking                 | 0,30               | 0,00    |                         |              |          |                                |                   |          | H |                 |                                                                                 |              |
|              |                                                                         |                             | 14) Position to B on Outer Circle Screw Holes             | 0,30               | 0,00    |                         |              |          |                                |                   |          |   |                 |                                                                                 |              |
|              |                                                                         |                             | 15) Position to B on Enterprise Screw Hole                | 0,30               | 0,00    |                         |              |          |                                |                   |          |   |                 |                                                                                 |              |
|              |                                                                         |                             | 16) Profile of Surface to A on Enterprise Screw Hole Face | 0,30               | 0,00    |                         |              |          |                                |                   |          |   |                 |                                                                                 |              |
|              |                                                                         |                             | 17) Position to G on Clutch Actuator Screw Holes          | 0,30               | 0,00    |                         |              |          |                                |                   |          |   |                 |                                                                                 |              |
|              |                                                                         |                             | 18) Position to D on Pump Screw Holes                     | 0,30               | 0,00    |                         |              |          |                                |                   |          |   |                 |                                                                                 |              |
|              |                                                                         |                             | 19) Position to A on Bulb Hole                            | 1,00               | 0,00    |                         |              |          |                                |                   |          |   |                 |                                                                                 |              |
|              |                                                                         |                             | 20) Profile of Surface to A/B/C as general                | 2,50               | 0,00    |                         |              |          |                                |                   |          |   |                 |                                                                                 |              |
|              |                                                                         |                             | 21) GB Screws Holes Counterbores Ø                        | 0,25               | 0,75    |                         |              |          |                                |                   |          |   |                 |                                                                                 |              |
|              |                                                                         |                             | 22) Suspension Cups Docking Centers Circle                | 1,60               | 1,60    |                         |              |          |                                |                   |          |   |                 |                                                                                 |              |
|              |                                                                         |                             | 23) Enterprise Screw Holes Counterbores Ø                 | 0,20               | 0,60    |                         |              |          |                                |                   |          |   |                 |                                                                                 |              |
|              |                                                                         |                             | 24) Clutch Actuator Back Hole Counterbore Ø               | 0,30               | 0,60    |                         |              |          |                                |                   |          |   |                 | $\Phi$ 57.41<br>$\left  \begin{array}{c c} 0.3 & A & B & C \end{array} \right $ |              |
|              |                                                                         |                             | 25) Clutch Actuator Screw Holes Counterbores Ø            | 0,20               | 0,70    |                         |              |          |                                |                   |          |   | 12              |                                                                                 |              |
|              |                                                                         |                             | 26) Pump Screw Holes Counterbores Ø                       | 0,20               | 0,50    |                         |              |          |                                |                   |          |   |                 |                                                                                 |              |
|              |                                                                         |                             | 27) Recirculation Pump Screw Holes Align Circle           | 0,80               | 0,80    |                         |              |          | $\,$ B                         | 0.59.02<br> 0.3 A |          |   |                 |                                                                                 |              |
|              |                                                                         |                             |                                                           | 0,00               | 0,00    |                         |              |          | $\overline{2}$                 | 11                |          |   |                 |                                                                                 |              |
|              |                                                                         |                             |                                                           | 0,00               | 0,00    |                         |              |          |                                |                   |          |   |                 |                                                                                 |              |
|              |                                                                         |                             |                                                           | 0,00               | 0,00    |                         |              |          |                                |                   |          |   |                 |                                                                                 |              |
|              |                                                                         |                             |                                                           | 0,00               | 0,00    |                         |              |          |                                |                   |          |   |                 |                                                                                 |              |
|              |                                                                         |                             |                                                           | 0,00               | 0,00    |                         |              |          |                                |                   |          |   |                 | $\frac{\emptyset 123.98}{\big  0.3 \big  A \big  B \big  C}$                    |              |
|              |                                                                         |                             |                                                           | 0,00               | 0,00    |                         |              |          |                                |                   |          |   | 13              |                                                                                 |              |
|              |                                                                         |                             |                                                           |                    | 0,00    |                         |              |          |                                | <b>DETAIL F</b>   |          |   |                 |                                                                                 |              |
|              |                                                                         |                             |                                                           | 0,00<br>0,00       |         |                         |              |          | 21                             |                   |          |   |                 |                                                                                 |              |
|              |                                                                         |                             |                                                           |                    | 0,00    |                         |              |          |                                |                   |          |   |                 |                                                                                 |              |
|              |                                                                         |                             |                                                           | 0,00               | 0,00    |                         |              |          | 5.25 $^{+0.25}_{-0.75}$ 8 PLCS |                   |          |   |                 |                                                                                 |              |
|              |                                                                         |                             |                                                           | 0,00               | 0,00    |                         |              |          | DRAFT WITHIN TOLERANCES        |                   | G        |   |                 |                                                                                 |              |
|              |                                                                         |                             |                                                           | 0,00               | 0,00    |                         |              |          | $+ 0.3$ A B C                  |                   |          |   |                 |                                                                                 |              |
|              |                                                                         |                             |                                                           | 0,00               | 0,00    |                         |              |          | POSITION APPLIED TO ALL 8      |                   |          |   |                 |                                                                                 |              |
|              |                                                                         |                             |                                                           | 0,00               | 0,00    |                         |              |          | BOSSES AND POSITIONING         |                   |          |   |                 |                                                                                 |              |
|              |                                                                         |                             |                                                           | 0,00               | 0,00    | PLCS                    |              |          | PIN TOGETHER                   |                   |          |   |                 |                                                                                 |              |
|              |                                                                         |                             |                                                           | 0,00               | 0,00    |                         |              |          | 8                              |                   |          |   |                 |                                                                                 |              |
|              |                                                                         |                             |                                                           | 0,00               | 0,00    | 1054                    |              |          |                                |                   |          |   |                 |                                                                                 |              |
|              |                                                                         |                             |                                                           | 0,00               | 0,00    |                         |              |          |                                |                   |          |   |                 |                                                                                 |              |
|              |                                                                         |                             |                                                           | 0,00               | 0,00    |                         |              |          |                                |                   |          |   |                 |                                                                                 | <b>WATER</b> |
|              |                                                                         |                             |                                                           | 0,00               | 0,00    |                         |              |          |                                |                   |          |   | <b>DETAIL Q</b> |                                                                                 |              |
|              |                                                                         |                             |                                                           | 0,00               | 0,00    |                         |              |          |                                |                   |          |   |                 |                                                                                 |              |
|              |                                                                         |                             |                                                           | 0,00               | 0,00    |                         |              |          |                                |                   |          |   |                 |                                                                                 |              |
|              |                                                                         |                             |                                                           | 0,00               | 0,00    | 74.25 4 PLCS            |              |          |                                |                   |          |   |                 |                                                                                 |              |
|              |                                                                         |                             |                                                           | 0,00               | 0,00    |                         |              |          |                                |                   |          |   |                 |                                                                                 |              |
|              |                                                                         |                             |                                                           |                    |         |                         |              | Detail I |                                |                   |          |   |                 |                                                                                 |              |
| $\leftarrow$ | <b>Outer Tub</b><br>Balance Ring                                        | spin Bowl<br>Spin Bowl Base | <b>Outer Tub Features</b><br>Agitator<br>Gearbox<br>Hub   | Spin Bowl Features |         | Spin Bowl Base Features | Hub Features |          | Gearbox Fe $\oplus$ : 4        |                   |          |   |                 |                                                                                 |              |

#### **Figura 38** – Aba de interface com o usuário, peça Cesto

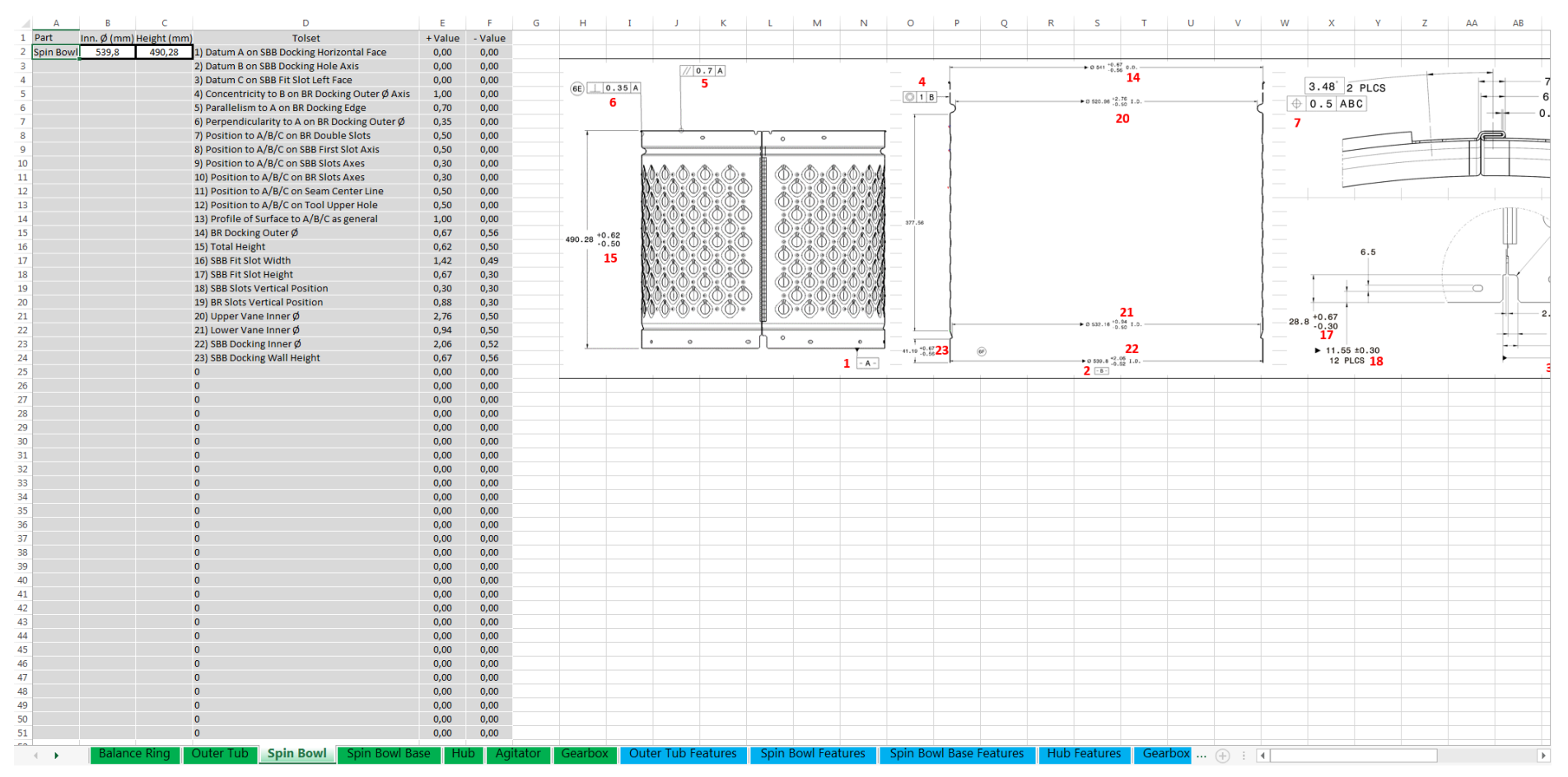

#### **Figura 39** – Aba de interface com o usuário, peça Base do Cesto

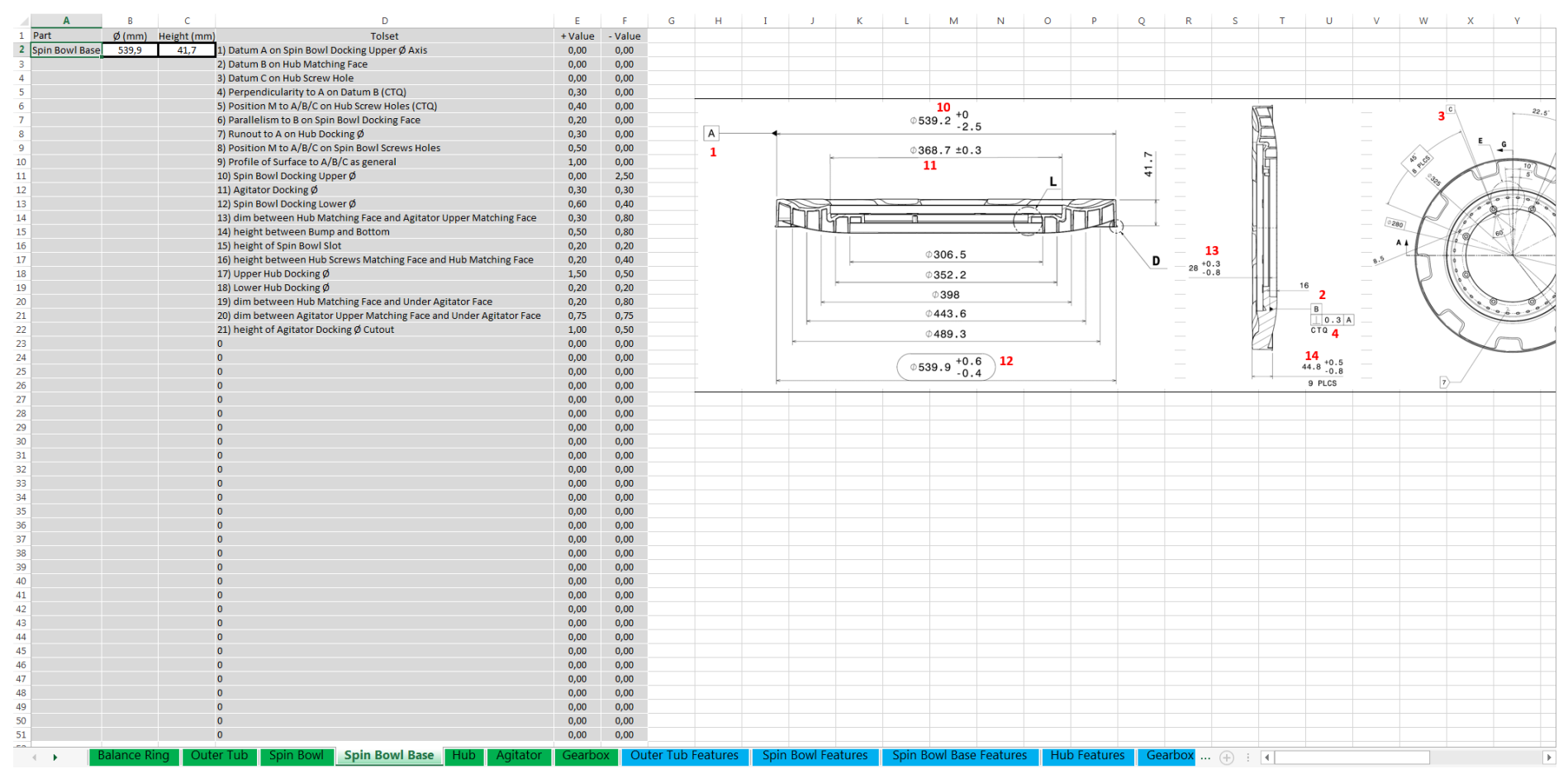

#### **Figura 40** – Aba de interface com o usuário, peça Cubo

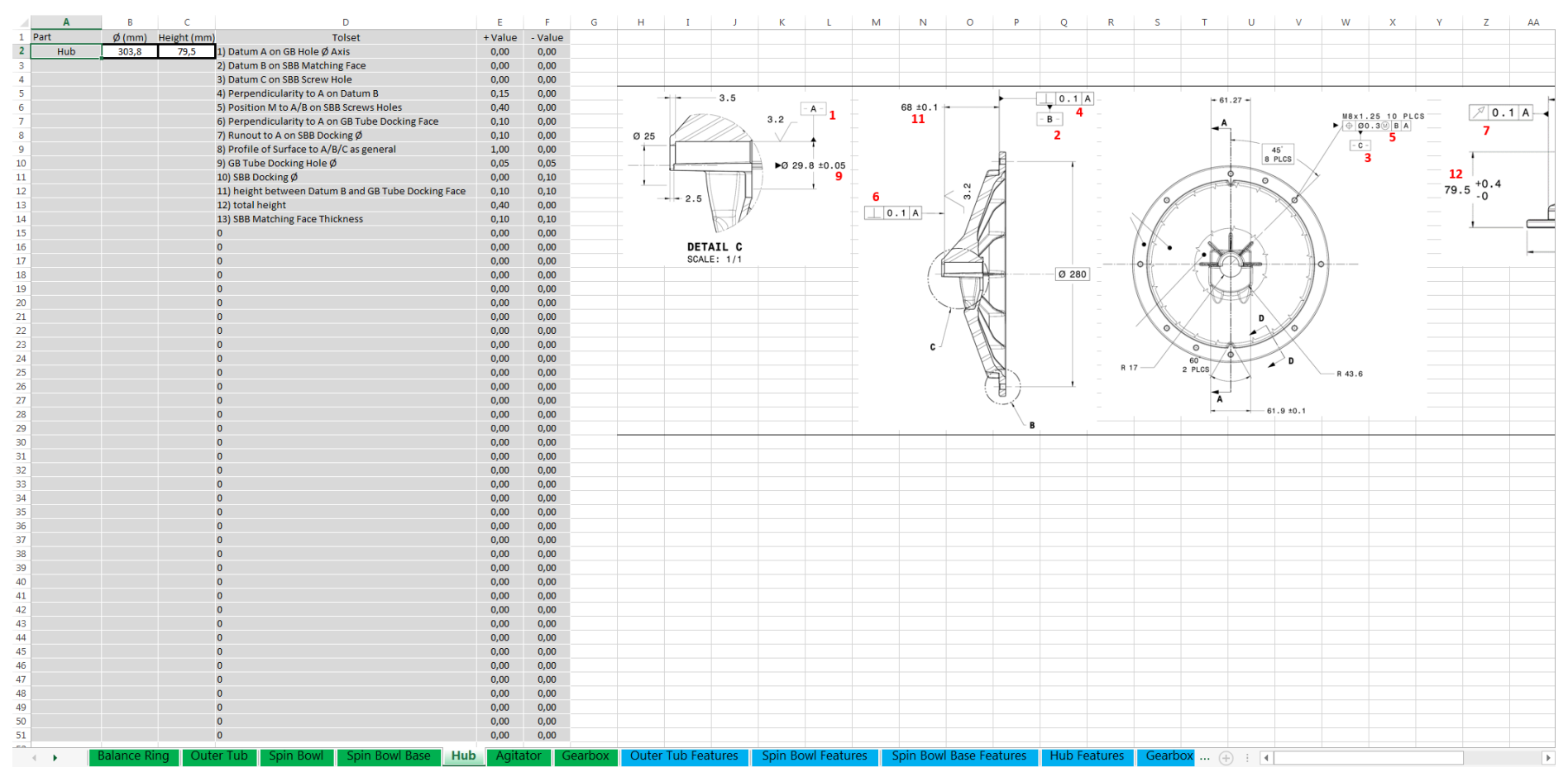

**Figura 41** – Aba de interface com o usuário, peça Agitador

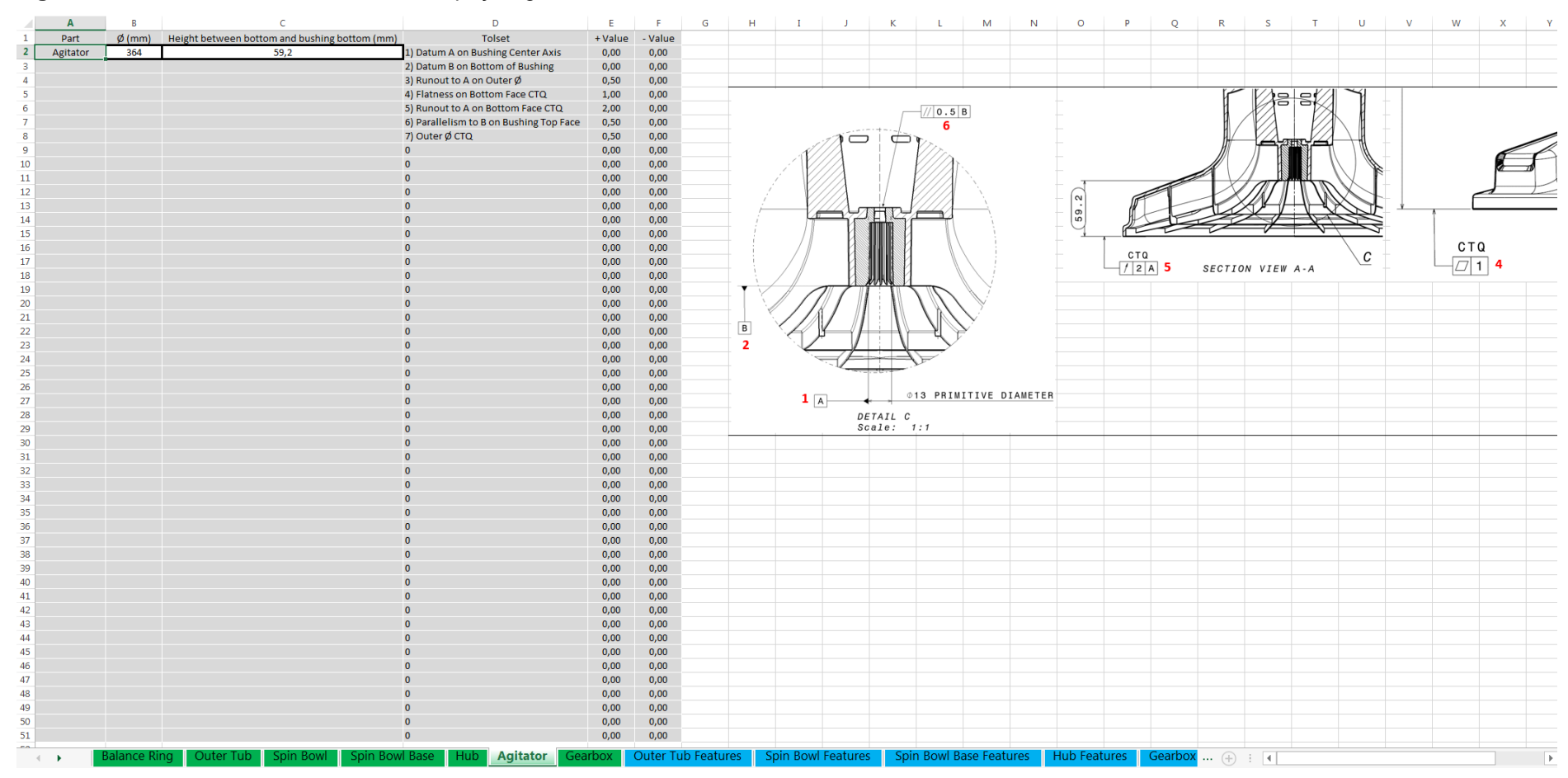

#### **Figura 42** – Aba de interface com o usuário, peça Transmissão

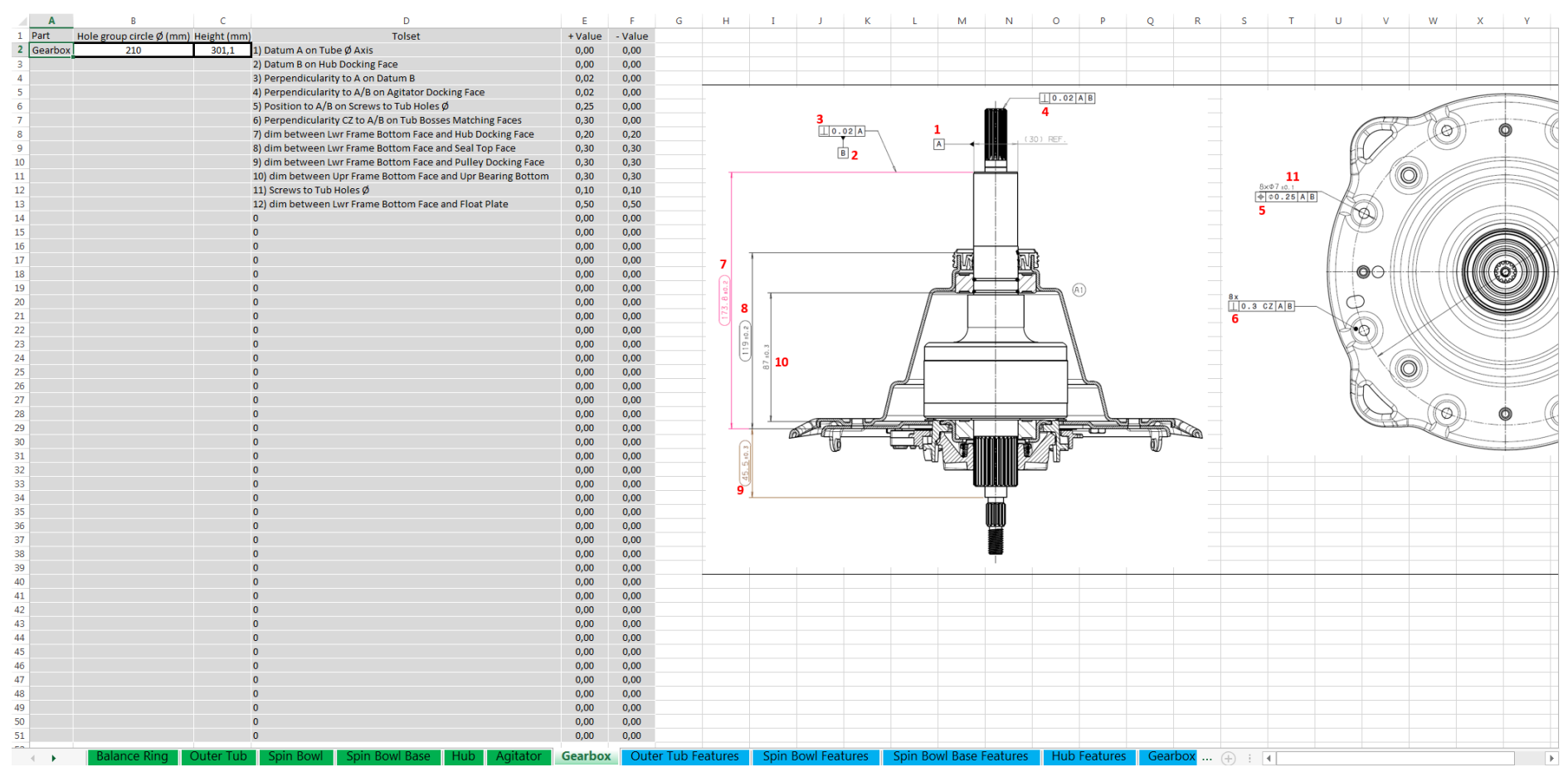

| $\mathbf{A}$                          | R                      | -C                                             | D                         | Æ.           | Æ.                 | G              | н.           | $\mathbf{I}$ | <b>J</b>                                            | K.       | L. | M              | N                                                        | $\circ$ | <b>P</b> | Q                             | R. | S. | $\top$         | $\cup$             |  |  |
|---------------------------------------|------------------------|------------------------------------------------|---------------------------|--------------|--------------------|----------------|--------------|--------------|-----------------------------------------------------|----------|----|----------------|----------------------------------------------------------|---------|----------|-------------------------------|----|----|----------------|--------------------|--|--|
| Feature                               | Feature dimension      | Tolset                                         | + Value                   | - Value      |                    |                |              |              |                                                     |          |    |                |                                                          |         |          |                               |    |    |                |                    |  |  |
| <b>GB Screws Holes Circle</b>         | 210                    | 7) Flatness CZ on Datum A                      | 0,30                      | 0,00         |                    |                |              |              |                                                     |          |    |                |                                                          |         |          |                               |    |    |                |                    |  |  |
| -C                                    |                        | 8) Position to A/B/C on GB Screw Holes and Pin | 0,30                      | 0,00         |                    | $\sqrt{0.3}$ A |              |              |                                                     |          |    |                |                                                          |         |          |                               |    |    |                |                    |  |  |
| $\Omega$                              |                        | 11) Perpendicularity to A on Datum B           | 0,30                      | 0,00         |                    |                |              |              |                                                     | 10       |    |                |                                                          |         |          |                               |    |    |                |                    |  |  |
| $\Omega$                              |                        | $\Omega$                                       | 0,00                      | 0,00         |                    |                |              |              |                                                     |          |    |                |                                                          |         |          |                               |    |    |                |                    |  |  |
| 6 Jottom Outer Circle Screw Hol-      | 330                    | 14) Position to B on Outer Circle Screw Holes  | 0,30                      | 0,00         |                    |                |              |              |                                                     |          |    |                |                                                          |         |          |                               |    |    |                |                    |  |  |
| $\mathbf{0}$                          |                        | $\Omega$                                       | 0,00                      | 0,00         |                    |                |              |              |                                                     |          |    |                |                                                          |         |          |                               |    |    |                |                    |  |  |
| <b>Suspension Docking Circle</b><br>8 | 640,02                 | 22) Suspension Cups Docking Centers Circle     | 1,60                      | 1,60         |                    |                |              |              |                                                     |          |    |                |                                                          |         |          |                               |    |    |                |                    |  |  |
|                                       |                        |                                                | 0,00                      | 0,00         |                    |                |              |              |                                                     |          |    |                |                                                          |         |          |                               |    |    |                |                    |  |  |
| 10 <sub>10</sub>                      |                        |                                                | 0,00                      | 0,00         |                    |                |              |              |                                                     |          |    |                |                                                          |         |          | L                             |    |    |                |                    |  |  |
| 11                                    |                        |                                                | 0,00                      | 0,00         |                    |                |              |              |                                                     |          |    |                |                                                          |         |          |                               |    |    |                |                    |  |  |
| 12 <sub>2</sub>                       |                        |                                                | 0,00                      | 0,00         |                    |                |              |              |                                                     |          |    |                |                                                          |         |          |                               |    |    |                |                    |  |  |
| 13 <sub>1</sub>                       |                        |                                                | 0,00                      | 0,00         |                    |                |              |              |                                                     |          |    |                |                                                          |         |          |                               |    |    |                |                    |  |  |
| 14                                    |                        |                                                | 0,00                      | 0,00         |                    |                |              |              |                                                     |          |    |                |                                                          |         |          |                               |    |    |                |                    |  |  |
| 15                                    |                        |                                                | 0,00                      | 0,00         |                    |                |              |              |                                                     |          |    |                |                                                          |         |          |                               |    |    |                |                    |  |  |
| 16                                    |                        |                                                | 0,00                      | 0,00         |                    |                |              |              |                                                     |          |    |                |                                                          |         |          |                               |    |    |                |                    |  |  |
| 17                                    |                        |                                                | 0,00                      | 0,00         |                    |                |              |              |                                                     |          |    |                |                                                          |         |          |                               |    |    |                |                    |  |  |
| 18                                    |                        |                                                | 0,00                      | 0,00         |                    |                |              |              |                                                     |          |    |                |                                                          |         |          |                               |    |    |                |                    |  |  |
| 19                                    |                        |                                                | 0,00                      | 0,00         |                    |                |              |              |                                                     |          |    |                |                                                          |         |          |                               |    |    |                |                    |  |  |
| 20                                    |                        |                                                | 0,00                      | 0,00         |                    |                | ے۔<br>T      |              |                                                     |          |    |                |                                                          |         |          |                               |    |    |                |                    |  |  |
| 21                                    |                        |                                                | 0,00                      | 0,00         |                    |                |              |              |                                                     |          |    |                |                                                          |         |          |                               |    | ىك |                | $\boxed{0}$ 0.3 CZ |  |  |
| 22                                    |                        |                                                | 0,00                      | 0,00         |                    |                |              |              |                                                     |          |    |                |                                                          |         |          |                               |    |    | $\overline{7}$ |                    |  |  |
| 23                                    |                        |                                                | 0,00                      | 0,00         |                    |                |              |              |                                                     |          |    |                |                                                          |         |          |                               |    |    |                | $\overline{A}$ 1   |  |  |
| 24                                    |                        |                                                | 0,00                      | 0,00         |                    |                |              |              |                                                     |          |    |                |                                                          |         |          | $\varphi$ 57.41               |    |    |                |                    |  |  |
| 25                                    |                        |                                                | 0,00                      | 0,00         |                    |                |              |              |                                                     |          |    |                |                                                          |         |          | $\left \phi\right $ 0.3 A B C |    |    |                |                    |  |  |
| 26                                    |                        |                                                | 0,00                      | 0,00         |                    |                |              |              |                                                     |          |    |                |                                                          |         |          | 12                            |    |    |                |                    |  |  |
| 27                                    |                        |                                                | 0,00                      | 0,00         |                    |                |              |              |                                                     |          |    | $\boxed{B}$    | $0.59.02$<br>$0.3$ A                                     |         |          |                               |    |    |                |                    |  |  |
| 28                                    |                        |                                                | 0,00                      | 0,00         |                    |                |              |              |                                                     |          |    | $\overline{2}$ |                                                          |         |          |                               |    |    |                |                    |  |  |
| 29                                    |                        |                                                | 0,00                      | 0,00         |                    |                |              |              |                                                     |          |    |                | 11                                                       |         |          |                               |    |    |                |                    |  |  |
| 30 <sub>o</sub>                       |                        |                                                | 0,00                      | 0,00         |                    |                |              |              |                                                     |          |    |                |                                                          |         |          |                               |    |    |                |                    |  |  |
| 31                                    |                        |                                                | 0,00                      | 0,00         |                    |                |              |              |                                                     |          |    |                |                                                          |         |          |                               |    |    |                |                    |  |  |
| 32<br>33                              |                        |                                                | 0,00                      | 0,00<br>0,00 |                    |                |              |              |                                                     |          |    |                |                                                          |         |          | $0.123.98$<br>$0.3$ A B C     |    |    |                |                    |  |  |
| 34                                    |                        |                                                | 0,00                      |              |                    |                |              |              |                                                     |          |    |                |                                                          |         |          | 13                            |    |    |                |                    |  |  |
| 35                                    |                        |                                                | 0,00<br>0,00              | 0,00         |                    |                |              |              |                                                     |          |    |                | <b>DETAIL F</b>                                          |         |          |                               |    |    |                |                    |  |  |
| 36                                    |                        |                                                |                           | 0,00<br>0,00 |                    |                |              |              |                                                     |          |    | 21             |                                                          |         |          |                               |    |    |                |                    |  |  |
| 37                                    |                        |                                                | 0,00<br>0,00              | 0,00         |                    |                |              |              |                                                     |          |    |                |                                                          |         |          |                               |    |    |                |                    |  |  |
| 38                                    |                        |                                                | 0,00                      | 0,00         |                    |                |              |              |                                                     |          |    |                | $5.25 \begin{array}{l} +0.25 \\ -0.758 \end{array}$ PLCS |         |          |                               |    |    |                |                    |  |  |
| 39                                    |                        |                                                | 0,00                      | 0,00         |                    |                |              |              |                                                     |          |    |                | DRAFT WITHIN TOLERANCES-                                 |         | G        |                               |    |    |                |                    |  |  |
| 40                                    |                        |                                                | 0,00                      | 0,00         |                    |                | 74.25 4 PLCS |              |                                                     |          |    |                |                                                          |         |          |                               |    |    |                |                    |  |  |
| 41                                    |                        |                                                | 0,00                      | 0,00         |                    |                |              |              |                                                     |          |    |                | POSITION APPLIED TO ALL 8                                |         |          |                               |    |    |                |                    |  |  |
| 42                                    |                        |                                                | 0,00                      | 0,00         |                    |                |              |              |                                                     |          |    |                | <b>BOSSES AND POSITIONING</b>                            |         |          |                               |    |    |                |                    |  |  |
| 43                                    |                        |                                                | 0,00                      | 0,00         |                    |                |              |              |                                                     |          |    | PIN TOGETHER   |                                                          |         |          |                               |    |    |                |                    |  |  |
| 44                                    |                        |                                                | 0,00                      | 0,00         |                    | 105   4 PLOS   |              |              |                                                     |          |    |                |                                                          |         |          |                               |    |    |                |                    |  |  |
| 45                                    |                        |                                                | 0,00                      | 0,00         |                    |                |              |              |                                                     |          |    |                |                                                          |         |          |                               |    |    |                |                    |  |  |
| 46                                    |                        |                                                | 0,00                      | 0,00         |                    |                |              |              |                                                     |          |    |                |                                                          |         |          |                               |    |    |                |                    |  |  |
| 47                                    |                        |                                                | 0,00                      | 0,00         |                    |                |              |              |                                                     |          |    |                |                                                          |         |          |                               |    |    |                |                    |  |  |
| 48                                    |                        |                                                | 0,00                      | 0,00         |                    |                |              |              |                                                     |          |    |                |                                                          |         |          | DETAIL Q                      |    |    |                |                    |  |  |
| 49                                    |                        |                                                | 0,00                      | 0,00         |                    |                |              |              |                                                     |          |    |                |                                                          |         |          |                               |    |    |                | <b>SECTI</b>       |  |  |
| 50                                    |                        |                                                | 0,00                      | 0,00         |                    |                |              |              |                                                     |          |    |                |                                                          |         |          |                               |    |    |                |                    |  |  |
| 51                                    |                        |                                                | 0,00                      | 0,00         |                    |                | 74.25 4 PLCS |              |                                                     |          |    |                |                                                          |         |          |                               |    |    |                |                    |  |  |
| mm.                                   |                        |                                                |                           |              |                    |                |              |              |                                                     | Detail I |    |                |                                                          |         |          |                               |    |    |                |                    |  |  |
| Balance Ring<br>$\leftarrow$          | Outer Tub<br>Spin Bowl | Spin Bowl Base<br>Agitator I<br>Gearbox<br>Hub | <b>Outer Tub Features</b> |              | Spin Bowl Features |                |              |              | Spin Bowl Base Features   Hub Features   Gearbox  4 |          |    |                |                                                          |         |          |                               |    |    |                | b.                 |  |  |

**Figura 43** – Aba *Features* de interface com o usuário, peça Tanque

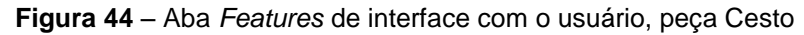

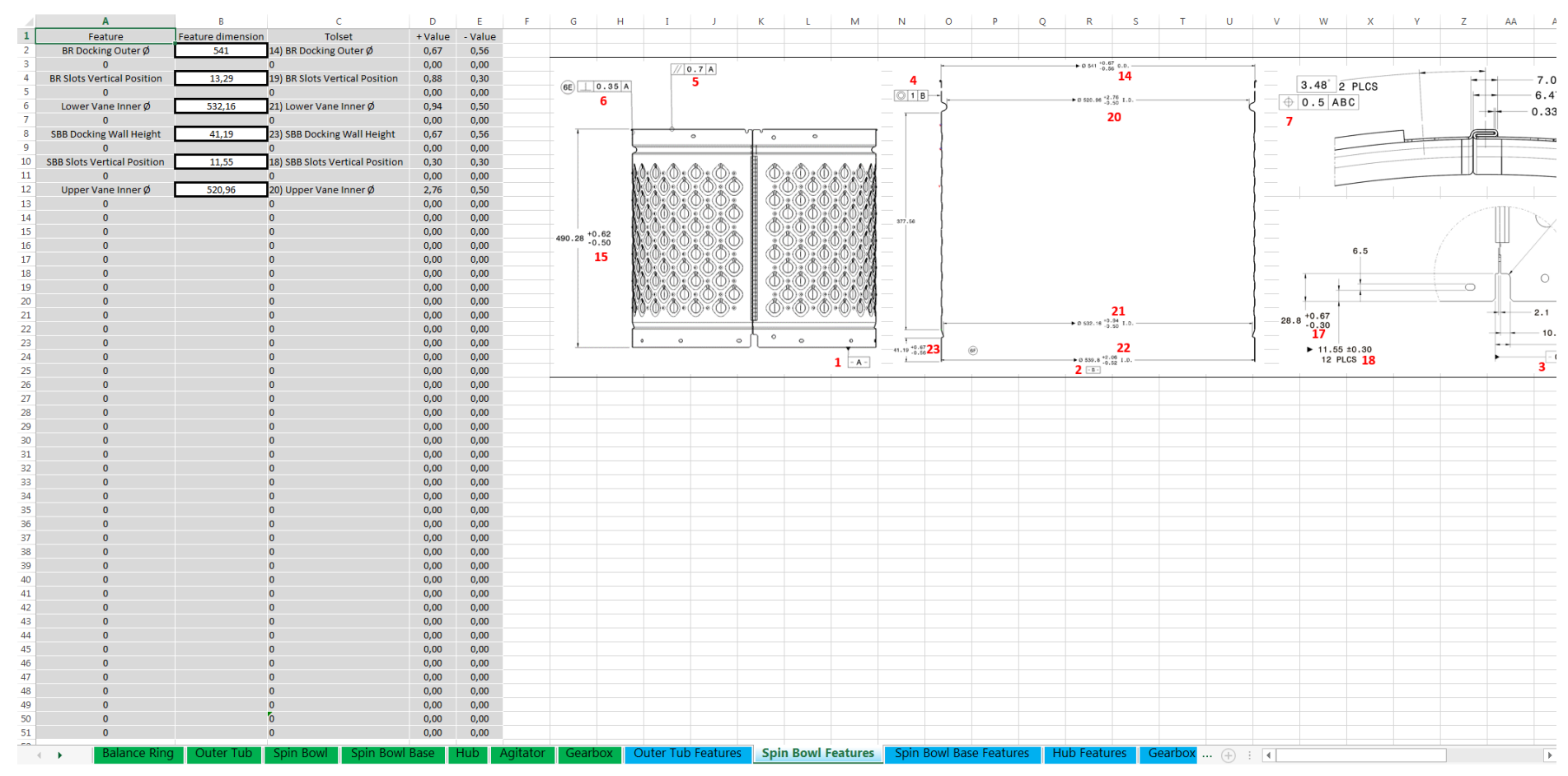

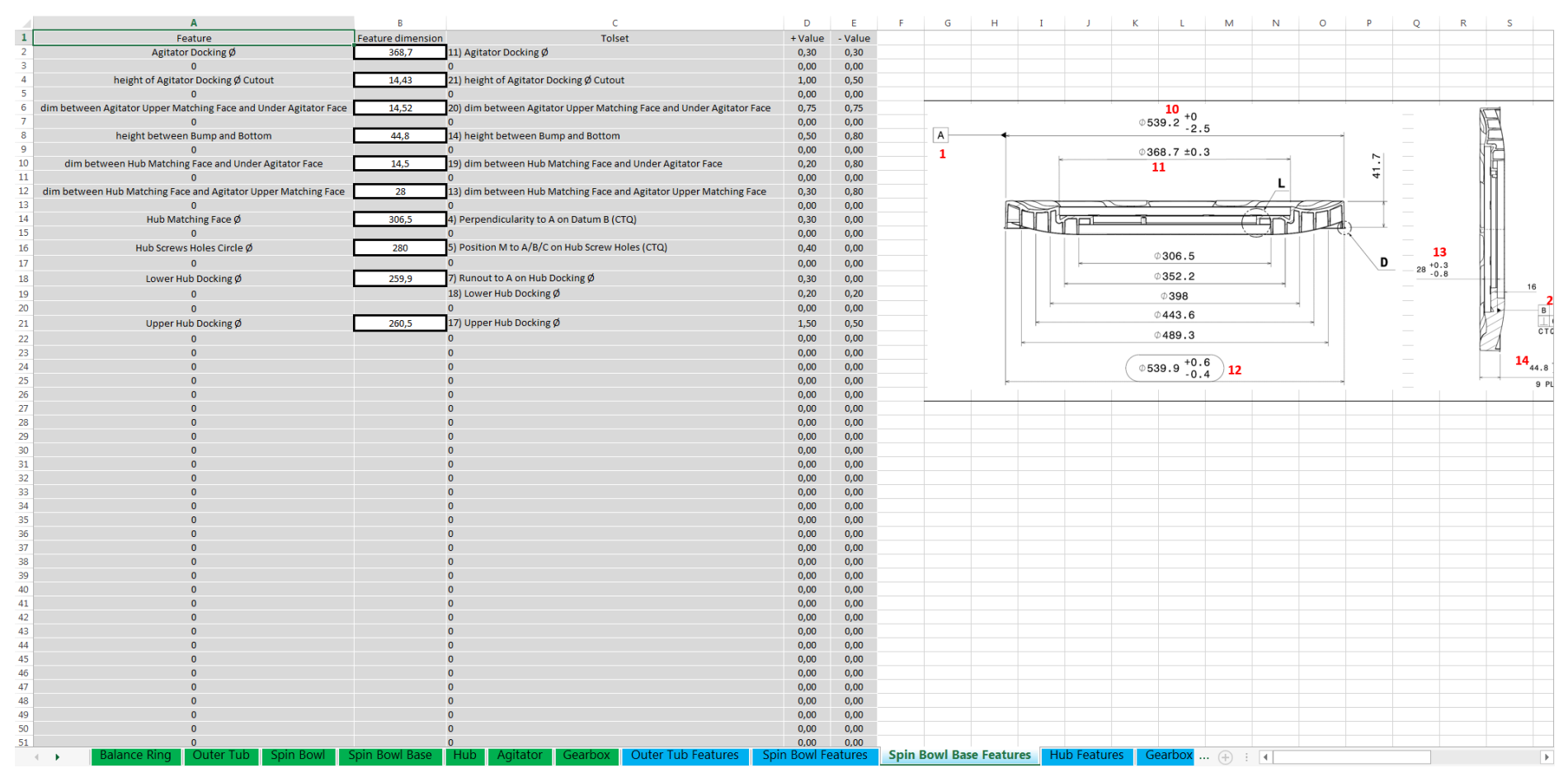

**Figura 45** – Aba *Features* de interface com o usuário, peça Base do Cesto

**Figura 46** – Aba *Features* de interface com o usuário, peça Cubo

|                | $\mathbf{A}$                                    |                          |                                                     |                     | D       | Æ.                 | <b>F</b> | $\mathsf{G}$<br>н  |                 |                      |               | M            | N<br>$\circ$                                        |                | $\circ$ | R | -S         | U                                                   | M<br>v                                                                                                    |
|----------------|-------------------------------------------------|--------------------------|-----------------------------------------------------|---------------------|---------|--------------------|----------|--------------------|-----------------|----------------------|---------------|--------------|-----------------------------------------------------|----------------|---------|---|------------|-----------------------------------------------------|----------------------------------------------------------------------------------------------------|
| $\mathbf{1}$   | Feature                                         | <b>Feature dimension</b> |                                                     | Tolset              | + Value | - Value            |          |                    |                 |                      |               |              |                                                     |                |         |   |            |                                                     |                                                                                                    |
| $\overline{2}$ | height between Datum B and GB Tube Docking Face | 68                       | 11) height between Datum B and GB Tube Docking Face |                     | 0,10    | 0,10               |          |                    |                 |                      |               |              |                                                     |                |         |   |            |                                                     |                                                                                                    |
|                | $\mathbf{0}$                                    |                          |                                                     |                     | 0,00    | 0,00               |          |                    |                 |                      |               |              |                                                     |                |         |   |            |                                                     |                                                                                                    |
|                | SBB Docking Ø                                   | 1001                     | 7) Runout to A on SBB Docking Ø                     |                     | 0,20    | 0,00               |          |                    |                 |                      |               |              |                                                     |                |         |   |            |                                                     |                                                                                                    |
|                |                                                 |                          | 10) SBB Docking Ø                                   |                     | 0,00    | 0,20               |          |                    | 3.5             |                      |               |              |                                                     |                |         |   |            |                                                     |                                                                                                    |
|                |                                                 |                          |                                                     |                     | $0,00$  | 0,00               |          |                    |                 | - A -                |               | $68 \pm 0.1$ |                                                     | $\perp$ 0.1 A  |         |   | $+61.27 +$ |                                                     |                                                                                                    |
|                |                                                 |                          |                                                     |                     | 0,00    | 0,00               |          |                    |                 | 3.2                  |               | 11           |                                                     | - B            |         |   |            |                                                     | $\begin{array}{r} \hline \text{M8x1.25 10} \\ \hline \text{+ 00.3} \text{ } \text{)} \text{B} \end{array}$ |
|                |                                                 |                          |                                                     |                     | 0,00    | 0,00               |          | Ø 25               |                 |                      |               |              |                                                     | $\overline{2}$ |         |   |            |                                                     | -5                                                                                                    |
|                |                                                 |                          |                                                     |                     | 0,00    | 0,00               |          |                    |                 |                      |               |              |                                                     |                |         |   |            |                                                     | $rac{1}{3}$                                                                                                |
| 10             |                                                 |                          |                                                     |                     | 0,00    | 0,00               |          |                    |                 |                      |               |              |                                                     |                |         |   |            | $\begin{array}{c} 45 \\ 8 \text{ PLCS} \end{array}$ |                                                                                                    |
| 11             |                                                 |                          |                                                     |                     | 0,00    | 0,00               |          |                    |                 | $\n  29.8  \pm 0.05$ |               |              |                                                     |                |         |   | $\circ$    |                                                     |                                                                                                    |
| 12             |                                                 |                          |                                                     |                     | 0,00    | 0,00               |          |                    |                 |                      |               |              | $\sim$<br>$^{c}$                                    |                |         |   |            |                                                     |                                                                                                    |
| 13             |                                                 |                          |                                                     |                     | 0,00    | 0,00               |          | $-$ 2.5            |                 |                      | 6             |              |                                                     |                |         |   |            |                                                     |                                                                                                    |
| 14             |                                                 |                          |                                                     |                     | 0,00    | 0,00               |          |                    |                 |                      | $\perp$ 0.1 A |              |                                                     |                |         |   |            |                                                     |                                                                                                    |
| 15             |                                                 |                          |                                                     |                     | 0,00    | 0,00               |          |                    |                 |                      |               |              |                                                     |                |         |   |            |                                                     |                                                                                                    |
| 16             |                                                 |                          |                                                     |                     | 0,00    | 0,00               |          |                    | <b>DETAIL C</b> |                      |               |              |                                                     |                |         |   |            |                                                     |                                                                                                    |
| 17             |                                                 |                          |                                                     |                     | 0,00    | 0,00               |          |                    | SCALE: 1/1      |                      |               |              |                                                     |                |         |   |            |                                                     |                                                                                                    |
| $18\,$         |                                                 |                          |                                                     |                     | 0,00    | 0,00               |          |                    |                 |                      |               |              |                                                     | Ø 280          |         |   |            |                                                     |                                                                                                    |
| 19             |                                                 |                          |                                                     |                     | 0,00    | 0,00               |          |                    |                 |                      |               |              |                                                     |                |         |   |            |                                                     |                                                                                                    |
| 20             |                                                 |                          |                                                     |                     | 0,00    | 0,00               |          |                    |                 |                      |               |              |                                                     |                |         |   |            |                                                     |                                                                                                    |
| 21             |                                                 |                          |                                                     |                     | 0,00    | 0,00               |          |                    |                 |                      |               |              |                                                     |                |         |   |            |                                                     |                                                                                                    |
| 22             |                                                 |                          |                                                     |                     | 0,00    | 0,00               |          |                    |                 |                      |               |              |                                                     |                |         |   |            |                                                     |                                                                                                    |
| 23             |                                                 |                          |                                                     |                     | 0,00    | 0,00               |          |                    |                 |                      |               | c            |                                                     |                |         |   |            |                                                     |                                                                                                    |
| 24             |                                                 |                          |                                                     |                     | 0,00    | 0,00               |          |                    |                 |                      |               |              |                                                     |                |         |   | 60         |                                                     |                                                                                                    |
| 25             |                                                 |                          |                                                     |                     | $0,00$  | 0,00               |          |                    |                 |                      |               |              |                                                     |                | R 17    |   | 2 PLCS     |                                                     | 43.6                                                                                                    |
| 26             |                                                 |                          |                                                     |                     | 0,00    | 0,00               |          |                    |                 |                      |               |              |                                                     |                |         |   |            |                                                     |                                                                                                    |
| $27\,$         |                                                 |                          |                                                     |                     | 0,00    | 0,00               |          |                    |                 |                      |               |              |                                                     |                |         |   | A          |                                                     |                                                                                                    |
| ${\bf 28}$     |                                                 |                          |                                                     |                     | 0,00    | 0,00               |          |                    |                 |                      |               |              |                                                     |                |         |   |            | $-61.9 \pm 0.1$                                     |                                                                                                    |
| 29             |                                                 |                          |                                                     |                     | 0,00    | 0,00               |          |                    |                 |                      |               |              |                                                     |                |         |   |            |                                                     |                                                                                                    |
| 30             |                                                 |                          |                                                     |                     | 0,00    | 0,00               |          |                    |                 |                      |               |              |                                                     |                |         |   |            |                                                     |                                                                                                    |
| 31             |                                                 |                          |                                                     |                     | 0,00    | 0,00               |          |                    |                 |                      |               |              |                                                     |                |         |   |            |                                                     |                                                                                                    |
| 32             |                                                 |                          |                                                     |                     | 0,00    | 0,00               |          |                    |                 |                      |               |              |                                                     |                |         |   |            |                                                     |                                                                                                    |
| 33             |                                                 |                          |                                                     |                     | 0,00    | 0,00               |          |                    |                 |                      |               |              |                                                     |                |         |   |            |                                                     |                                                                                                    |
| 34             |                                                 |                          |                                                     |                     | 0,00    | 0,00               |          |                    |                 |                      |               |              |                                                     |                |         |   |            |                                                     |                                                                                                    |
| 35             |                                                 |                          |                                                     |                     | 0,00    | 0,00               |          |                    |                 |                      |               |              |                                                     |                |         |   |            |                                                     |                                                                                                    |
| 36             |                                                 |                          |                                                     |                     | $0,00$  | 0,00               |          |                    |                 |                      |               |              |                                                     |                |         |   |            |                                                     |                                                                                                    |
| 37             |                                                 |                          |                                                     |                     | 0,00    | 0,00               |          |                    |                 |                      |               |              |                                                     |                |         |   |            |                                                     |                                                                                                    |
| 38             |                                                 |                          |                                                     |                     | 0,00    | 0,00               |          |                    |                 |                      |               |              |                                                     |                |         |   |            |                                                     |                                                                                                    |
| 39             |                                                 |                          |                                                     |                     | 0,00    | 0,00               |          |                    |                 |                      |               |              |                                                     |                |         |   |            |                                                     |                                                                                                    |
| 40             |                                                 |                          |                                                     |                     | 0,00    | 0,00               |          |                    |                 |                      |               |              |                                                     |                |         |   |            |                                                     |                                                                                                    |
| 41             |                                                 |                          |                                                     |                     | 0,00    | 0,00               |          |                    |                 |                      |               |              |                                                     |                |         |   |            |                                                     |                                                                                                    |
| 42             |                                                 |                          |                                                     |                     | 0,00    | 0,00               |          |                    |                 |                      |               |              |                                                     |                |         |   |            |                                                     |                                                                                                    |
| 43             |                                                 |                          |                                                     |                     | 0,00    | 0,00               |          |                    |                 |                      |               |              |                                                     |                |         |   |            |                                                     |                                                                                                    |
| 44             |                                                 |                          |                                                     |                     | $0,00$  | 0,00               |          |                    |                 |                      |               |              |                                                     |                |         |   |            |                                                     |                                                                                                    |
| 45             |                                                 |                          |                                                     |                     | 0,00    | 0,00               |          |                    |                 |                      |               |              |                                                     |                |         |   |            |                                                     |                                                                                                    |
| 46             |                                                 |                          |                                                     |                     | 0,00    | 0,00               |          |                    |                 |                      |               |              |                                                     |                |         |   |            |                                                     |                                                                                                    |
| 47             |                                                 |                          |                                                     |                     | 0,00    | 0,00               |          |                    |                 |                      |               |              |                                                     |                |         |   |            |                                                     |                                                                                                    |
| 48             |                                                 |                          |                                                     |                     | 0,00    | 0,00               |          |                    |                 |                      |               |              |                                                     |                |         |   |            |                                                     |                                                                                                    |
| 49             |                                                 |                          |                                                     |                     | 0,00    | 0,00               |          |                    |                 |                      |               |              |                                                     |                |         |   |            |                                                     |                                                                                                    |
| 50             |                                                 |                          |                                                     |                     | 0,00    | 0,00               |          |                    |                 |                      |               |              |                                                     |                |         |   |            |                                                     |                                                                                                    |
| 51             |                                                 |                          |                                                     |                     | 0,00    | 0,00               |          |                    |                 |                      |               |              |                                                     |                |         |   |            |                                                     |                                                                                                    |
| <b>CALL</b>    |                                                 |                          |                                                     |                     |         |                    |          |                    |                 |                      |               |              |                                                     |                |         |   |            |                                                     |                                                                                                    |
|                | Outer Tub<br>Balance Ring<br>$  +$              | Spin Bowl                | Spin Bowl Base<br>Hub I                             | Gearbox<br>Agitator |         | Outer Tub Features |          | Spin Bowl Features |                 |                      |               |              | Spin Bowl Base Features   Hub Features   Gearbox  4 |                |         |   |            |                                                     |                                                                                                    |

|                                       | $\overline{A}$                                         |                          | c                                                         | $\mathsf{D}$       | E.           | F. | G                       | H. | $\mathbf{I}$                              | J. | K<br>L.                                    | M | $\mathbb N$                                                       | $\circ$ | P | Q | R                            | S                                                                                                    | T              | $\cup$ |
|---------------------------------------|--------------------------------------------------------|--------------------------|-----------------------------------------------------------|--------------------|--------------|----|-------------------------|----|-------------------------------------------|----|--------------------------------------------|---|-------------------------------------------------------------------|---------|---|---|------------------------------|----------------------------------------------------------------------------------------------------|----------------|--------|
|                                       | Feature                                                | <b>Feature dimension</b> | Tolset                                                    | + Value            | - Value      |    |                         |    |                                           |    |                                            |   |                                                                   |         |   |   |                              |                                                                                                    |                |        |
|                                       | dim between Lwr Frame Bottom Face and Hub Docking Face | 173,8                    | 7) dim between Lwr Frame Bottom Face and Hub Docking Face | 0,20               | 0,20         |    |                         |    |                                           |    |                                            |   |                                                                   |         |   |   |                              |                                                                                                    |                |        |
|                                       |                                                        |                          |                                                           | 0,00               | 0,00         |    |                         |    |                                           |    |                                            |   |                                                                   |         |   |   |                              |                                                                                                    |                |        |
|                                       |                                                        |                          |                                                           | 0,00               | 0,00         |    |                         |    |                                           |    |                                            |   |                                                                   |         |   |   |                              |                                                                                                    |                |        |
|                                       |                                                        |                          |                                                           | 0,00               | 0,00         |    |                         |    |                                           |    |                                            |   | $\left[\begin{array}{ c c } \hline \end{array}\right]$ 0 . 02 A B |         |   |   |                              |                                                                                                    |                |        |
|                                       |                                                        |                          |                                                           | 0,00               | 0,00         |    |                         |    |                                           |    |                                            |   | $\overline{a}$                                                    |         |   |   |                              |                                                                                                    |                |        |
|                                       |                                                        |                          |                                                           | 0,00               | 0,00         |    |                         |    |                                           |    |                                            |   |                                                                   |         |   |   |                              |                                                                                                    |                |        |
|                                       |                                                        |                          |                                                           | 0,00               | 0,00         |    |                         |    | $\boxed{\perp}$ 0.02 $\boxed{\mathsf{A}}$ |    |                                            |   | 30) REF.                                                          |         |   |   |                              |                                                                                                    |                |        |
|                                       |                                                        |                          |                                                           | 0,00               | 0,00         |    |                         |    | $B$ 2                                     |    | $\boxed{\mathsf{A}}$                       |   |                                                                   |         |   |   |                              |                                                                                                    |                |        |
| 10                                    |                                                        |                          |                                                           | 0,00               | 0,00         |    |                         |    |                                           |    |                                            |   |                                                                   |         |   |   |                              |                                                                                                    |                |        |
| 11                                    |                                                        |                          |                                                           | 0,00               | 0,00         |    |                         |    |                                           |    |                                            |   |                                                                   |         |   |   |                              | $\frac{\frac{1}{\left\  \left( \left( \mathbf{1} \right) \right) \right\ _{\mathbf{F}} \left( \mathbf{1} \right) } }{ \left\  \left( \mathbf{1} \right) \right\ _{\mathbf{F}} \left( \mathbf{1} \right) \left( \mathbf{1} \right) } \left\  \mathbf{1} \right\ _{\mathbf{F}} }$ |                |        |
| 12                                    |                                                        |                          |                                                           | 0,00               | 0,00         |    |                         |    |                                           |    |                                            |   |                                                                   |         |   |   |                              |                                                                                                    |                |        |
| 13                                    |                                                        |                          |                                                           | 0,00               | 0,00         |    |                         |    |                                           |    |                                            |   |                                                                   |         |   |   |                              |                                                                                                    |                |        |
| 14                                    |                                                        |                          |                                                           | 0,00               | 0,00         |    |                         |    |                                           |    |                                            |   |                                                                   |         |   |   |                              |                                                                                                    |                |        |
| 15                                    |                                                        |                          |                                                           | 0,00               | 0,00         |    |                         |    |                                           |    |                                            |   |                                                                   |         |   |   |                              |                                                                                                    |                |        |
| 16                                    |                                                        |                          |                                                           | 0,00               | 0,00         |    |                         |    |                                           |    |                                            |   |                                                                   |         |   |   |                              |                                                                                                    |                |        |
| 17 <sub>2</sub>                       |                                                        |                          |                                                           | 0,00               | 0,00         |    | 7                       |    |                                           |    |                                            |   |                                                                   |         |   |   |                              |                                                                                                    |                |        |
| 18                                    |                                                        |                          |                                                           | 0,00               | 0,00         |    |                         |    |                                           |    |                                            |   |                                                                   |         |   |   |                              |                                                                                                    | $\circledcirc$ |        |
| 19                                    |                                                        |                          |                                                           | 0,00               | 0,00         |    |                         |    |                                           |    |                                            |   | $^{\circ}$                                                        |         |   |   |                              |                                                                                                    |                |        |
| 20                                    |                                                        |                          |                                                           | 0,00               | 0,00         |    | -8                      |    |                                           |    |                                            |   |                                                                   |         |   |   | $\frac{8x}{\Box 0.3 CZ A B}$ |                                                                                                    | ⊕              |        |
| 21                                    |                                                        |                          |                                                           | 0,00               | 0,00         |    |                         |    |                                           |    |                                            |   |                                                                   |         |   |   |                              |                                                                                                    |                |        |
| 22                                    |                                                        |                          |                                                           | 0,00               | 0,00         |    | $\frac{1}{2}$           |    |                                           |    |                                            |   |                                                                   |         |   |   |                              |                                                                                                    | €⊙             |        |
| 23                                    |                                                        |                          |                                                           | 0,00               | 0,00         |    | U                       |    |                                           |    |                                            |   |                                                                   |         |   |   |                              |                                                                                                    |                |        |
| 24                                    |                                                        |                          |                                                           | 0,00               | 0,00         |    |                         | 10 |                                           |    |                                            |   |                                                                   |         |   |   |                              |                                                                                                    |                |        |
| 25                                    |                                                        |                          |                                                           | 0,00               | 0,00         |    |                         |    |                                           |    |                                            |   |                                                                   |         |   |   |                              |                                                                                                    |                |        |
| 26                                    |                                                        |                          |                                                           | 0,00               | 0,00         |    |                         |    |                                           |    |                                            |   |                                                                   |         |   |   |                              |                                                                                                    |                |        |
| 27                                    |                                                        |                          |                                                           | 0,00               | 0,00         |    |                         |    |                                           |    |                                            |   |                                                                   |         |   |   |                              |                                                                                                    |                |        |
| 28<br>29                              |                                                        |                          |                                                           | 0,00               | 0,00         |    |                         |    |                                           |    |                                            |   |                                                                   |         |   |   |                              |                                                                                                    |                |        |
| 30 <sub>o</sub>                       |                                                        |                          |                                                           | 0,00<br>0,00       | 0,00<br>0,00 |    |                         |    |                                           |    |                                            |   |                                                                   |         |   |   |                              |                                                                                                    |                |        |
| 31                                    |                                                        |                          |                                                           | 0,00               | 0,00         |    |                         |    |                                           |    |                                            |   |                                                                   |         |   |   |                              |                                                                                                    |                |        |
| 32                                    |                                                        |                          |                                                           | 0,00               | 0,00         |    |                         |    |                                           |    |                                            |   |                                                                   |         |   |   |                              |                                                                                                    |                |        |
| 33                                    |                                                        |                          |                                                           | 0,00               | 0,00         |    |                         |    |                                           |    |                                            |   |                                                                   |         |   |   |                              |                                                                                                    |                |        |
| 34                                    |                                                        |                          |                                                           | 0,00               | 0,00         |    |                         |    |                                           |    |                                            |   |                                                                   |         |   |   |                              |                                                                                                    |                |        |
| 35                                    |                                                        |                          |                                                           | 0,00               | 0,00         |    |                         |    |                                           |    |                                            |   |                                                                   |         |   |   |                              |                                                                                                    |                |        |
| 36                                    |                                                        |                          |                                                           | 0,00               | 0,00         |    |                         |    |                                           |    |                                            |   |                                                                   |         |   |   |                              |                                                                                                    |                |        |
| 37                                    |                                                        |                          |                                                           | 0,00               | 0,00         |    |                         |    |                                           |    |                                            |   |                                                                   |         |   |   |                              |                                                                                                    |                |        |
| 38                                    |                                                        |                          |                                                           | 0,00               | 0,00         |    |                         |    |                                           |    |                                            |   |                                                                   |         |   |   |                              |                                                                                                    |                |        |
| 39                                    |                                                        |                          |                                                           | 0,00               | 0,00         |    |                         |    |                                           |    |                                            |   |                                                                   |         |   |   |                              |                                                                                                    |                |        |
| 40                                    |                                                        |                          |                                                           | 0,00               | 0,00         |    |                         |    |                                           |    |                                            |   |                                                                   |         |   |   |                              |                                                                                                    |                |        |
| 41                                    |                                                        |                          |                                                           | 0,00               | 0,00         |    |                         |    |                                           |    |                                            |   |                                                                   |         |   |   |                              |                                                                                                    |                |        |
| 42                                    |                                                        |                          |                                                           | 0,00               | 0,00         |    |                         |    |                                           |    |                                            |   |                                                                   |         |   |   |                              |                                                                                                    |                |        |
| 43                                    |                                                        |                          |                                                           | 0,00               | 0,00         |    |                         |    |                                           |    |                                            |   |                                                                   |         |   |   |                              |                                                                                                    |                |        |
| 44                                    |                                                        |                          |                                                           | 0,00               | 0,00         |    |                         |    |                                           |    |                                            |   |                                                                   |         |   |   |                              |                                                                                                    |                |        |
| 45                                    |                                                        |                          |                                                           | 0,00               | 0,00         |    |                         |    |                                           |    |                                            |   |                                                                   |         |   |   |                              |                                                                                                    |                |        |
| 46                                    |                                                        |                          |                                                           | 0,00               | 0,00         |    |                         |    |                                           |    |                                            |   |                                                                   |         |   |   |                              |                                                                                                    |                |        |
| 47                                    |                                                        |                          |                                                           | 0,00               | 0,00         |    |                         |    |                                           |    |                                            |   |                                                                   |         |   |   |                              |                                                                                                    |                |        |
| 48                                    |                                                        |                          |                                                           | 0,00               | 0,00         |    |                         |    |                                           |    |                                            |   |                                                                   |         |   |   |                              |                                                                                                    |                |        |
| 49                                    |                                                        |                          |                                                           | 0,00               | 0,00         |    |                         |    |                                           |    |                                            |   |                                                                   |         |   |   |                              |                                                                                                    |                |        |
| 50                                    |                                                        |                          |                                                           | 0,00               | 0,00         |    |                         |    |                                           |    |                                            |   |                                                                   |         |   |   |                              |                                                                                                    |                |        |
| 51                                    |                                                        |                          |                                                           | 0,00               | 0,00         |    |                         |    |                                           |    |                                            |   |                                                                   |         |   |   |                              |                                                                                                    |                |        |
| Outer Tub<br>$\left\  \cdot \right\ $ | Spin Bowl<br>Spin Bowl Base                            | Hub                      | Outer Tub Features<br>Gearbox<br>Agitator                 | Spin Bowl Features |              |    | Spin Bowl Base Features |    |                                           |    | Hub Features Gearbox Features Out  (+)   4 |   |                                                                   |         |   |   |                              |                                                                                                    |                |        |
|                                       |                                                        |                          |                                                           |                    |              |    |                         |    |                                           |    |                                            |   |                                                                   |         |   |   |                              |                                                                                                    |                |        |

**Figura 47** – Aba *Features* de interface com o usuário, peça Transmissão

# **Figura 48** – Aba *Features* de regras, peça Tanque

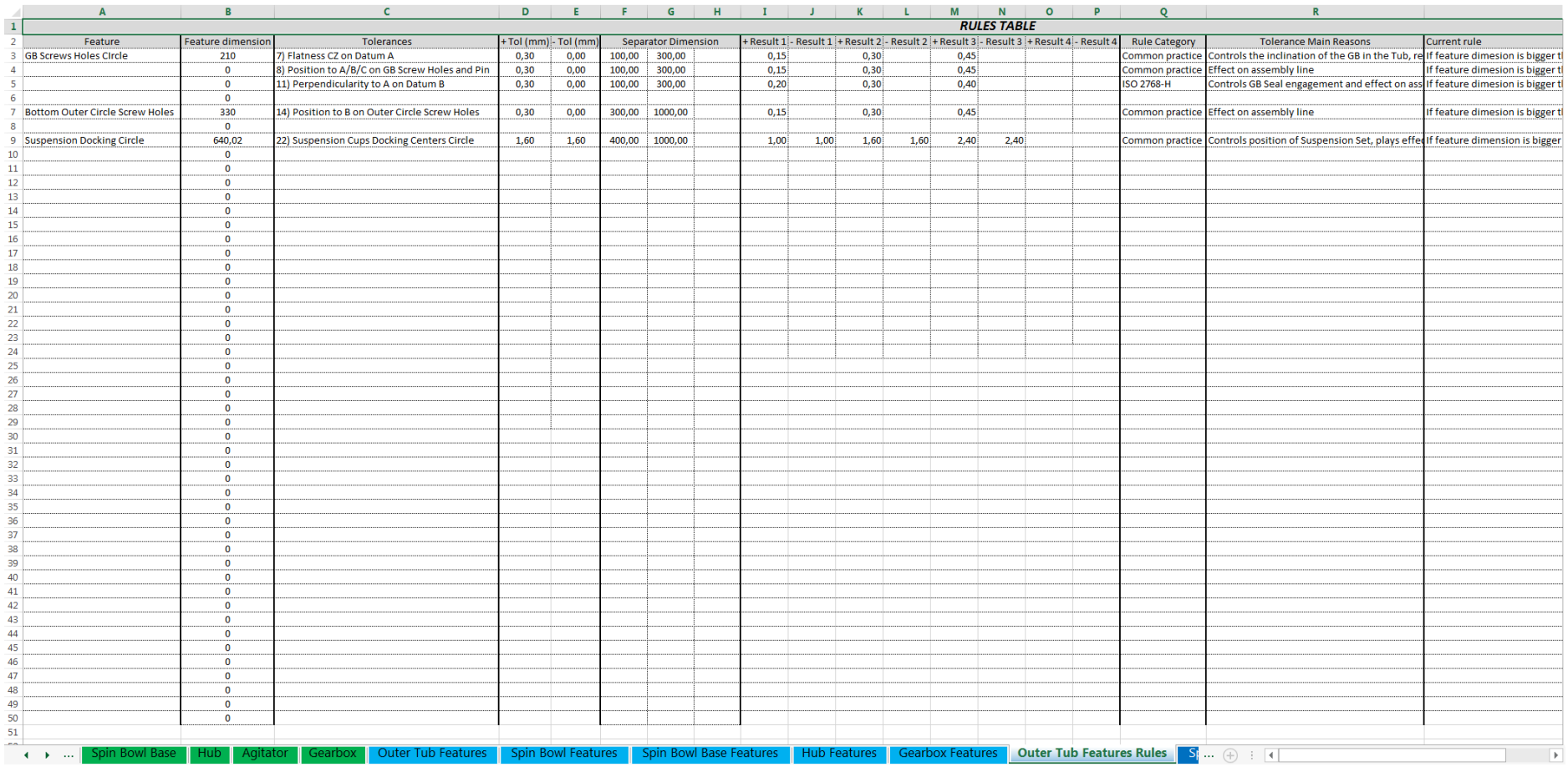

# **Figura 49** – Aba *Features* de regras, peça Cesto

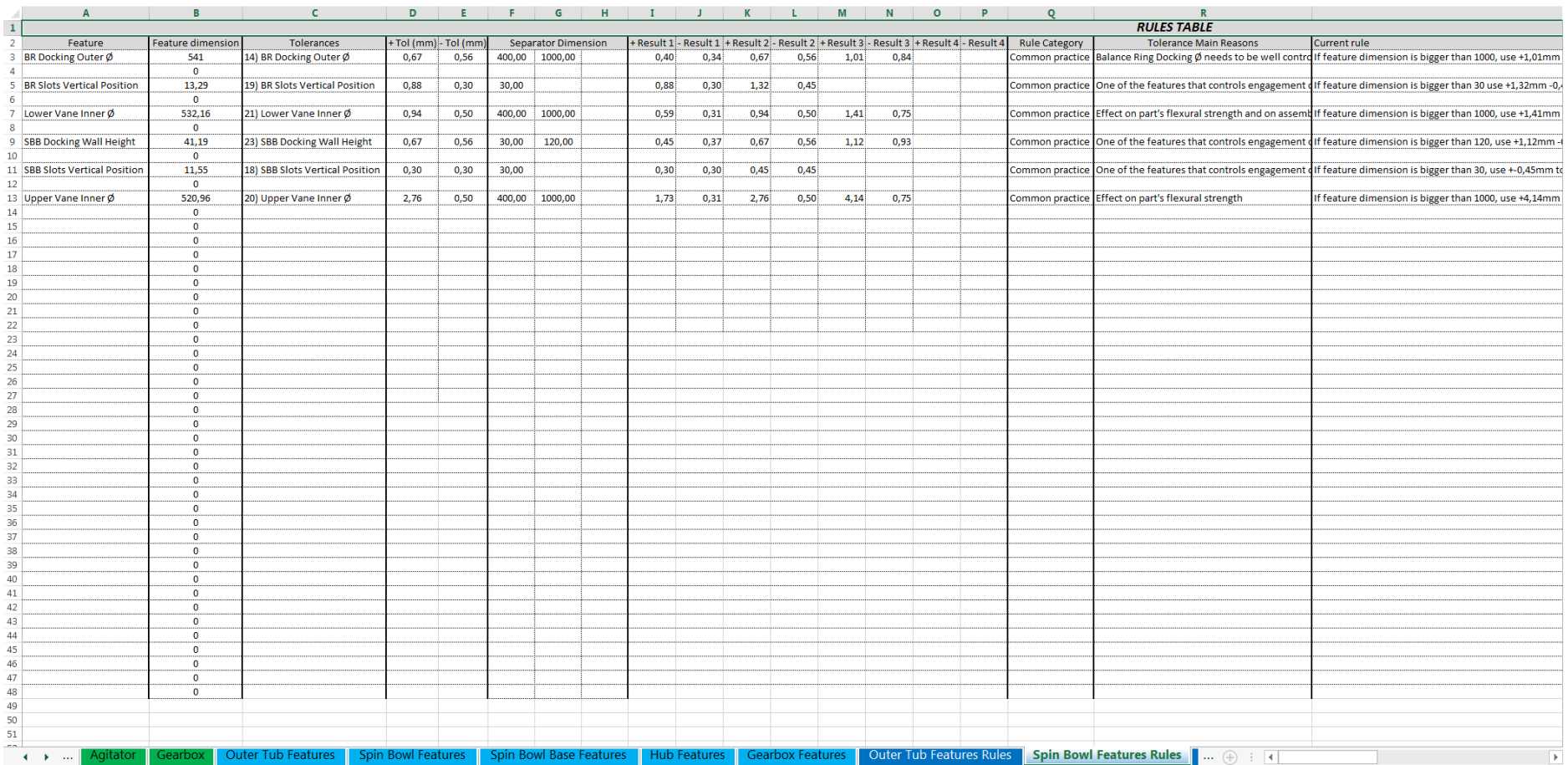

# **Figura 50** – Aba *Features* de regras, peça Base do Cesto

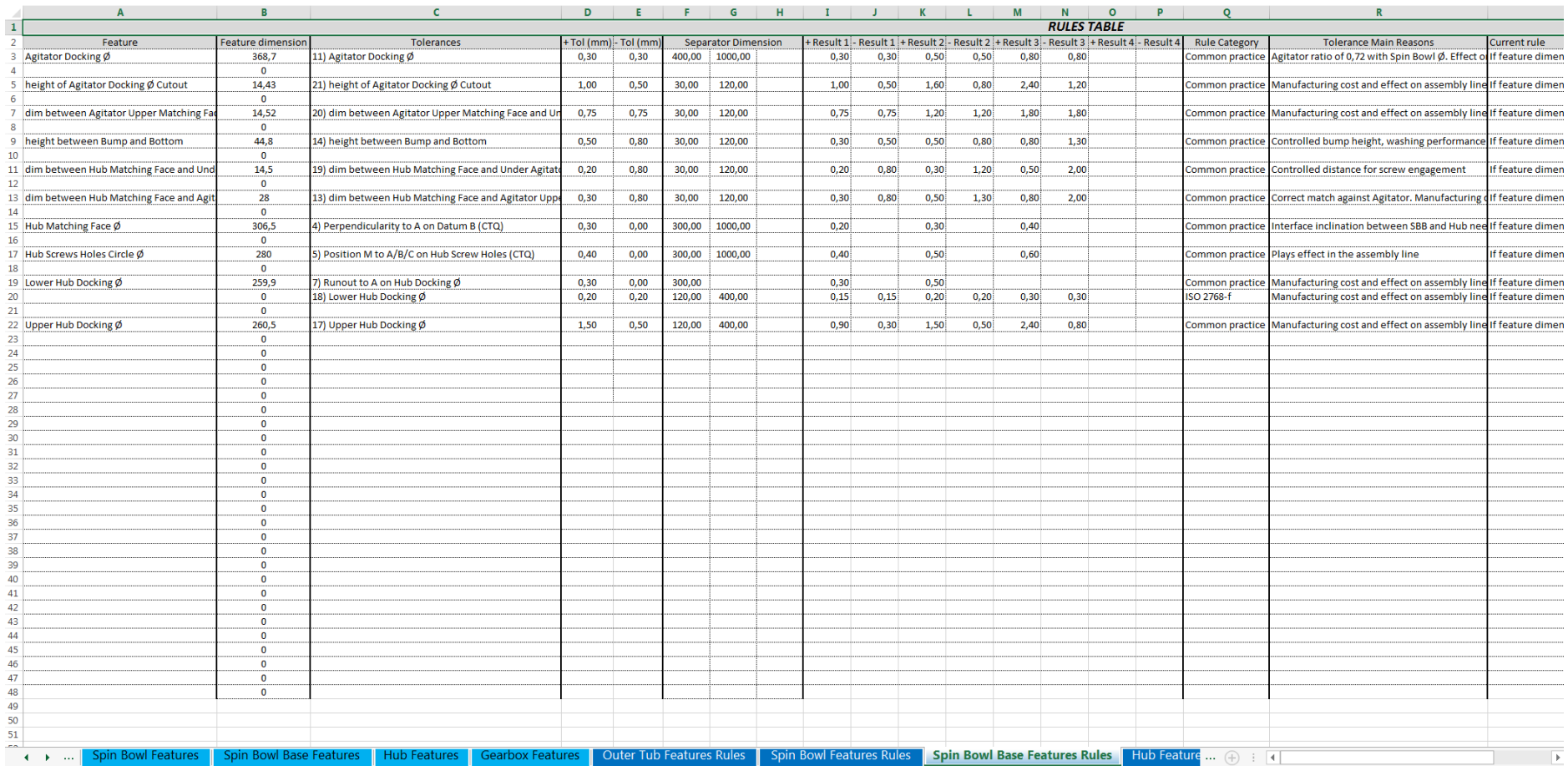

# **Figura 51** – Aba *Features* de regras, peça Cubo

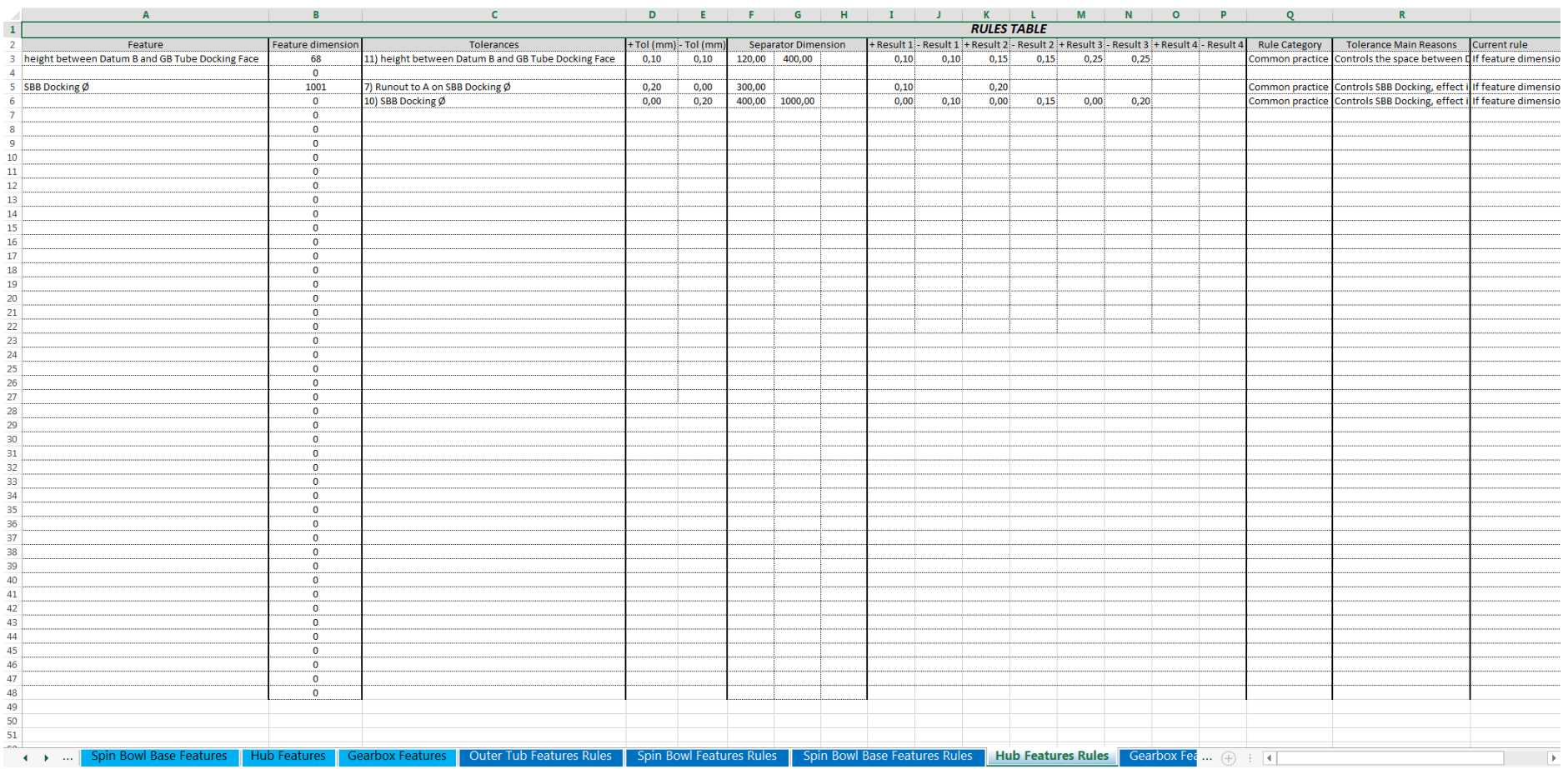

# **Figura 52** – Aba *Features* de regras, peça Transmissão

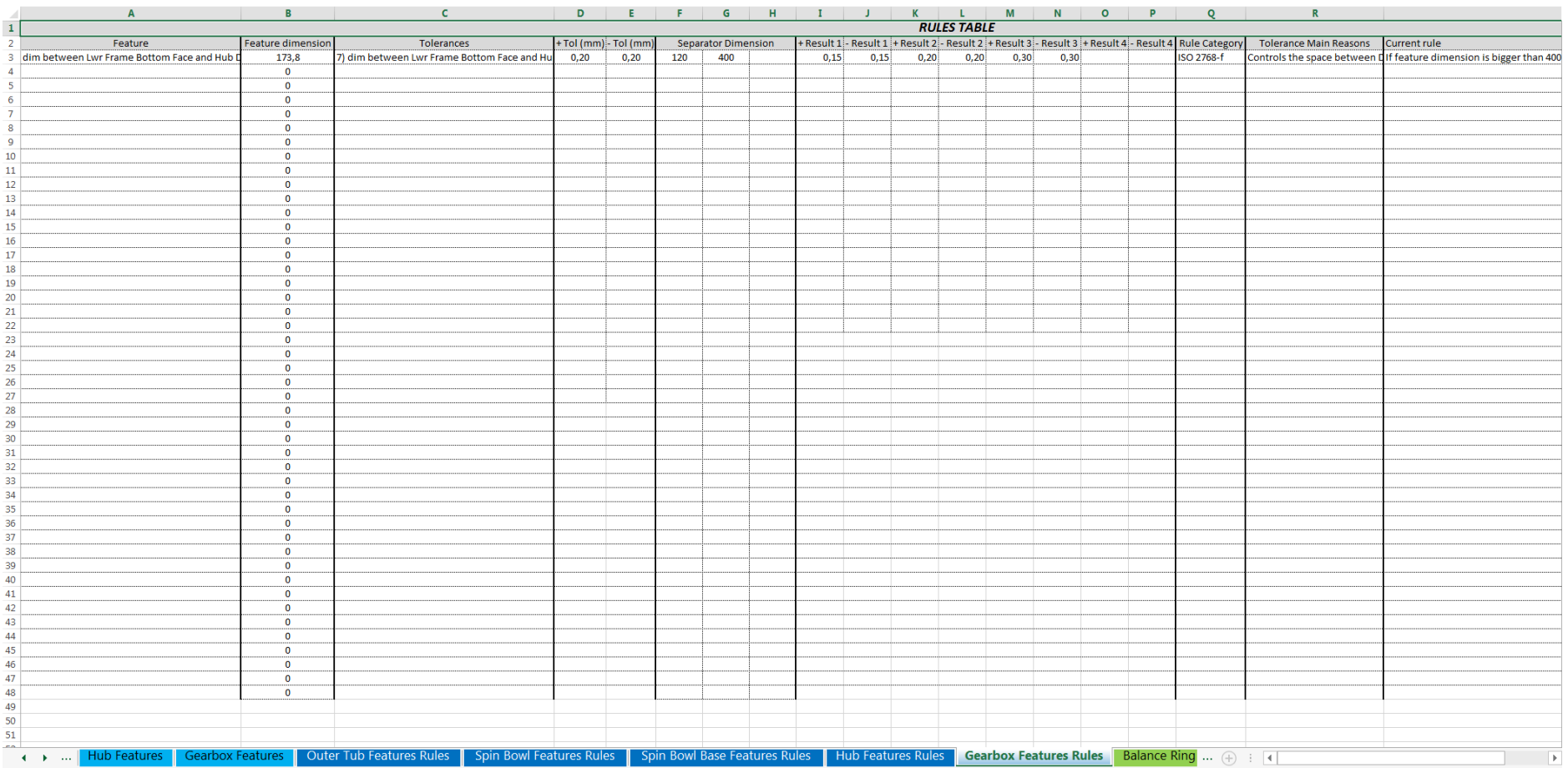

# **Figura 53** – Aba de regras, peça Anel Balanceador

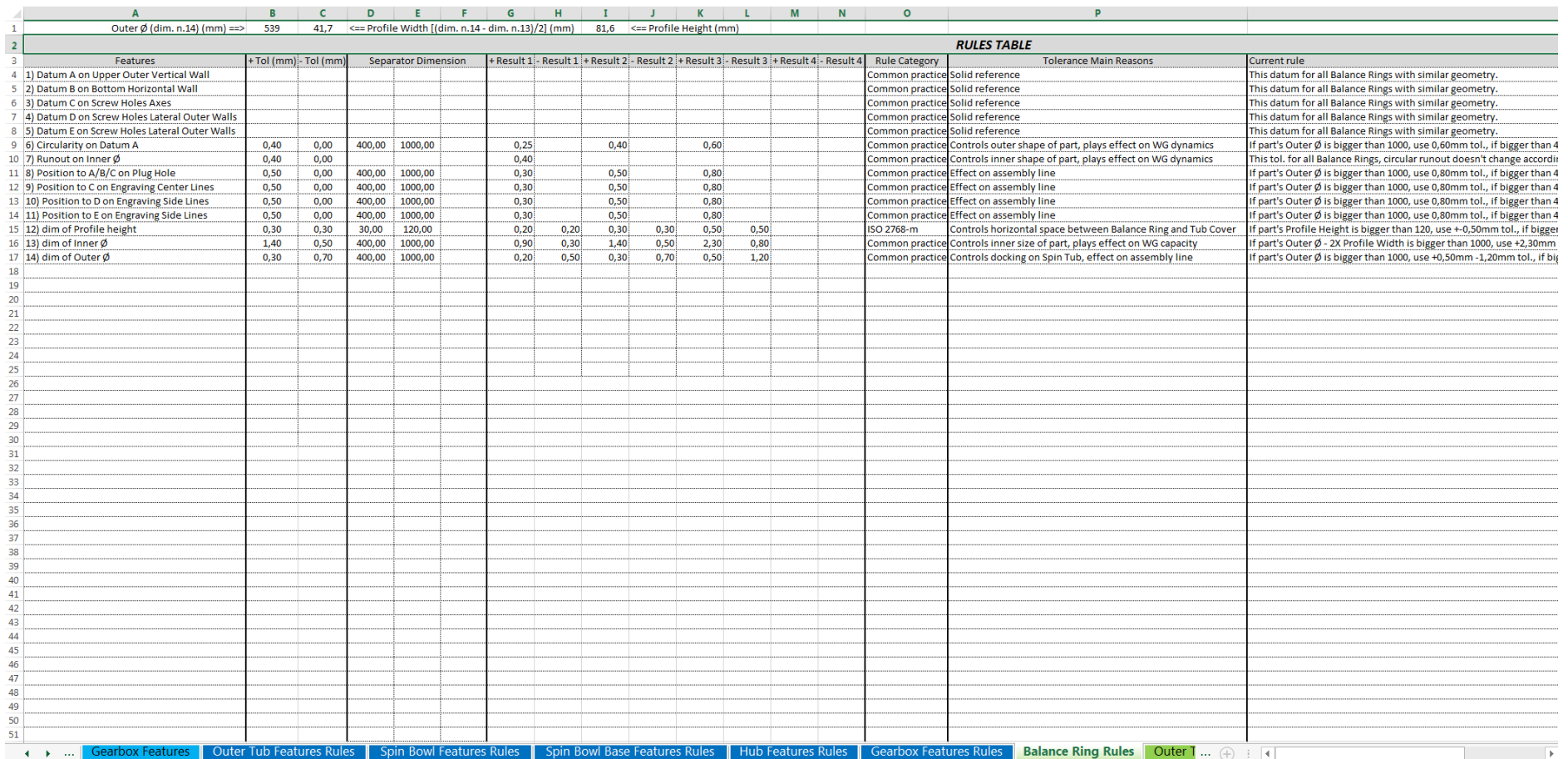

# **Figura 54** – Aba de regras, peça Tanque

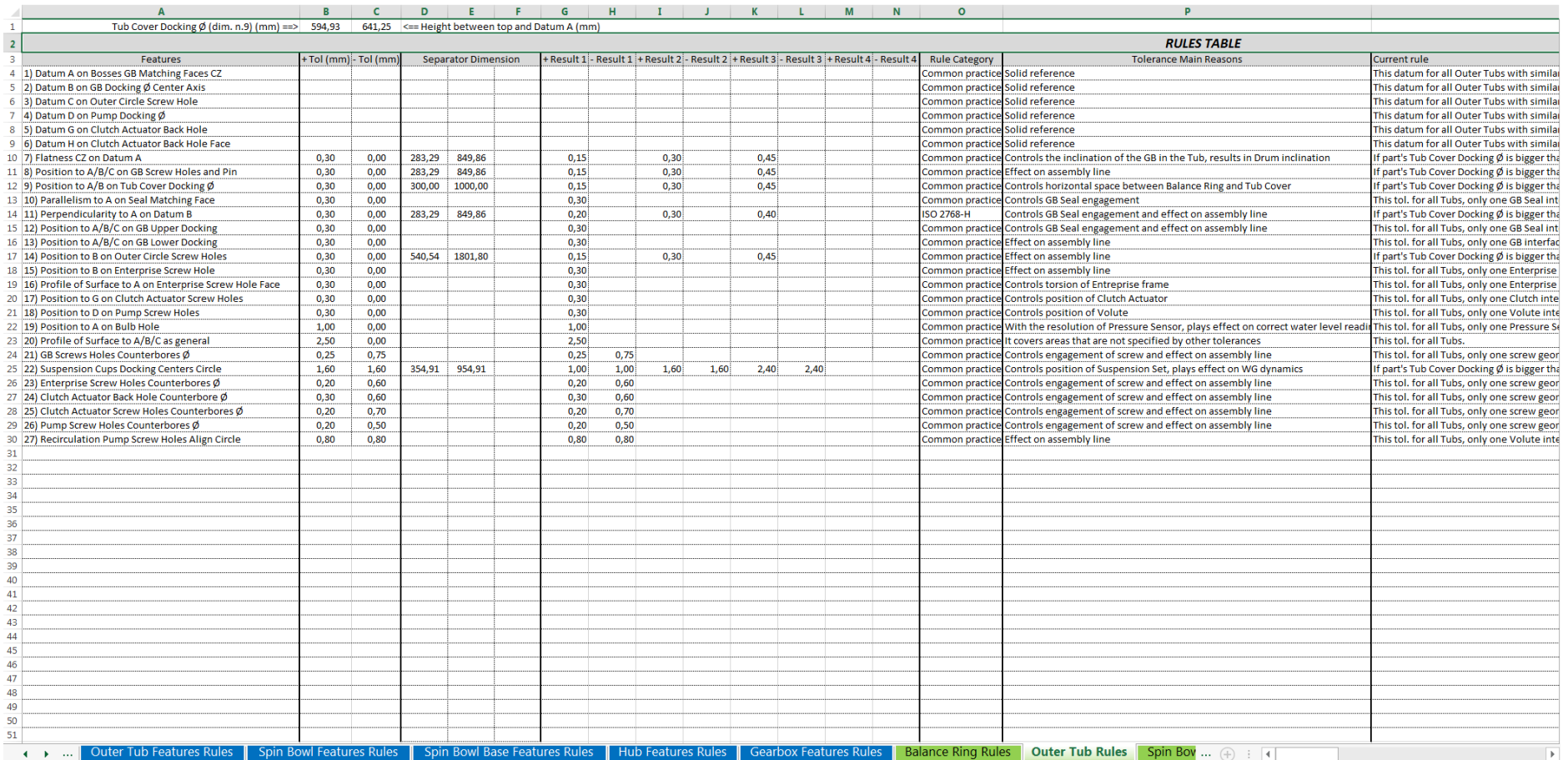

# **Figura 55** – Aba de regras, peça Cesto

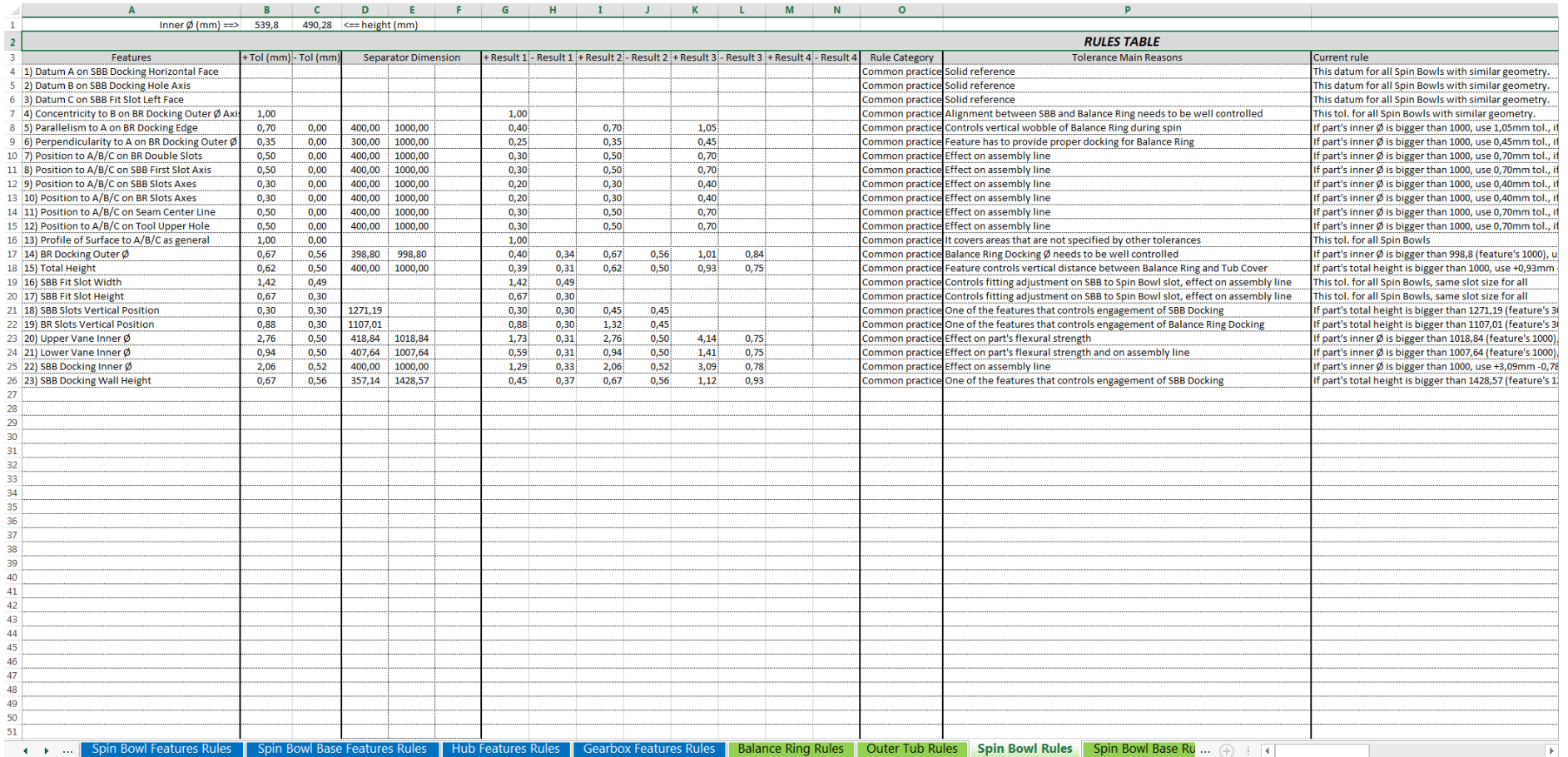

# **Figura 56** – Aba de regras, peça Base do Cesto

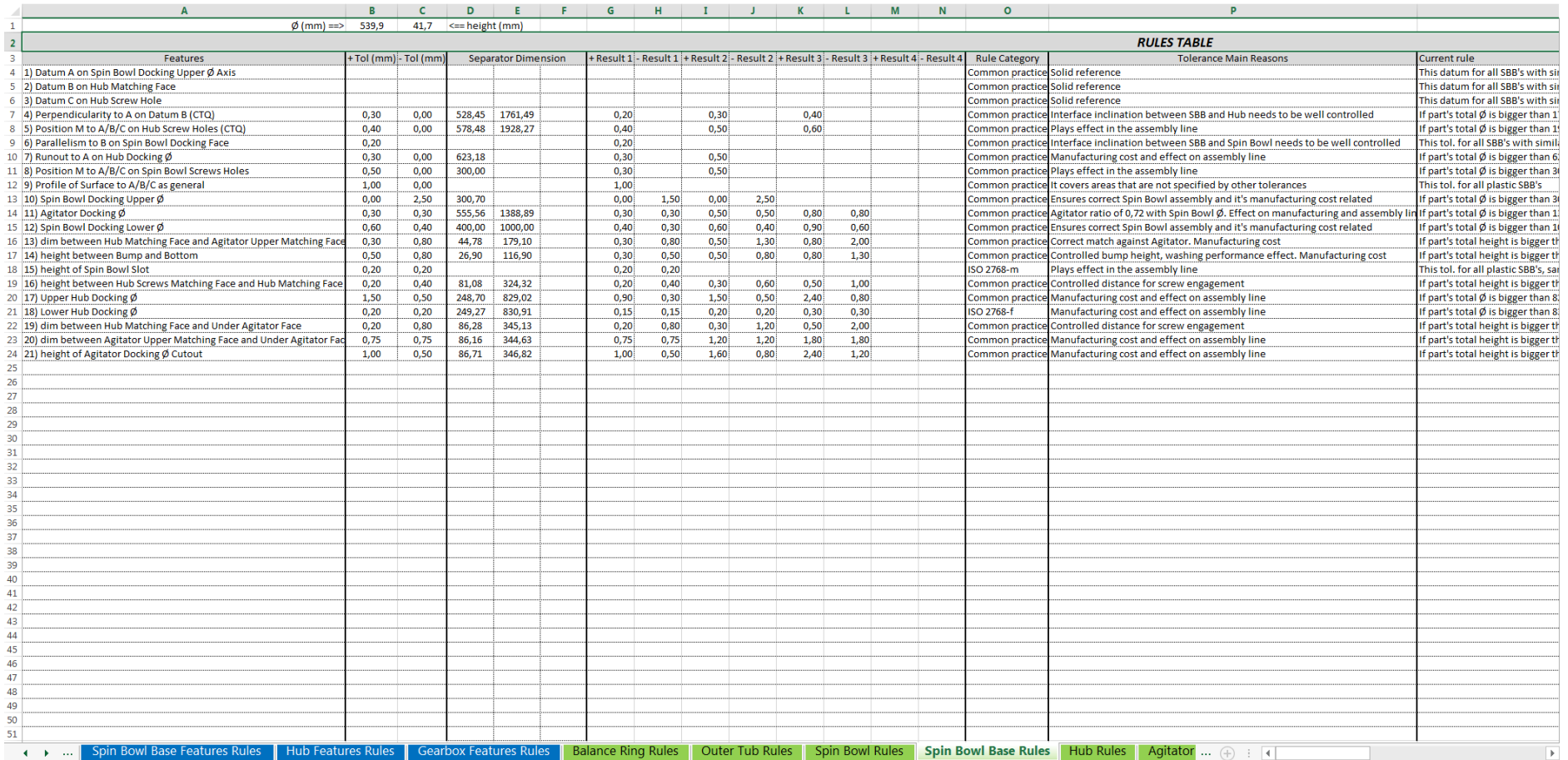

# **Figura 57** – Aba de regras, peça Cubo

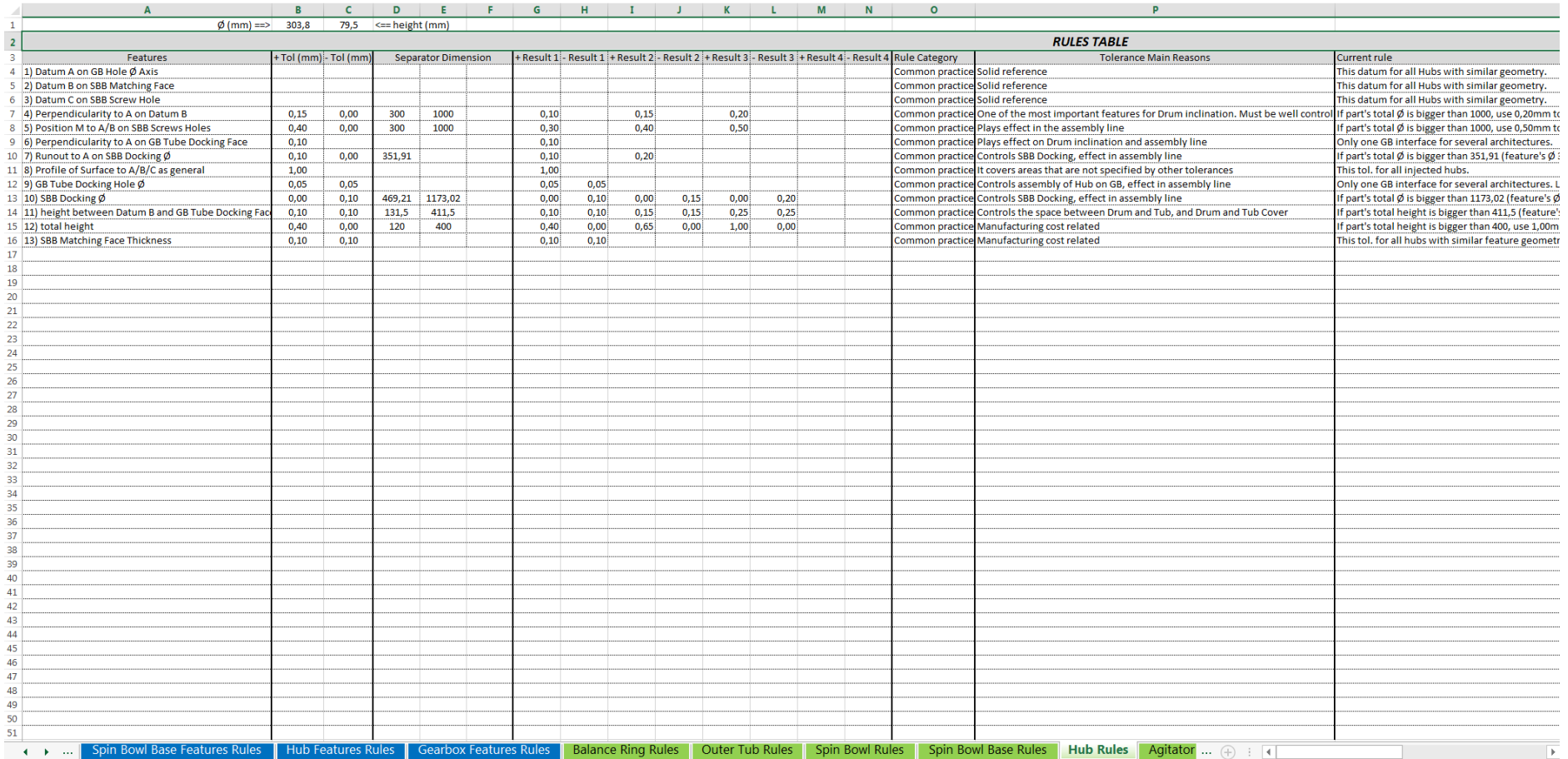

# **Figura 58** – Aba de regras, peça Agitador

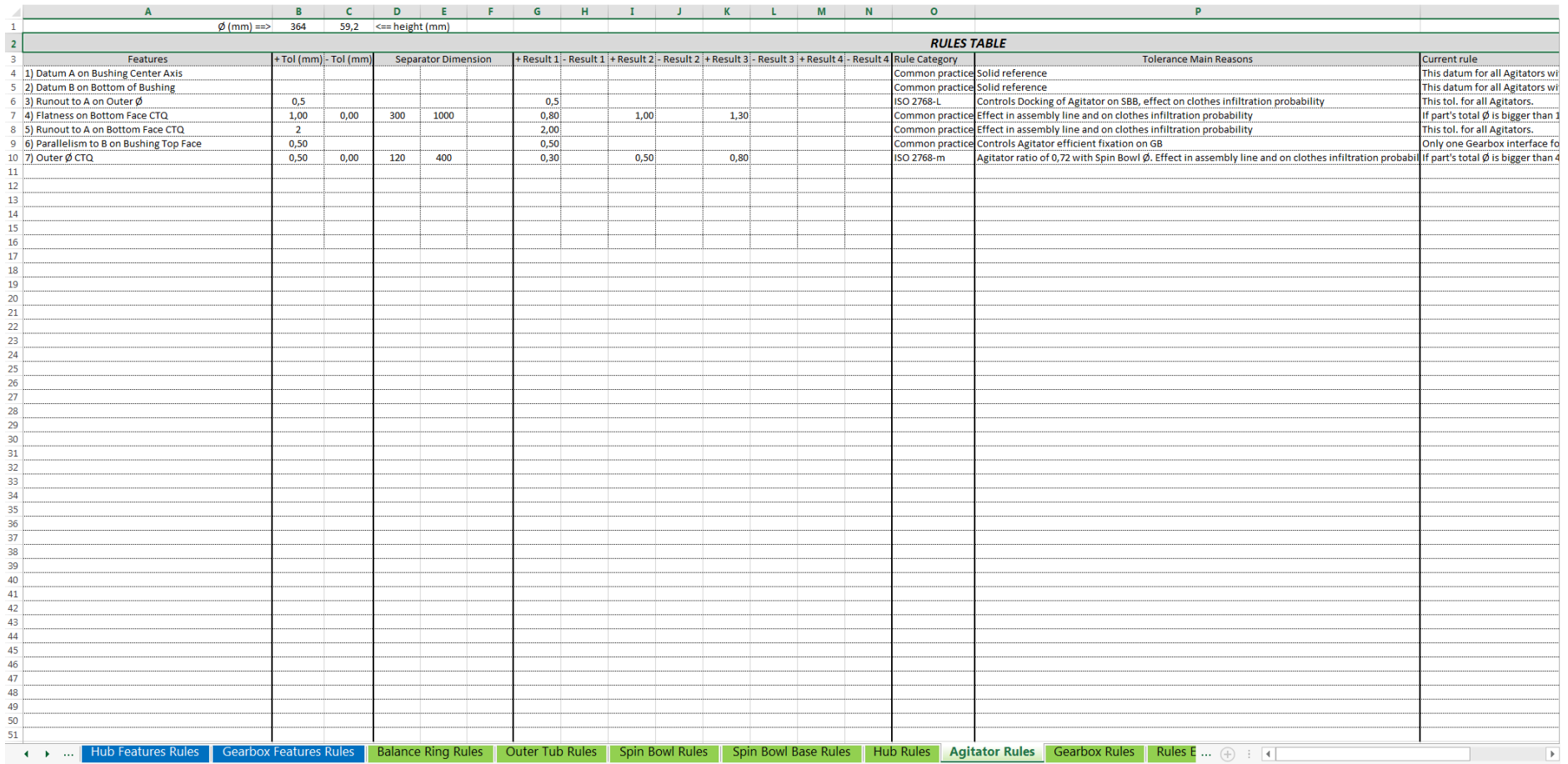

# **Figura 59** – Aba de regras, peça Transmissão

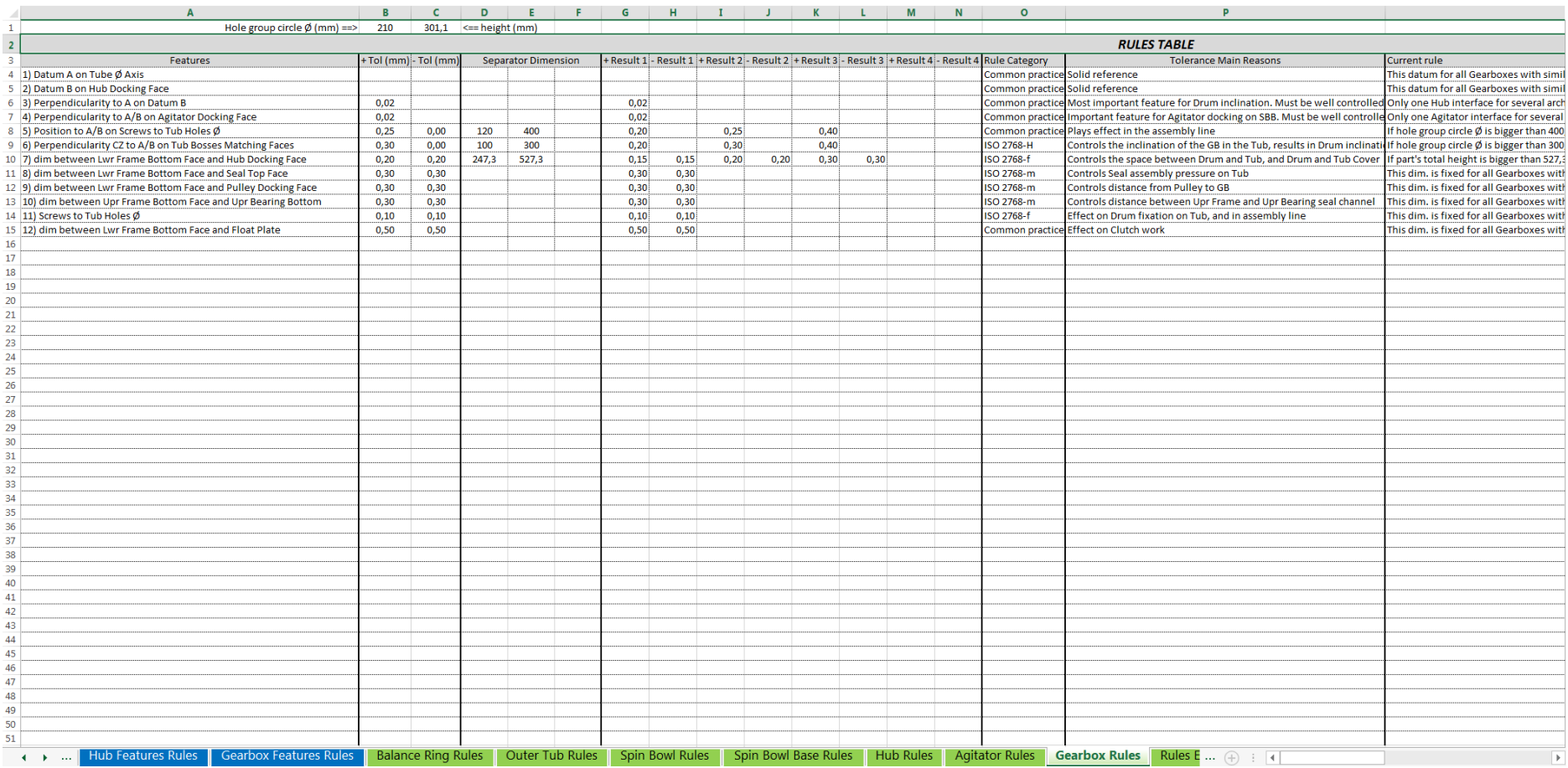

# **Figura 60** – Aba de auxílio ao editor, exemplo de regras

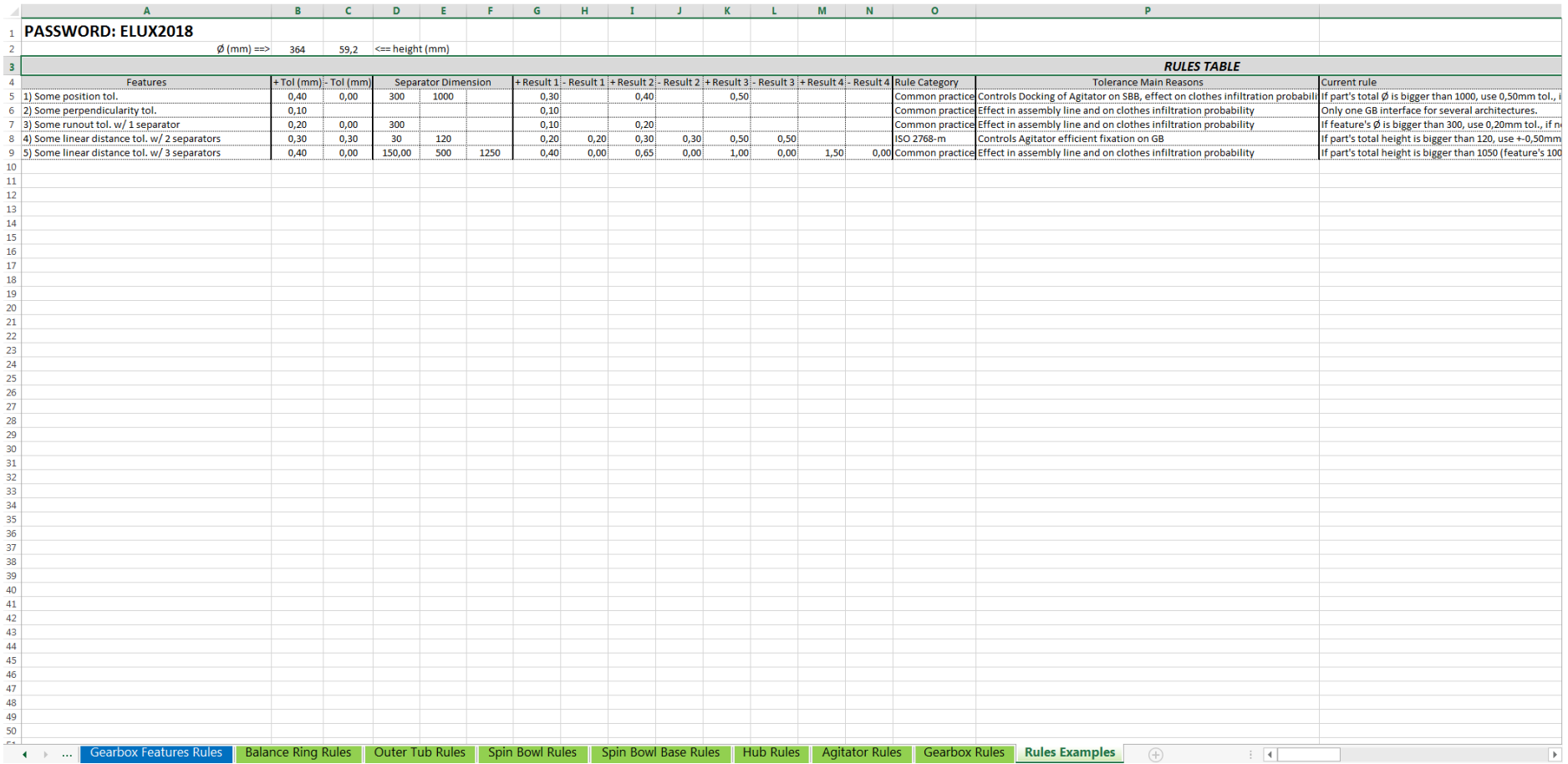